### **Concurrent Skip Lists**

*Christof Fetzer, TU Dresden*

*Based on slides by Maurice Herlihy and Nir Shavit*

# Set Object Interface

- Collection of elements
- No duplicates
- Methods
	- add() a new element
	- remove() an element
	- contains() if element is present

#### Expectation

- Typically high % of contains() calls
- Many fewer add() calls
- And even fewer remove() calls
	- 90% contains()
	- 9% add()
	- $-1\%$  remove()
- Folklore?
	- Yes but probably mostly true

### Concurrent Sets

- Balanced Trees?
	- Red-Black trees, AVL trees, …
- Problem: no one does this well …
- … because **rebalancing** after add() or remove() is a global operation

## Skip Lists

- Probabilistic Data Structure
- No global rebalancing
- Logarithmic-time search

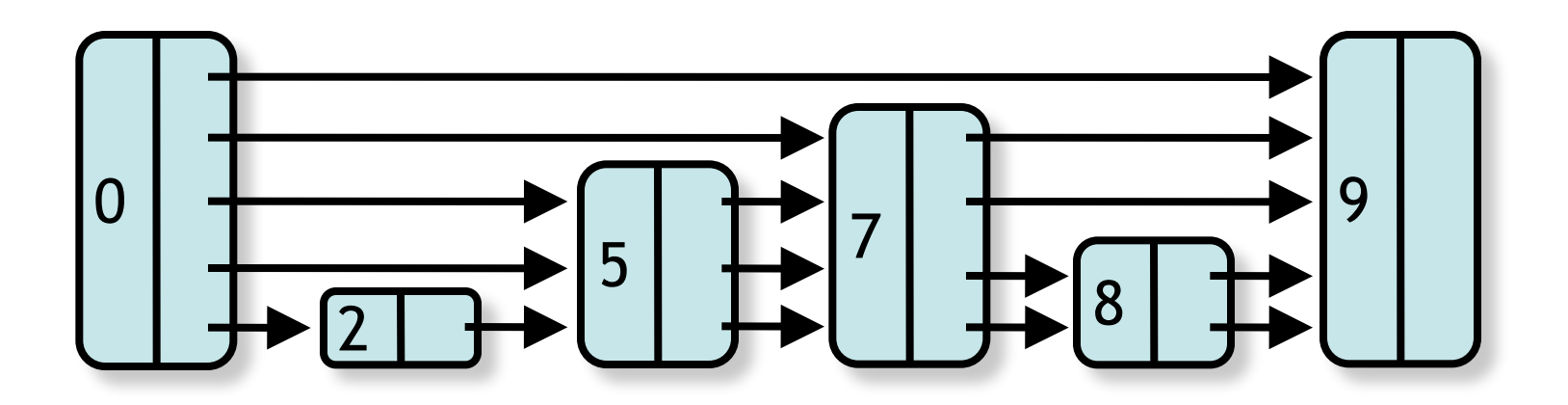

• Each layer is sublist of lower-levels

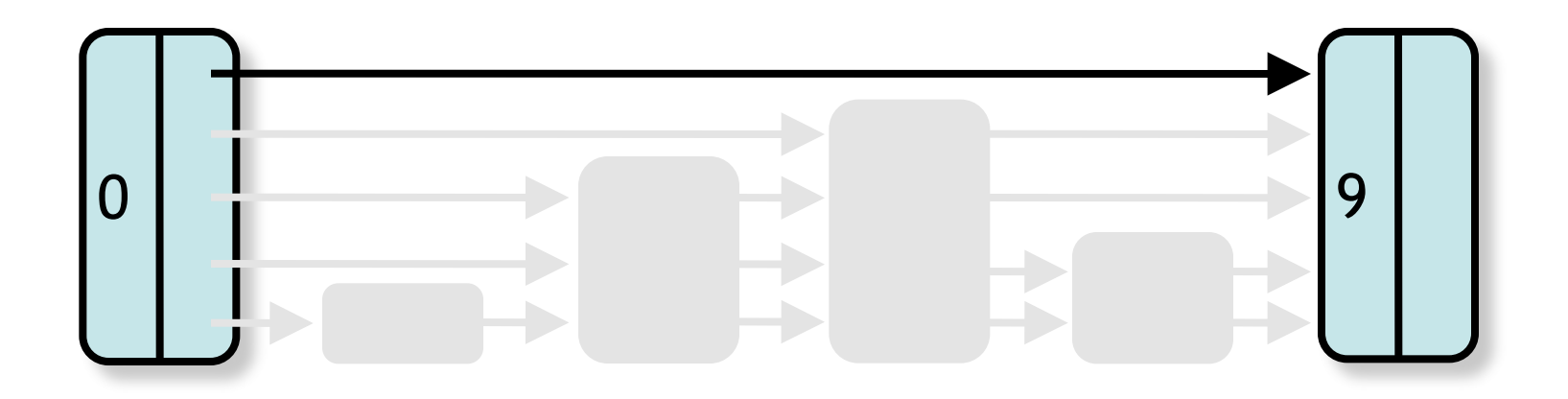

• Each layer is sublist of lower-levels

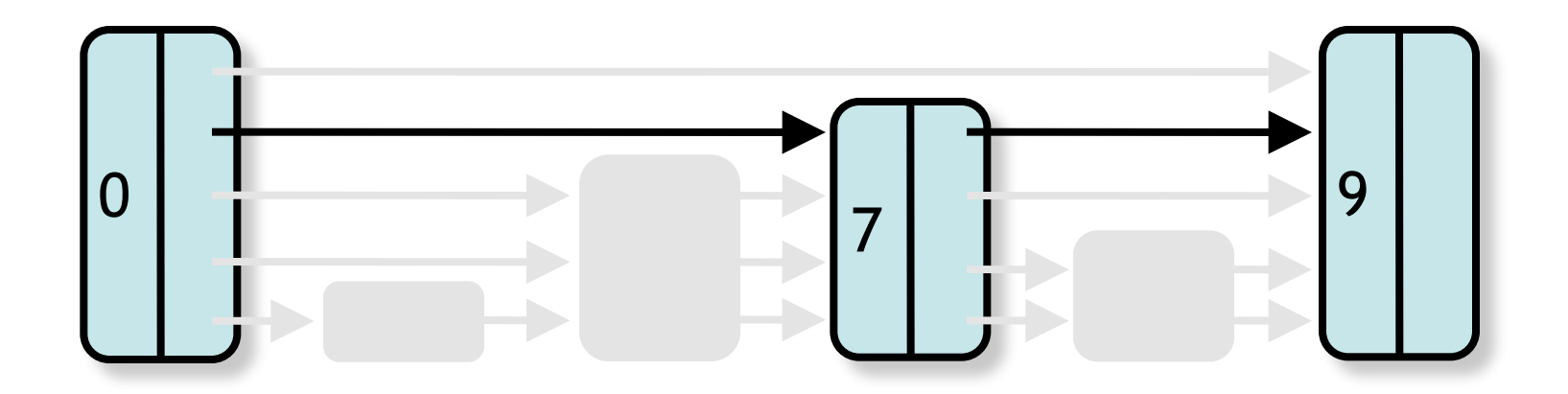

• Each layer is sublist of lower-levels

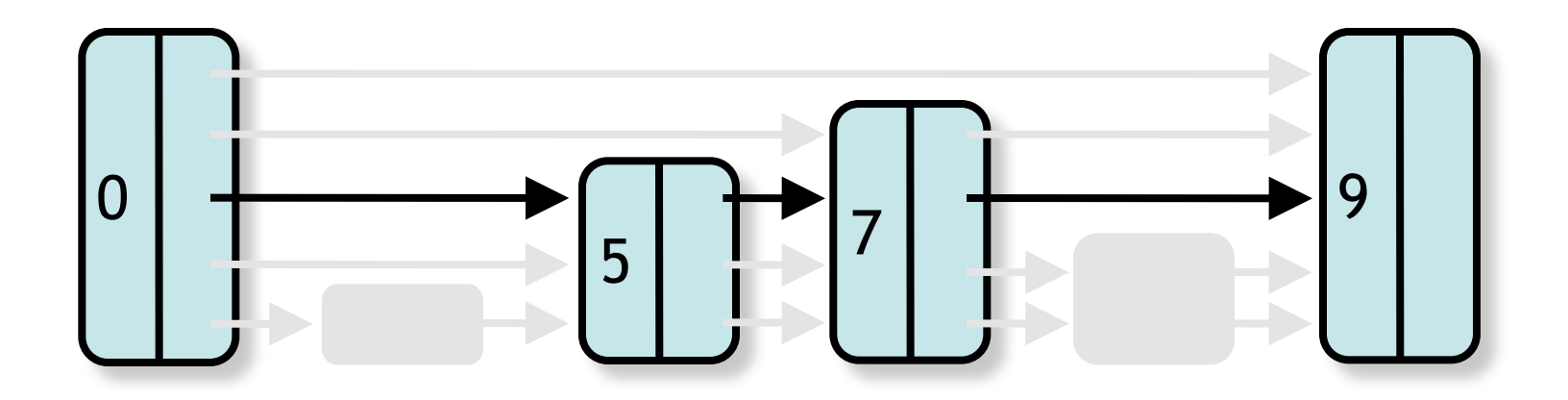

Art of Multiprocessor Programming and a set of Multiprocessor Programming

• Each layer is sublist of lower-levels

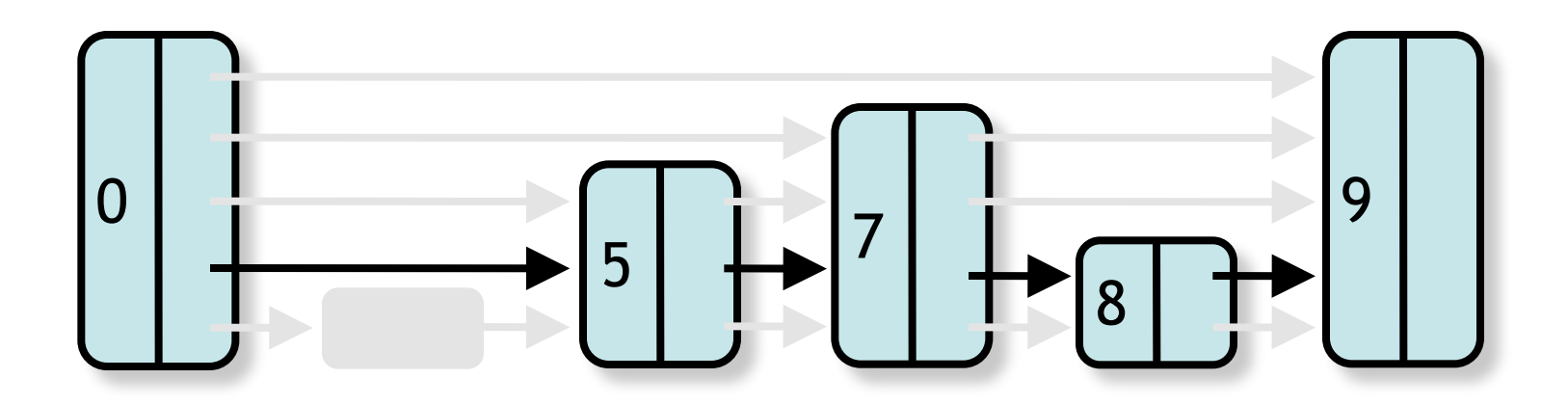

Art of Multiprocessor Programming and the Section of Art of Multiprocessor Programming

- Each layer is sublist of lower-levels
- Lowest level is entire list

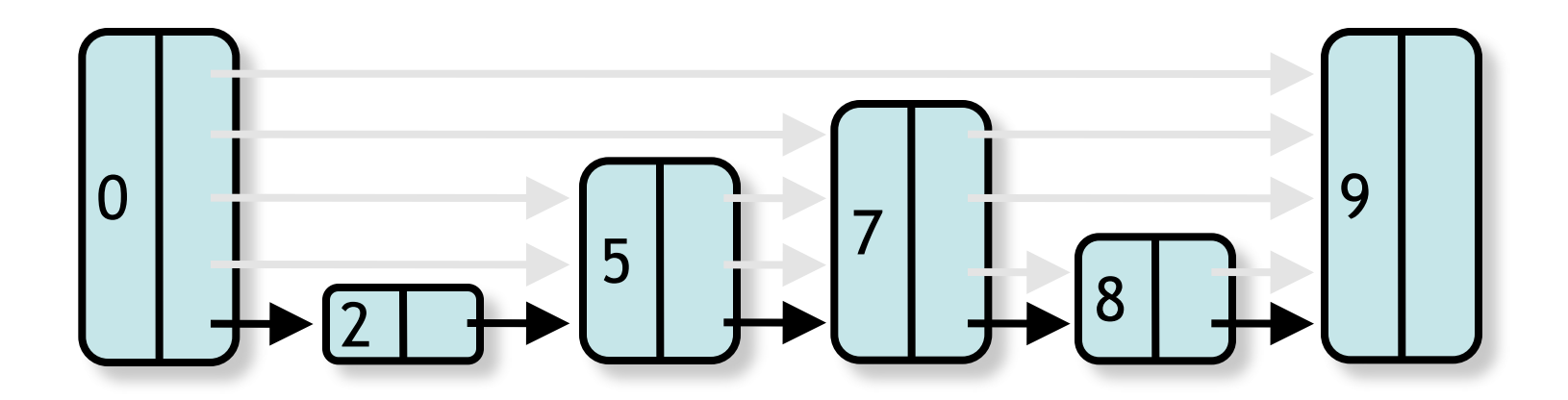

- Each layer is sublist of lower-levels
- Not easy to preserve in concurrent implementations …

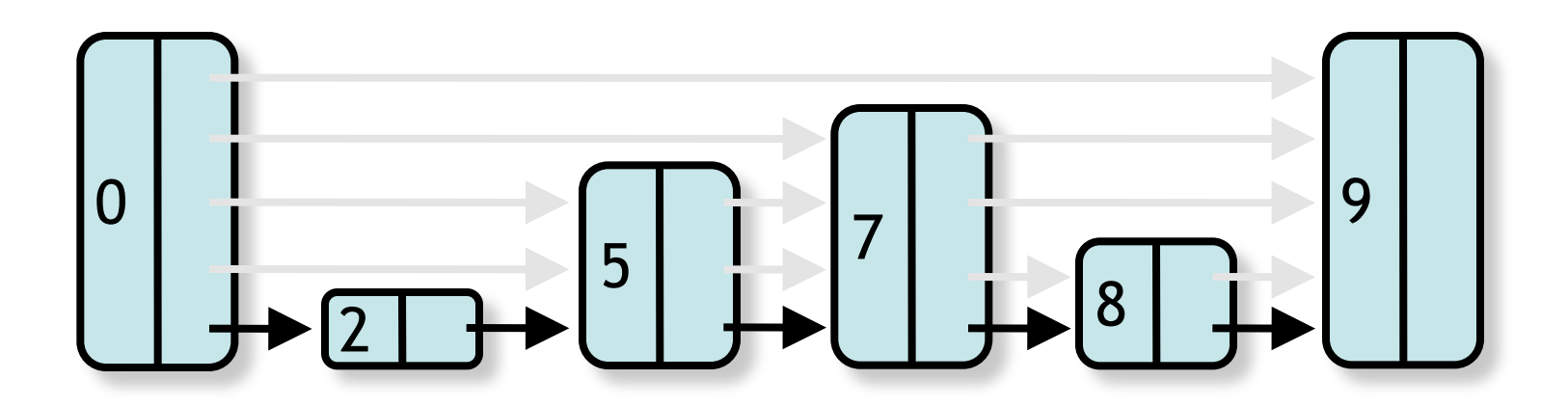

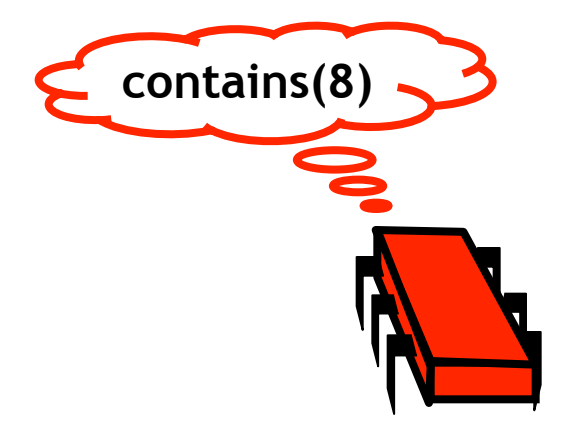

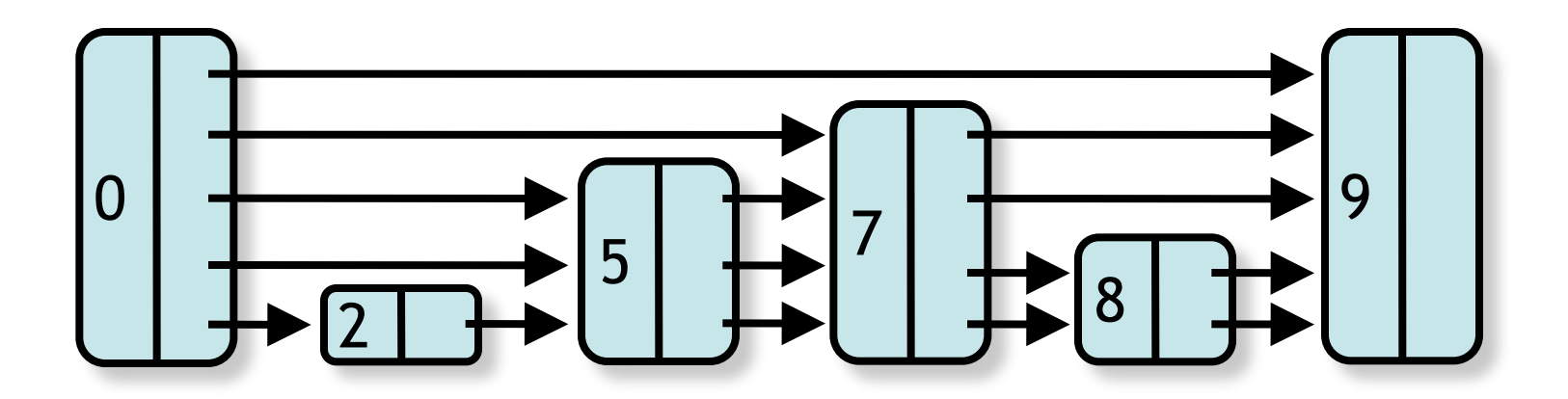

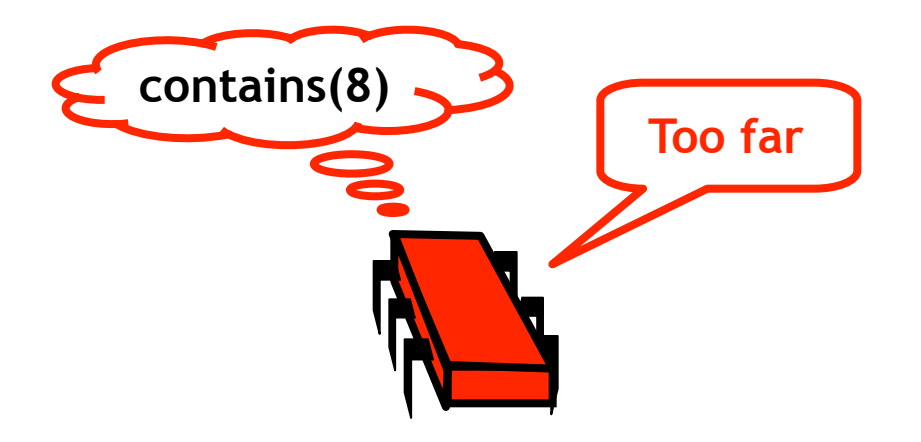

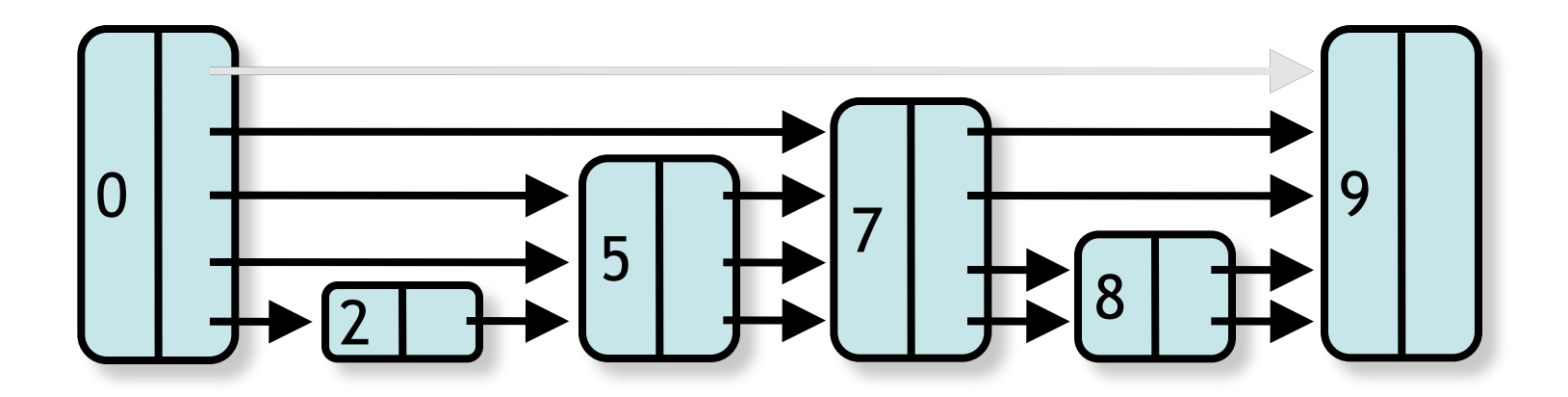

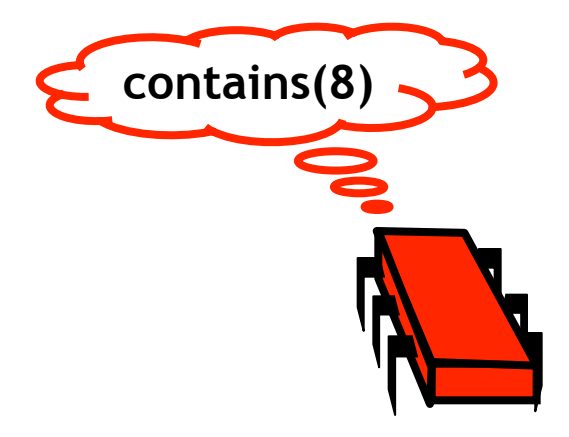

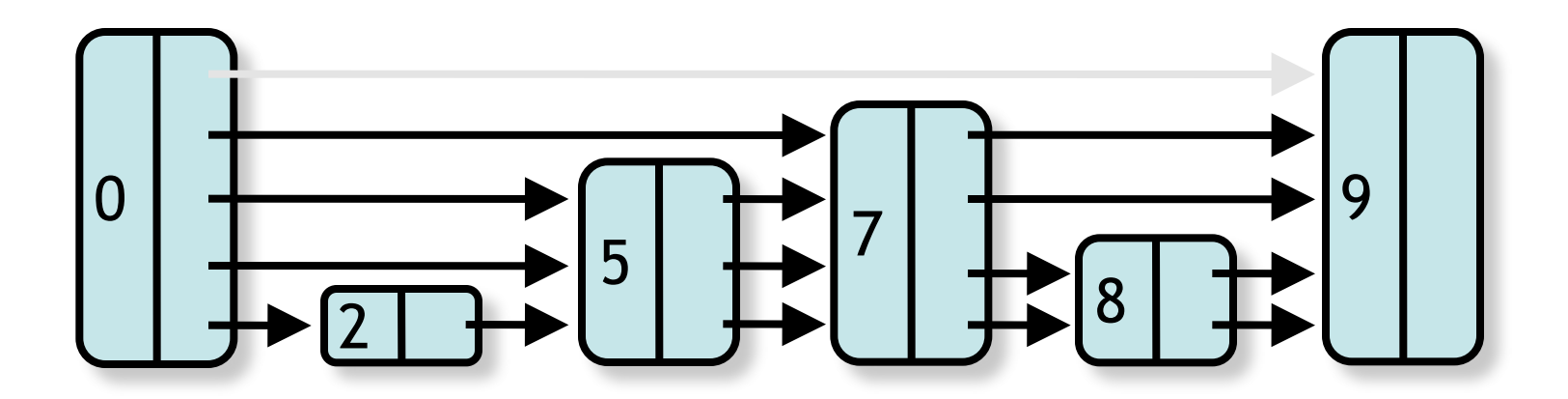

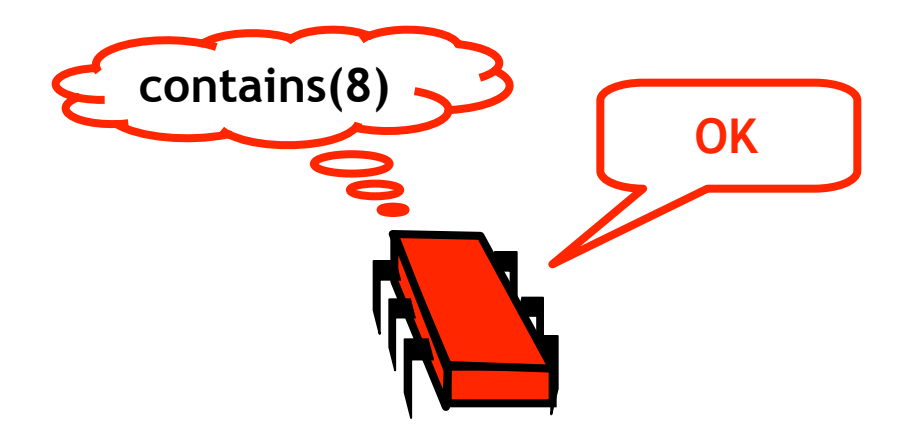

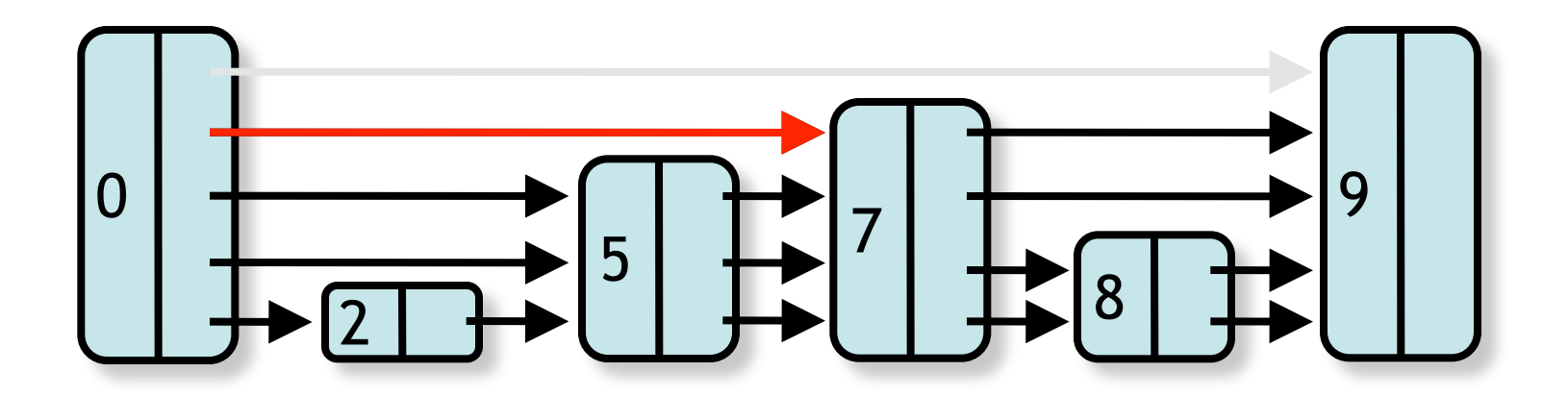

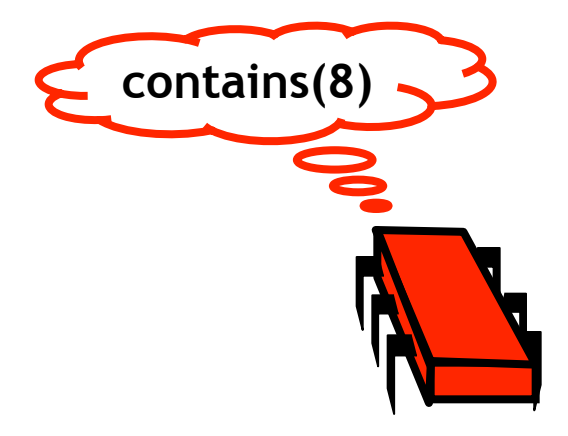

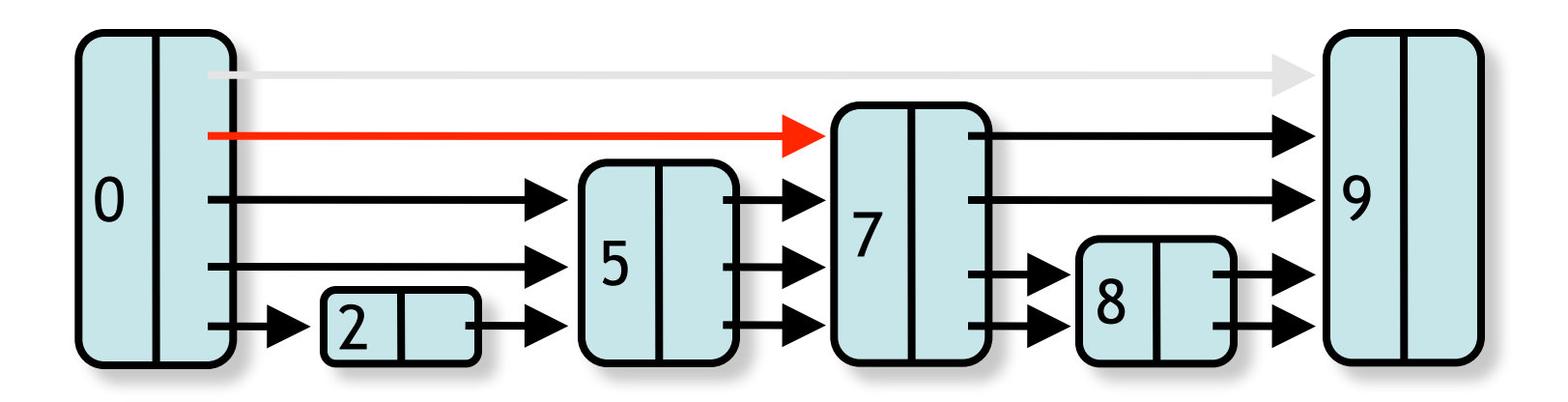

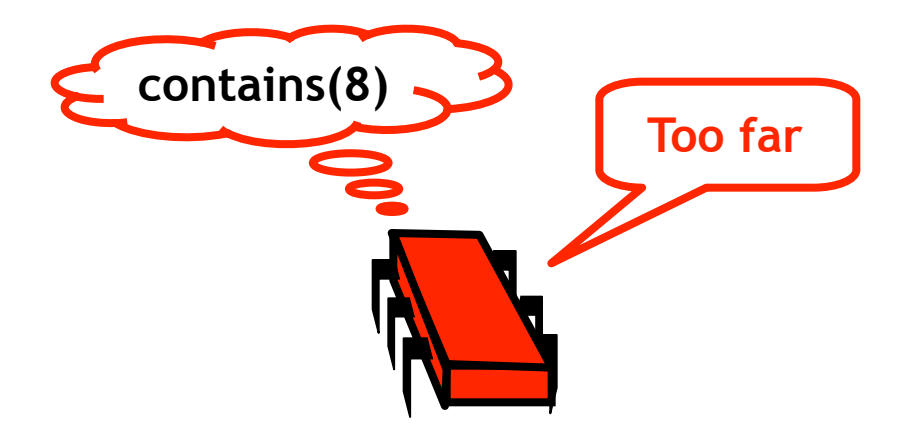

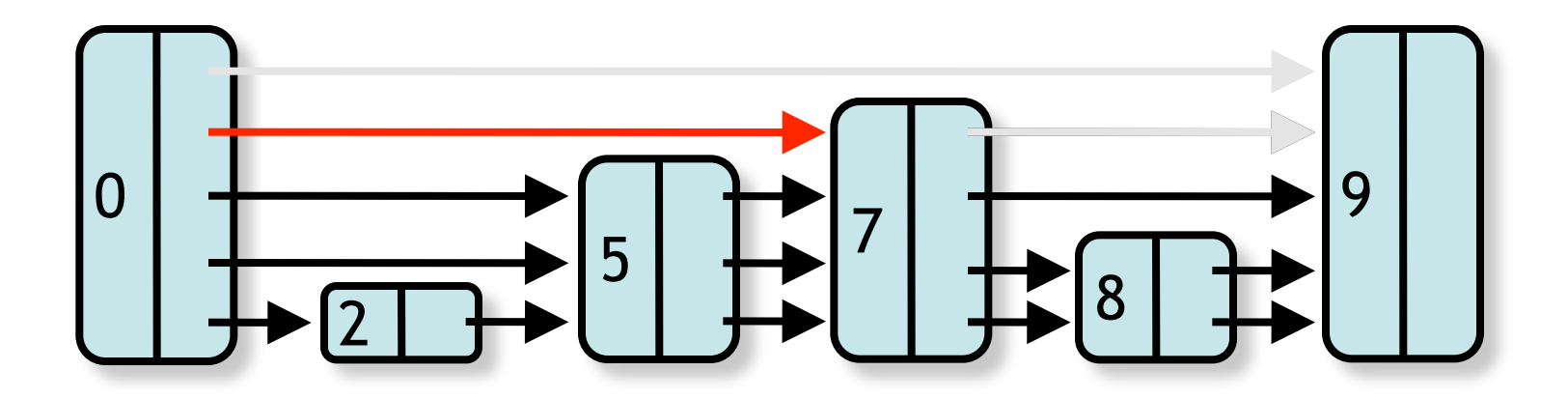

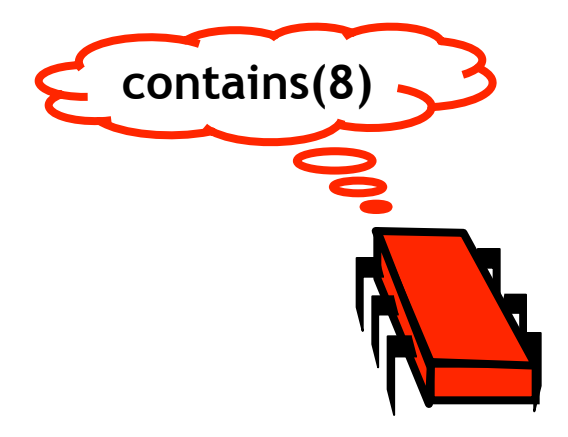

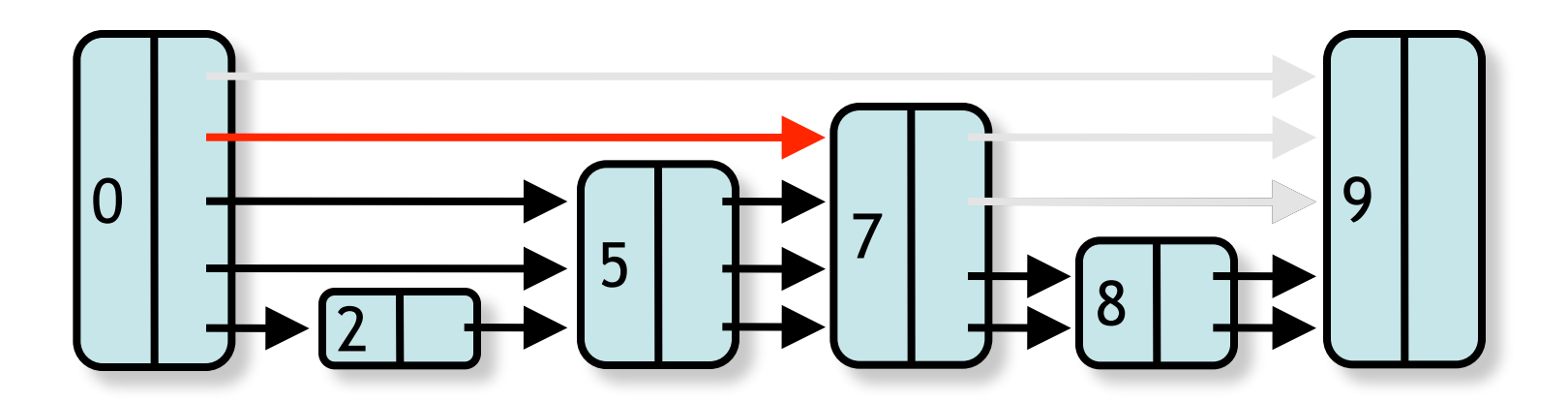

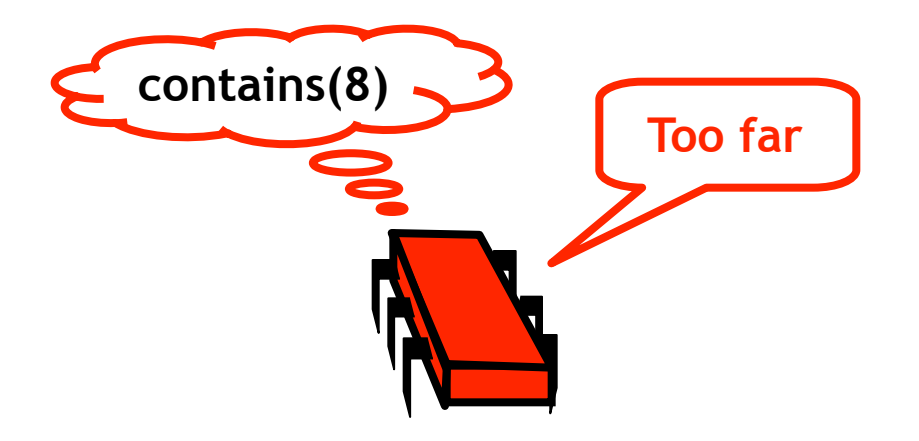

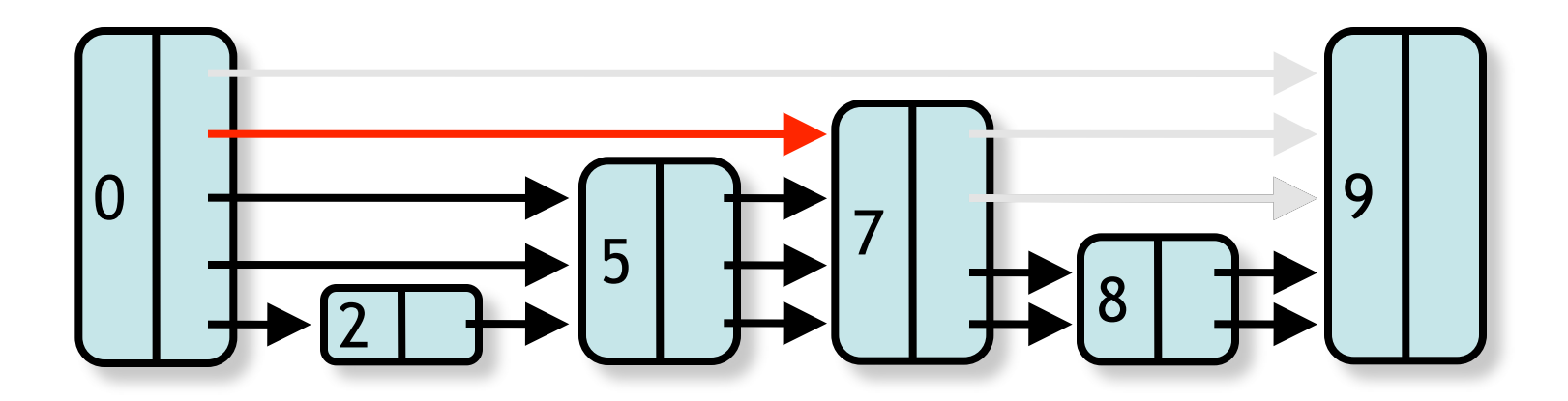

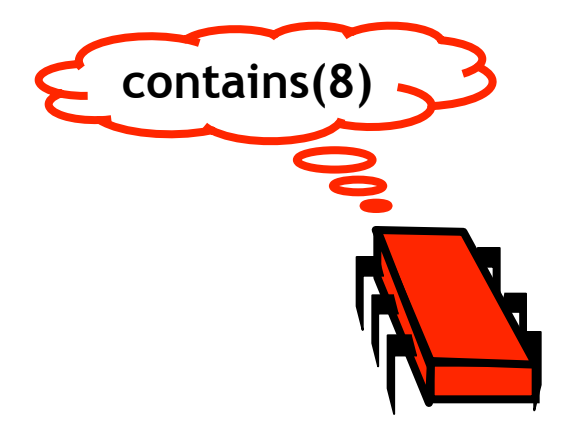

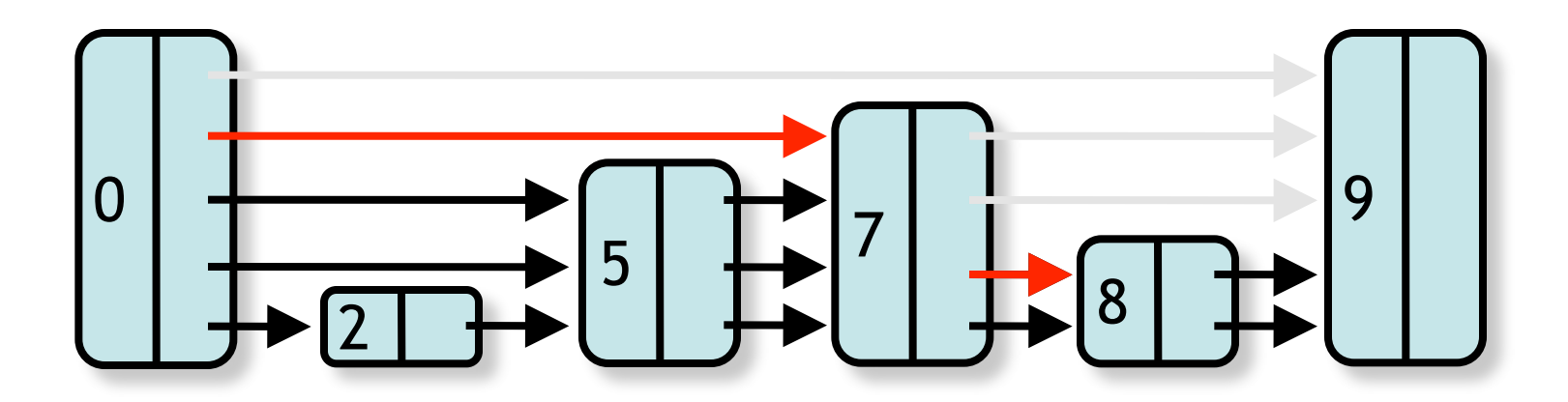

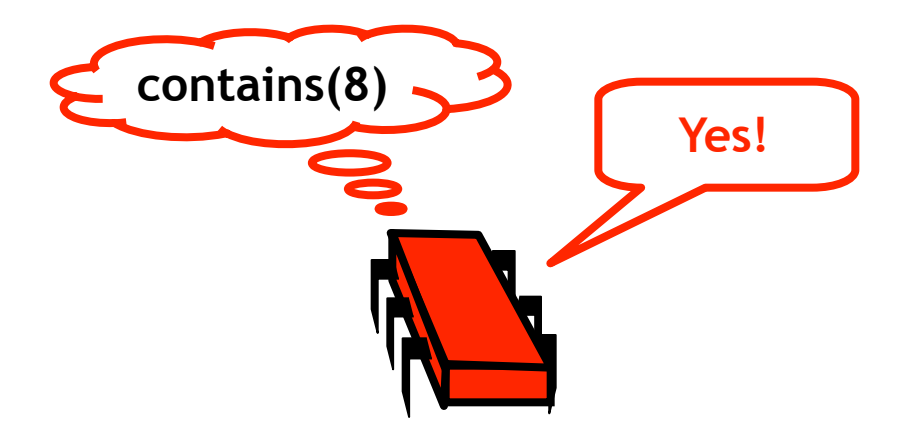

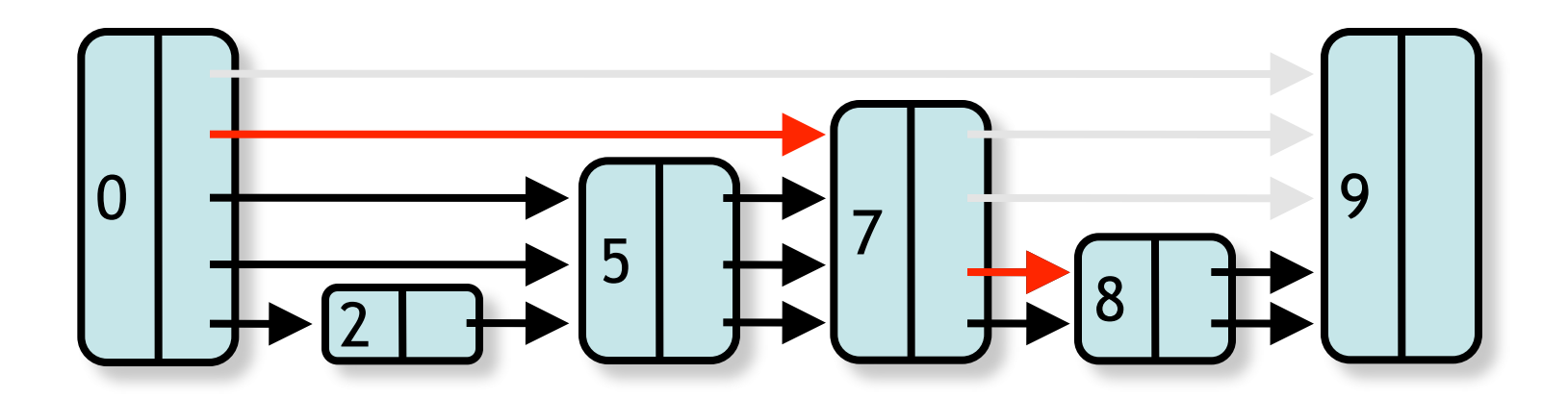

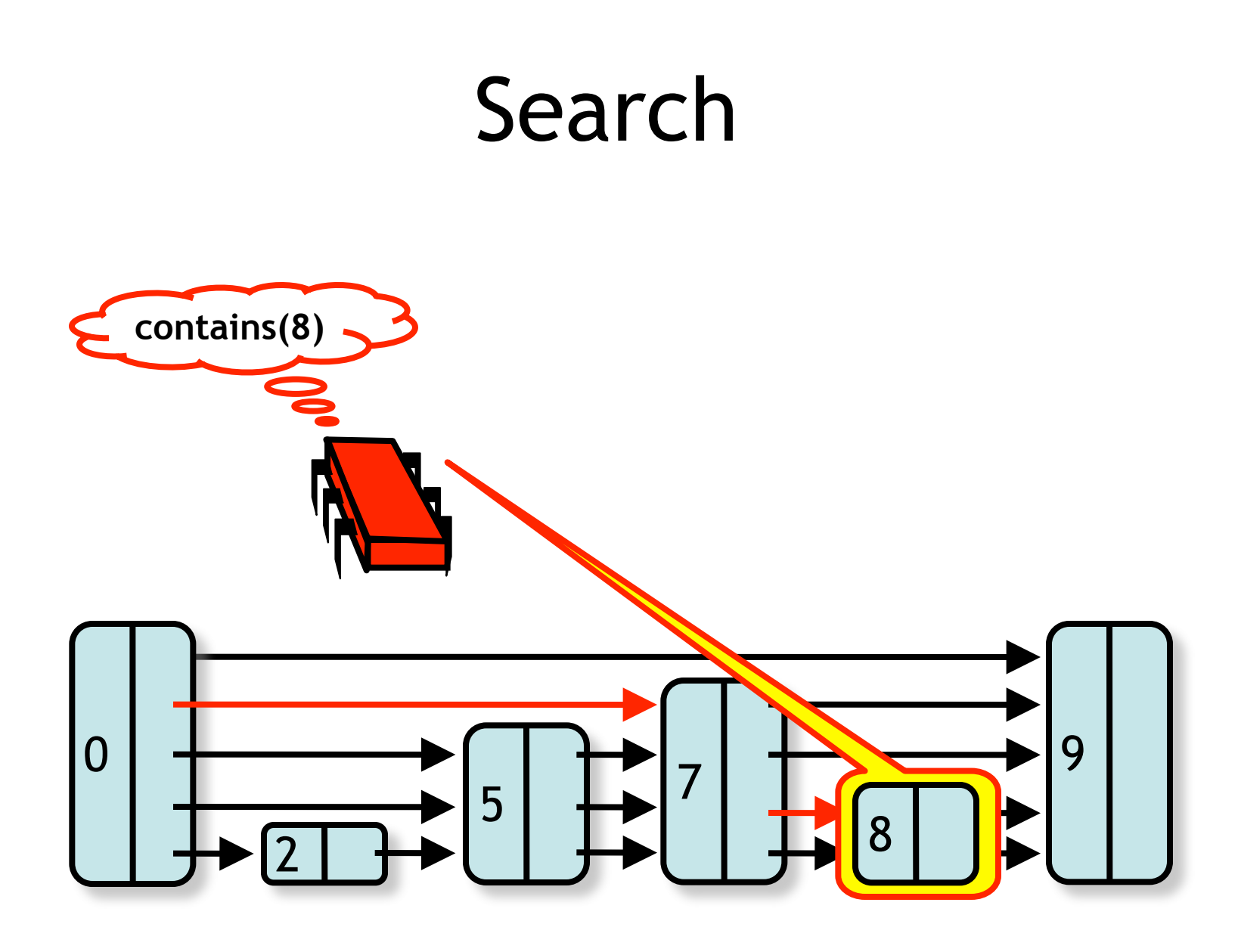

#### Logarithmic

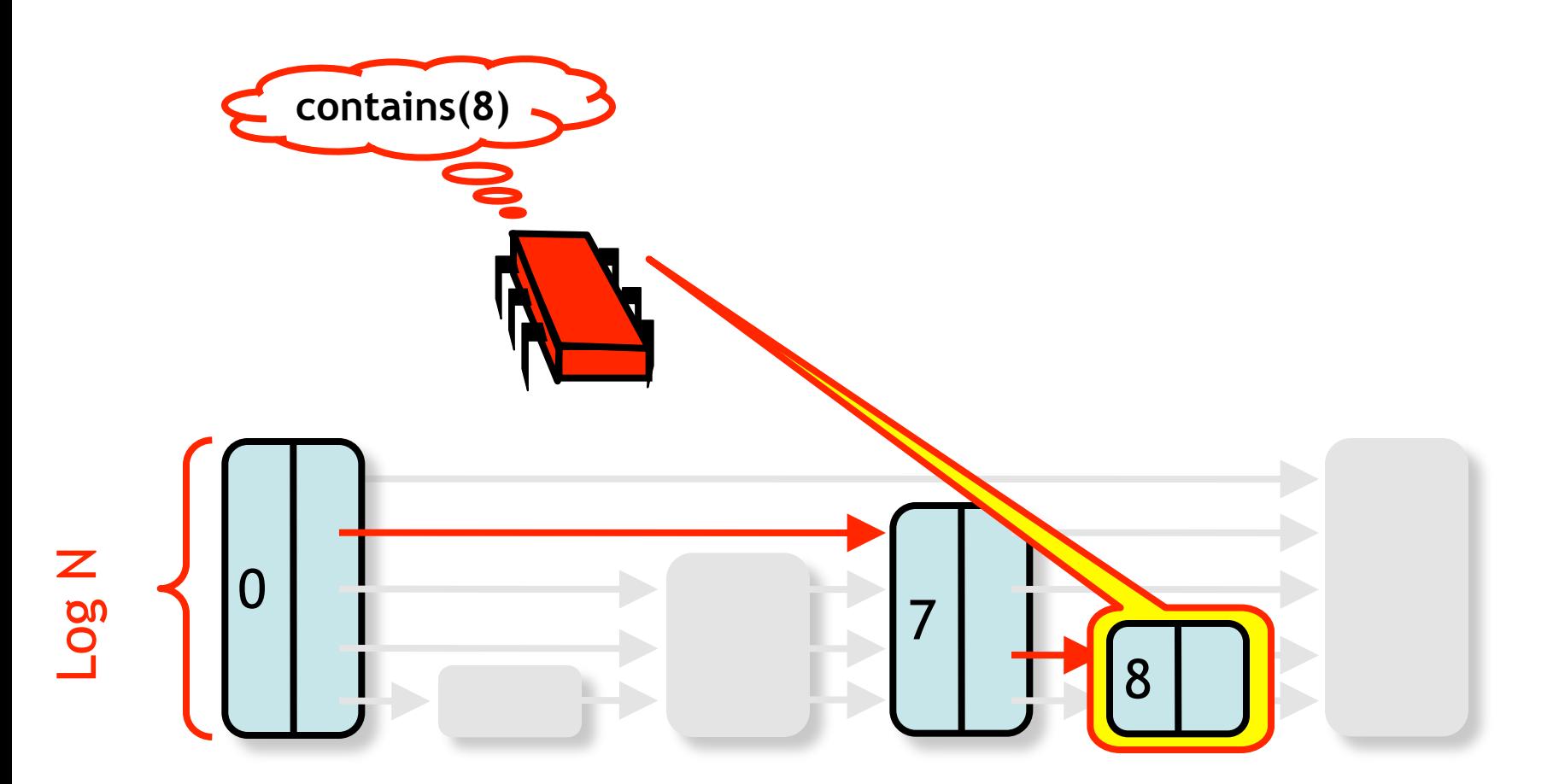

# Why Logarthimic

- Property: Each pointer at layer i jumps over roughly 2i nodes
- Pick node heights randomly so property guaranteed probabilistically

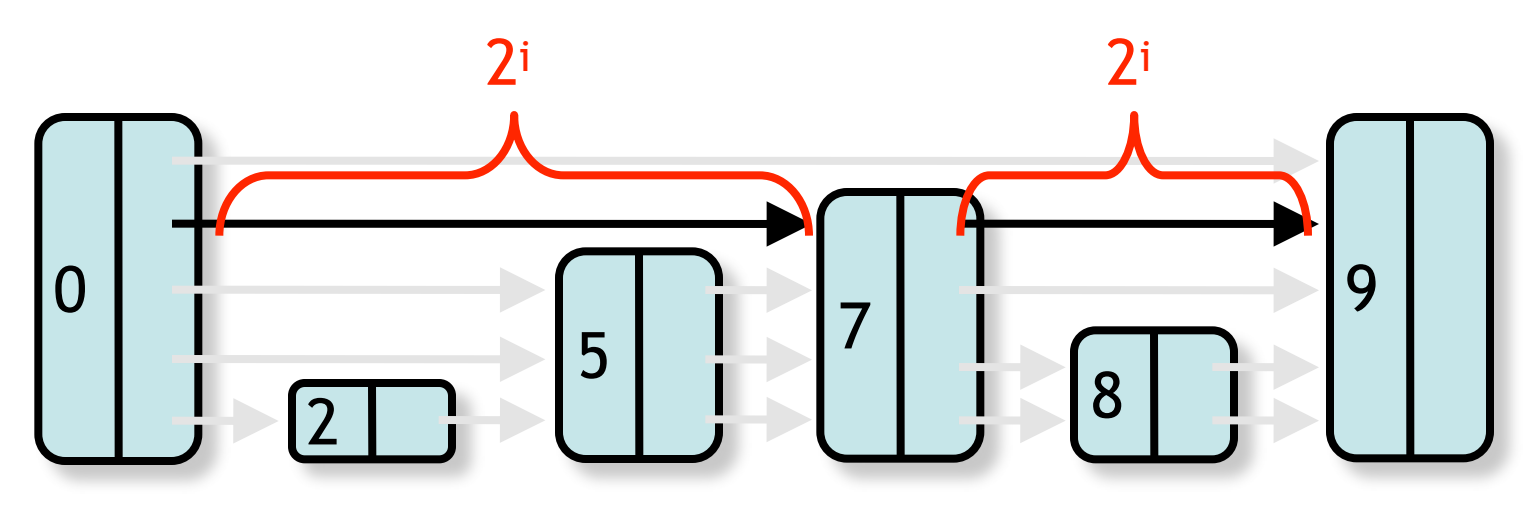

int find(T x, Node<T>[] preds, Node<T>[] succs) {

…

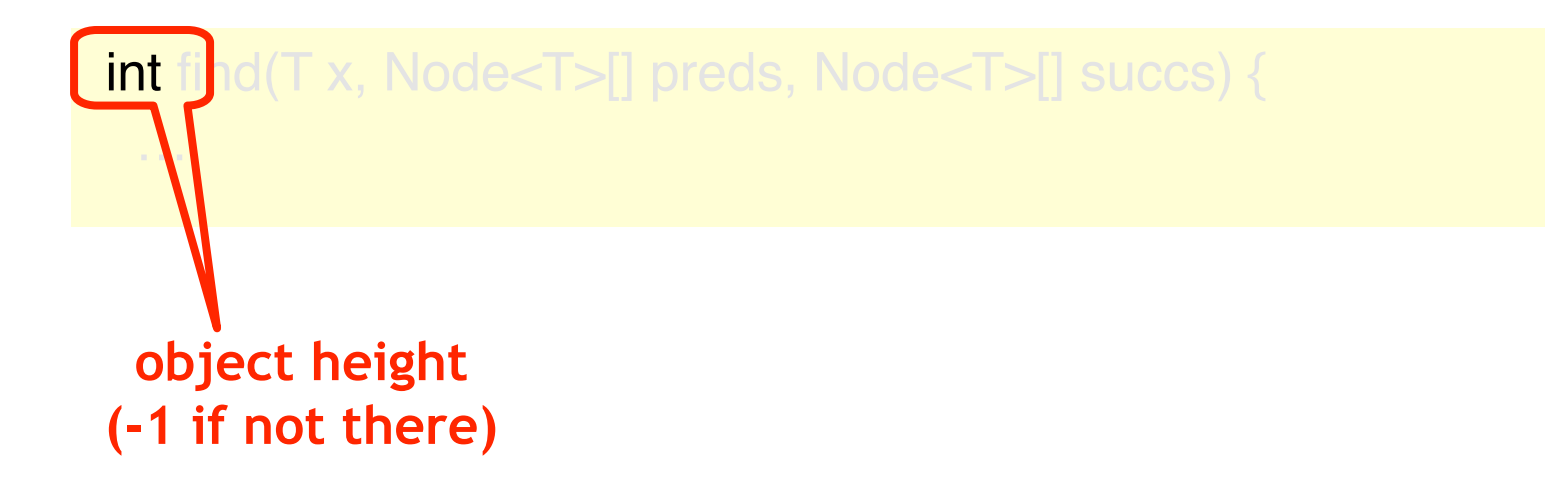

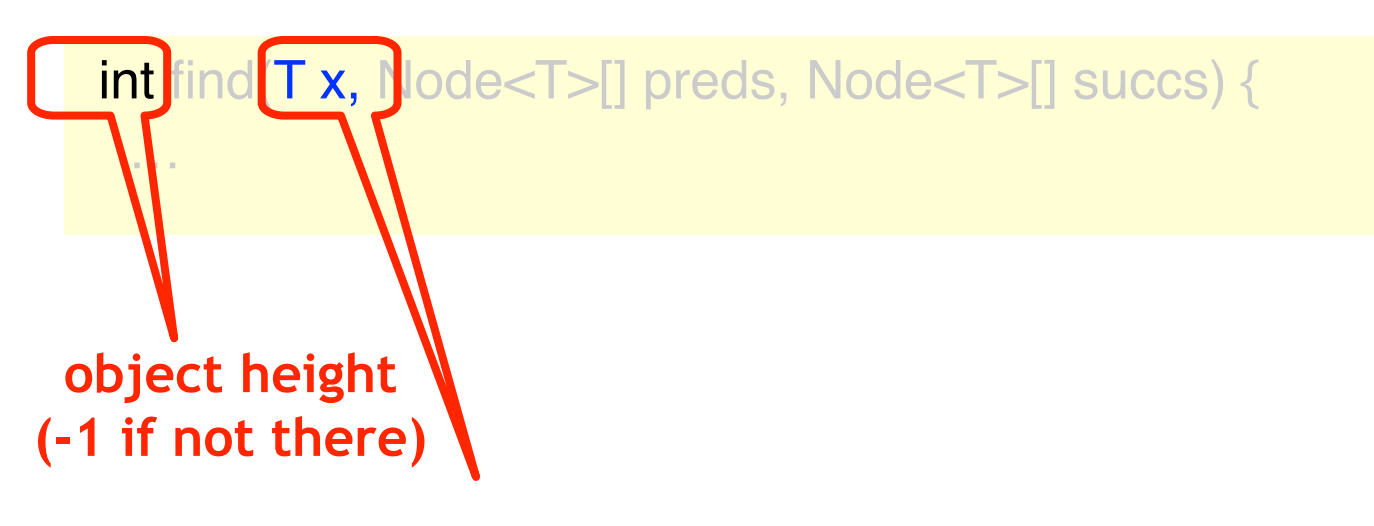

**Object sought**

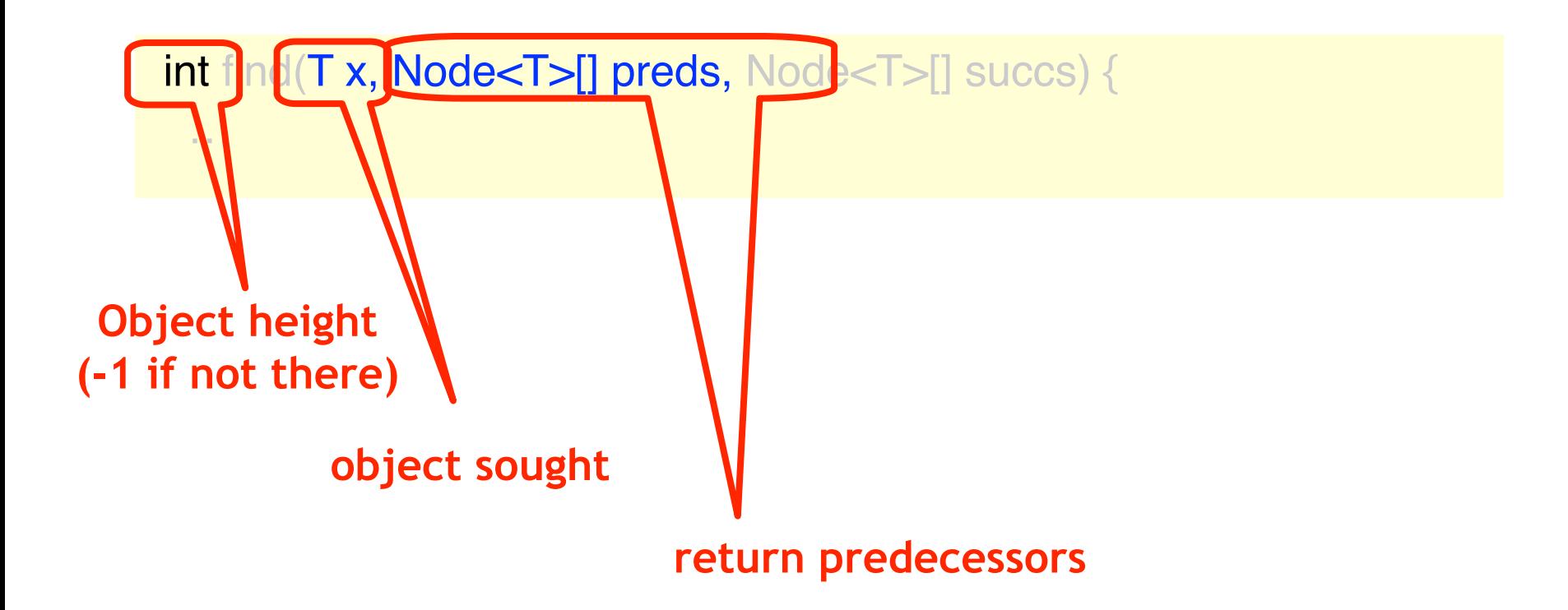

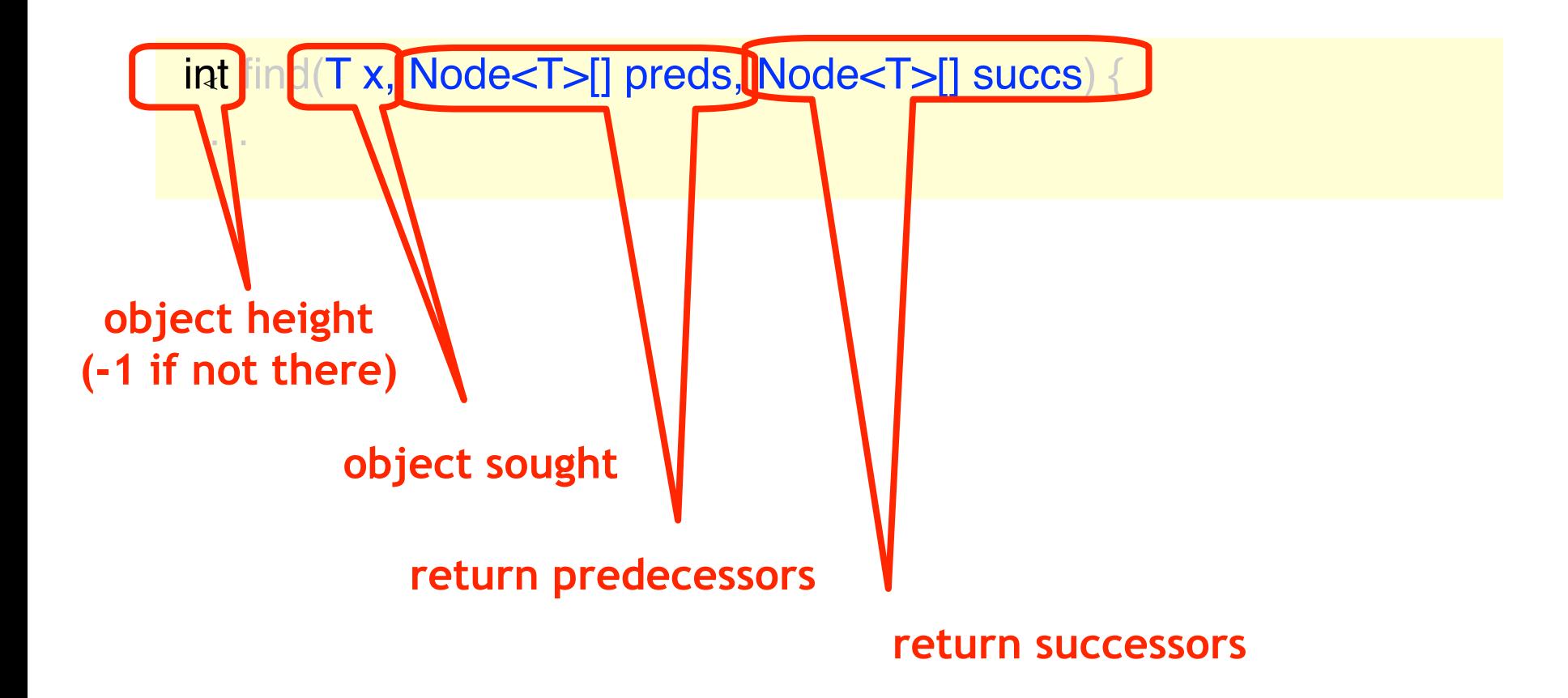

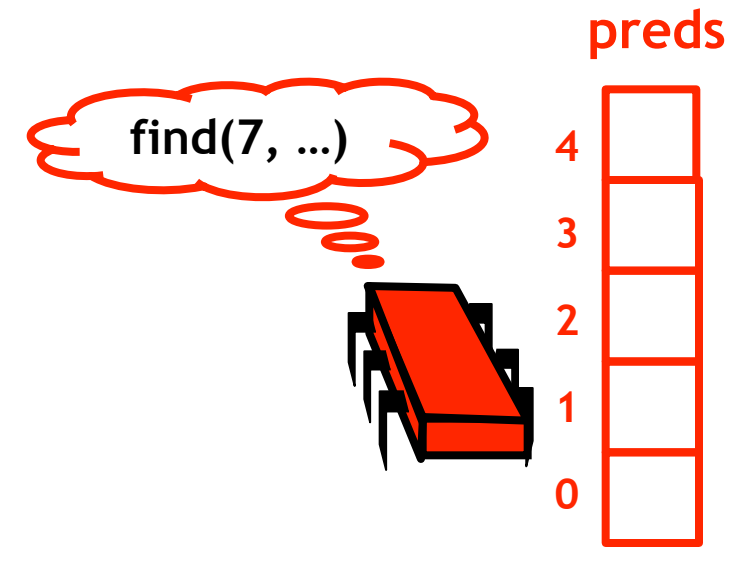

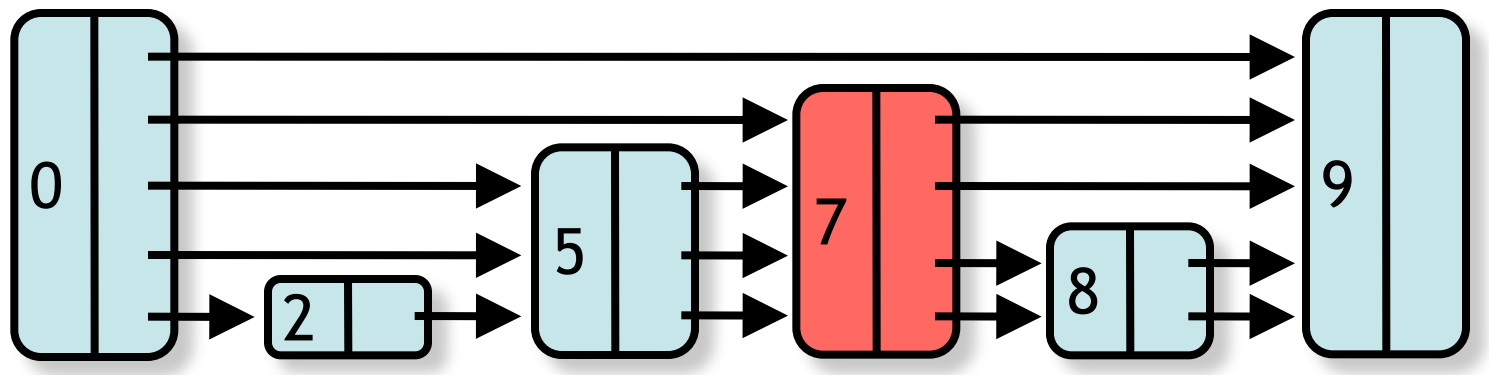

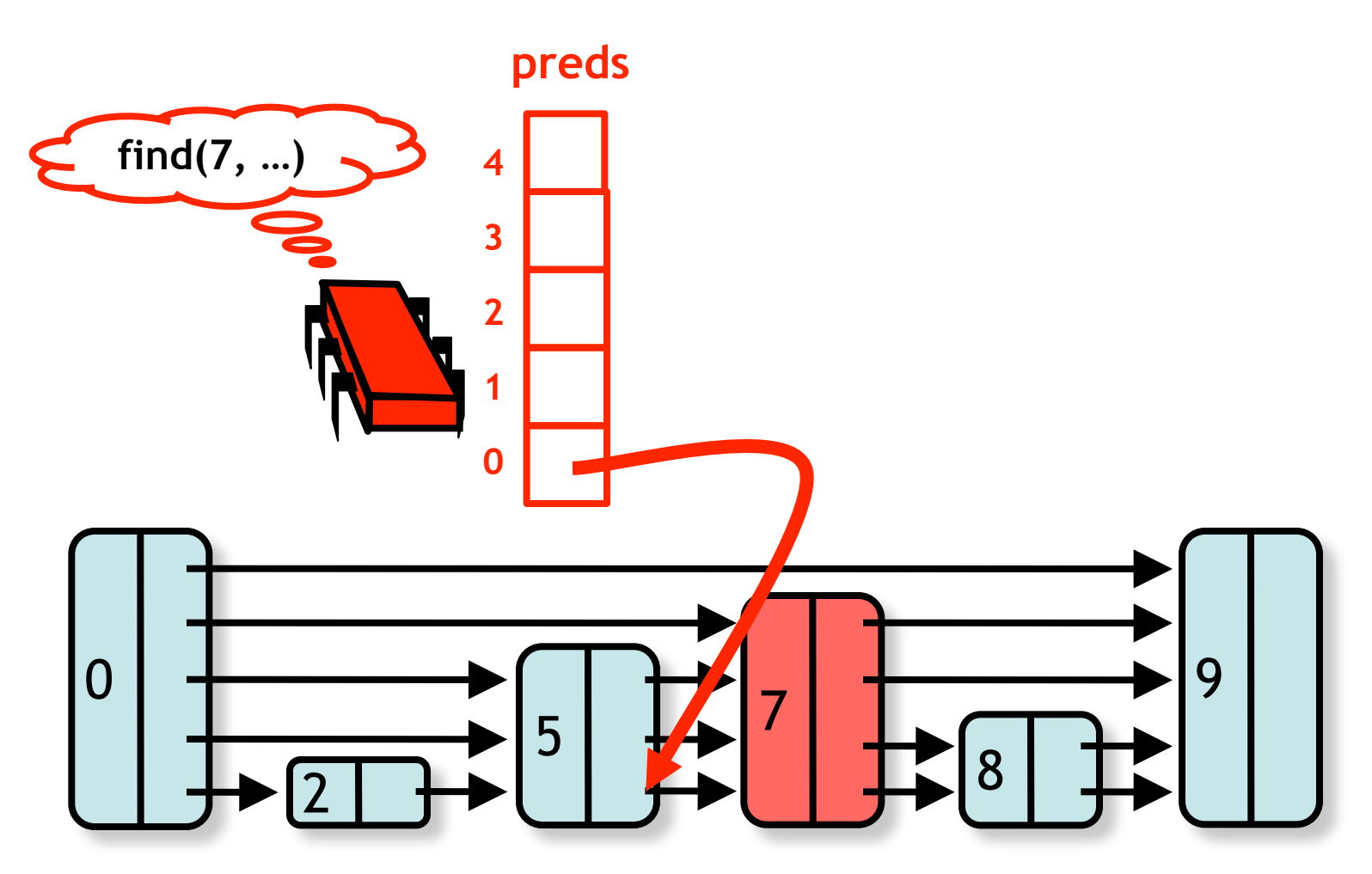

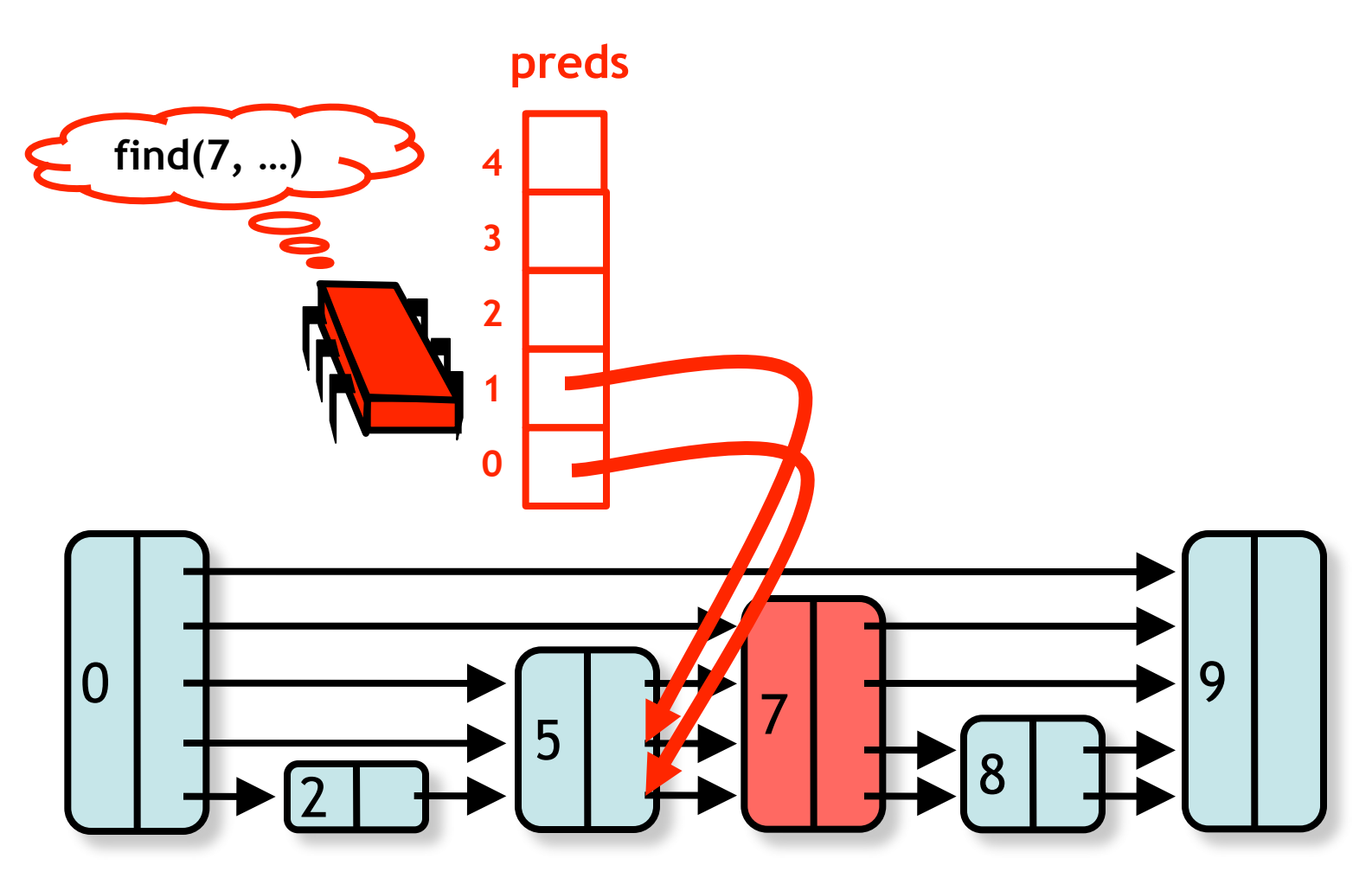

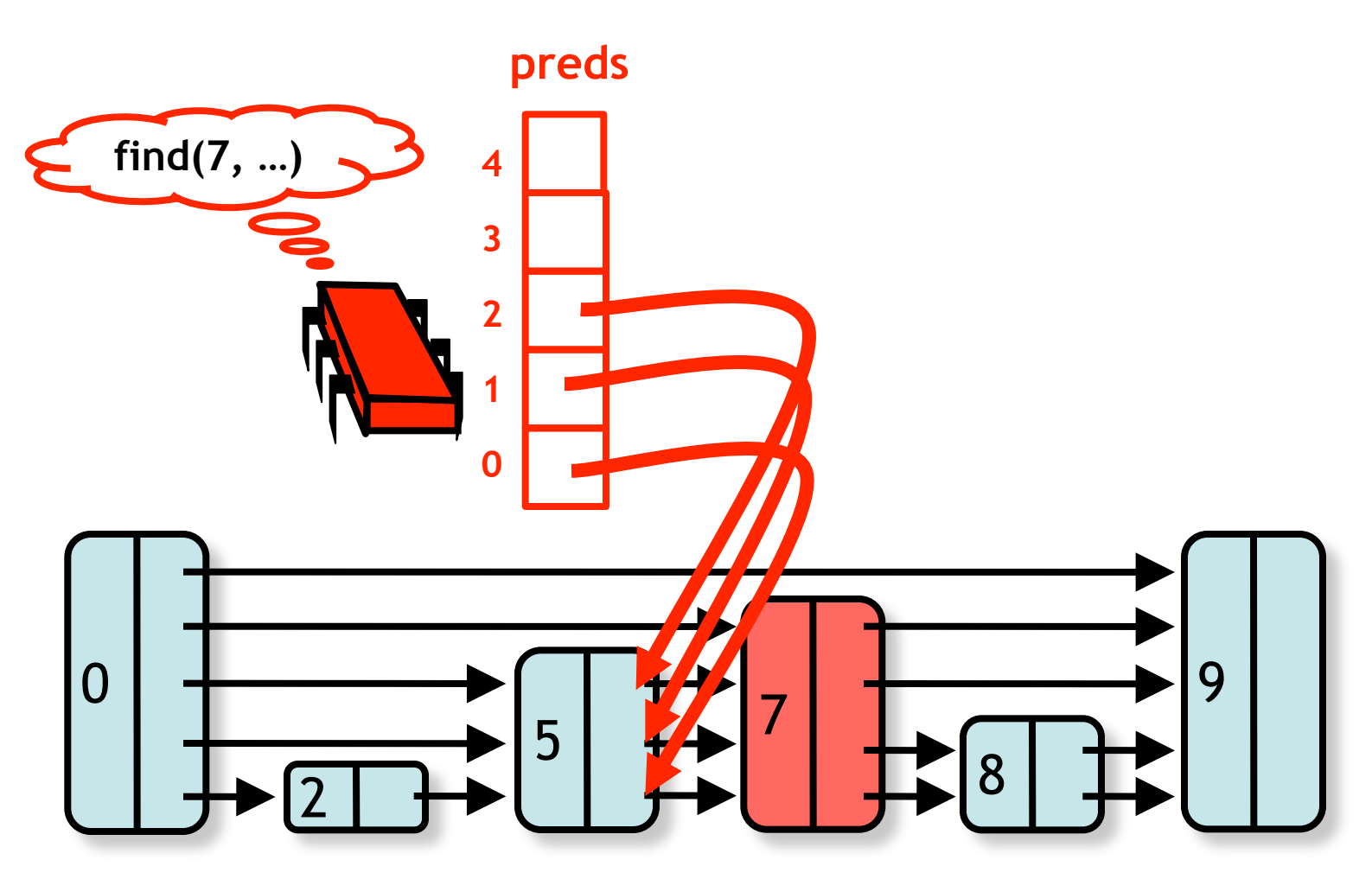

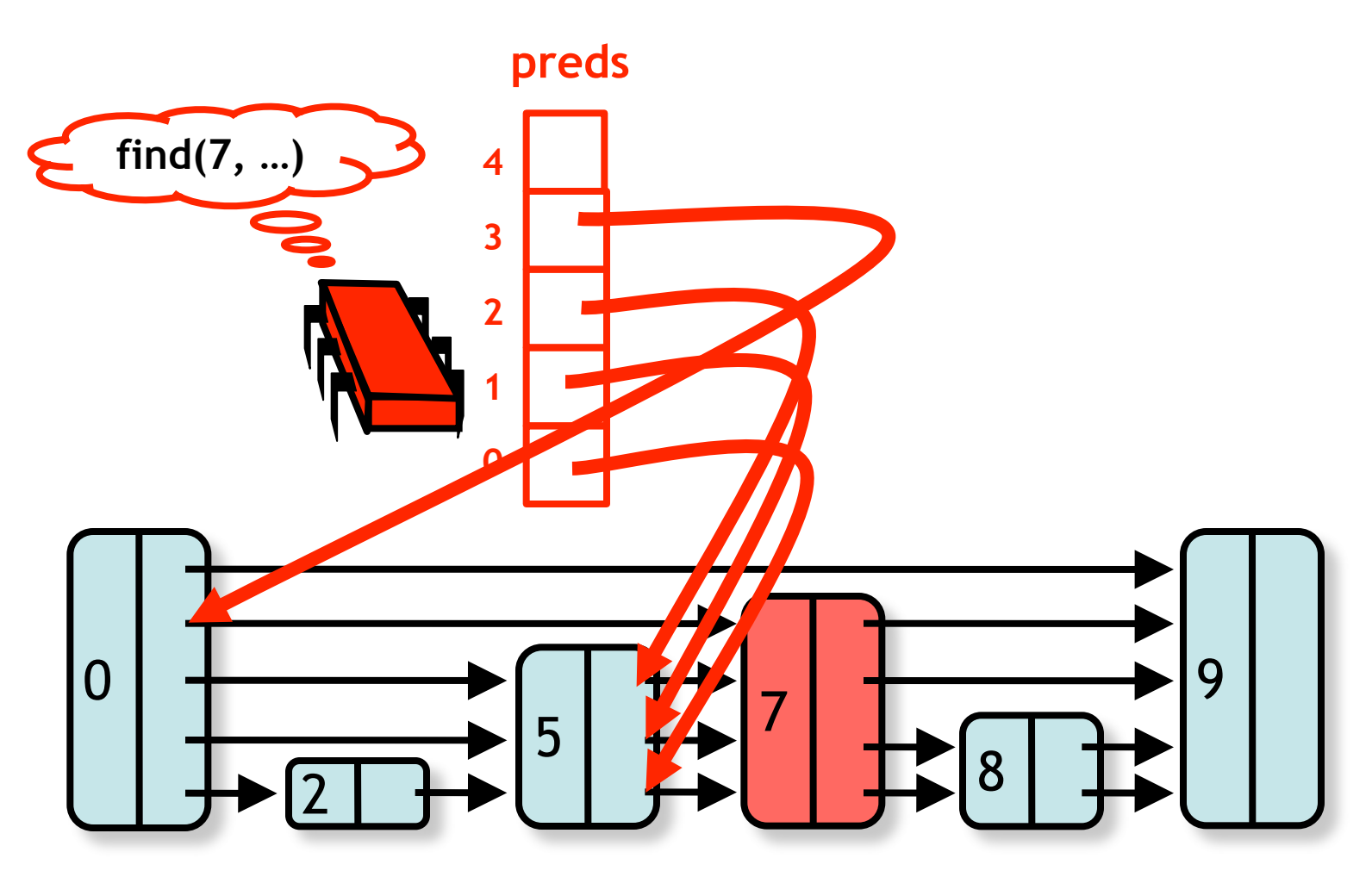

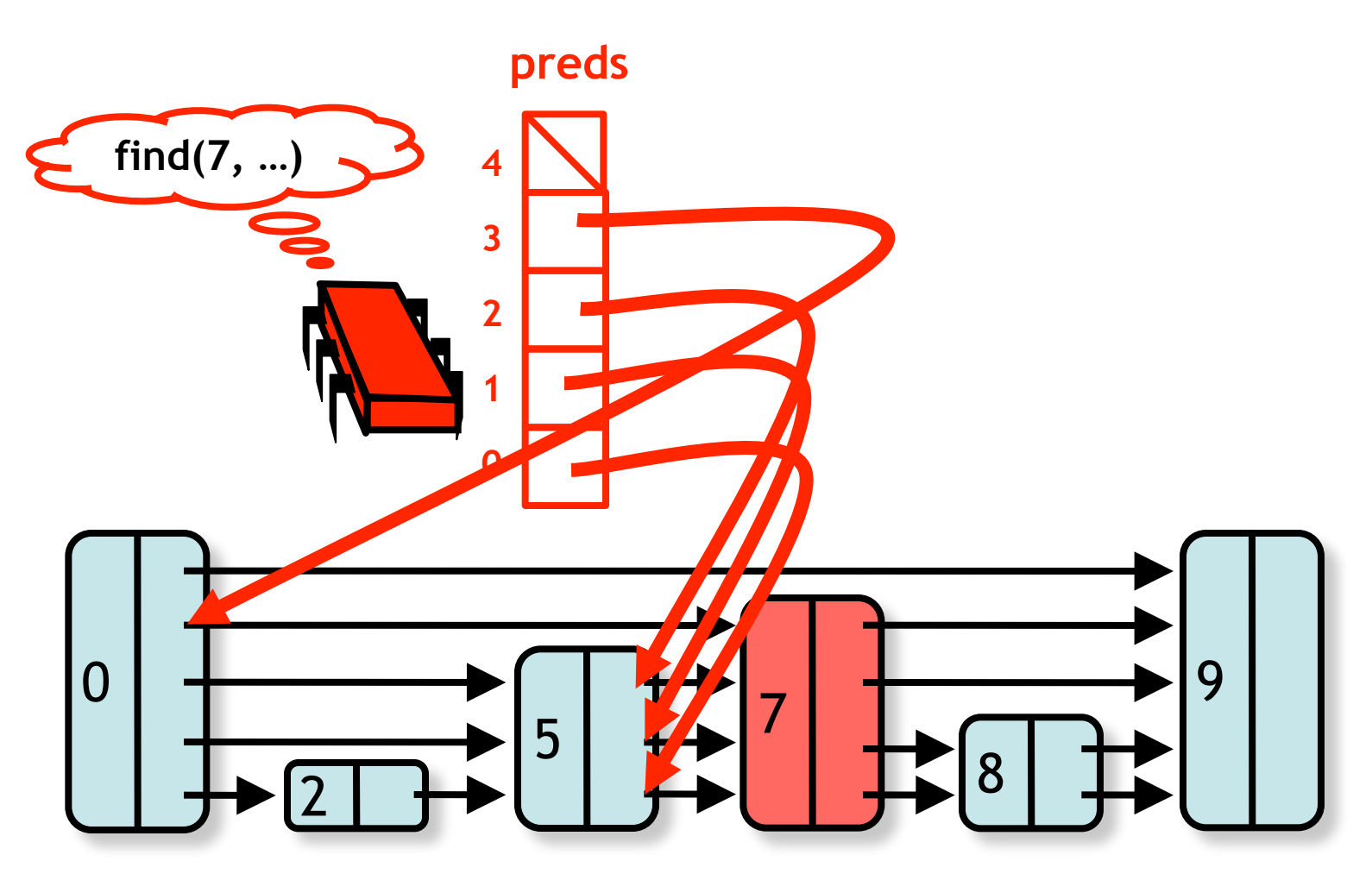

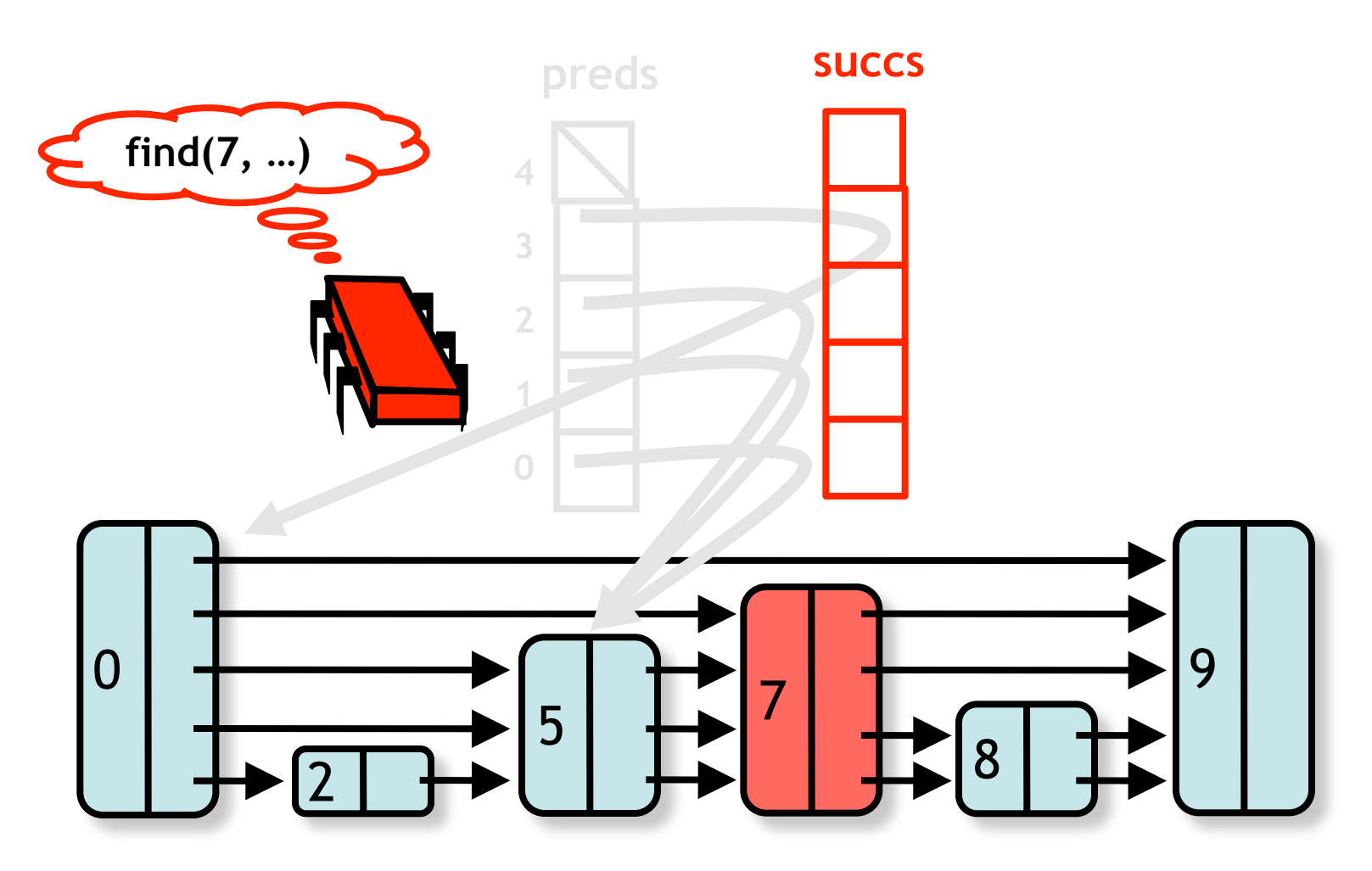
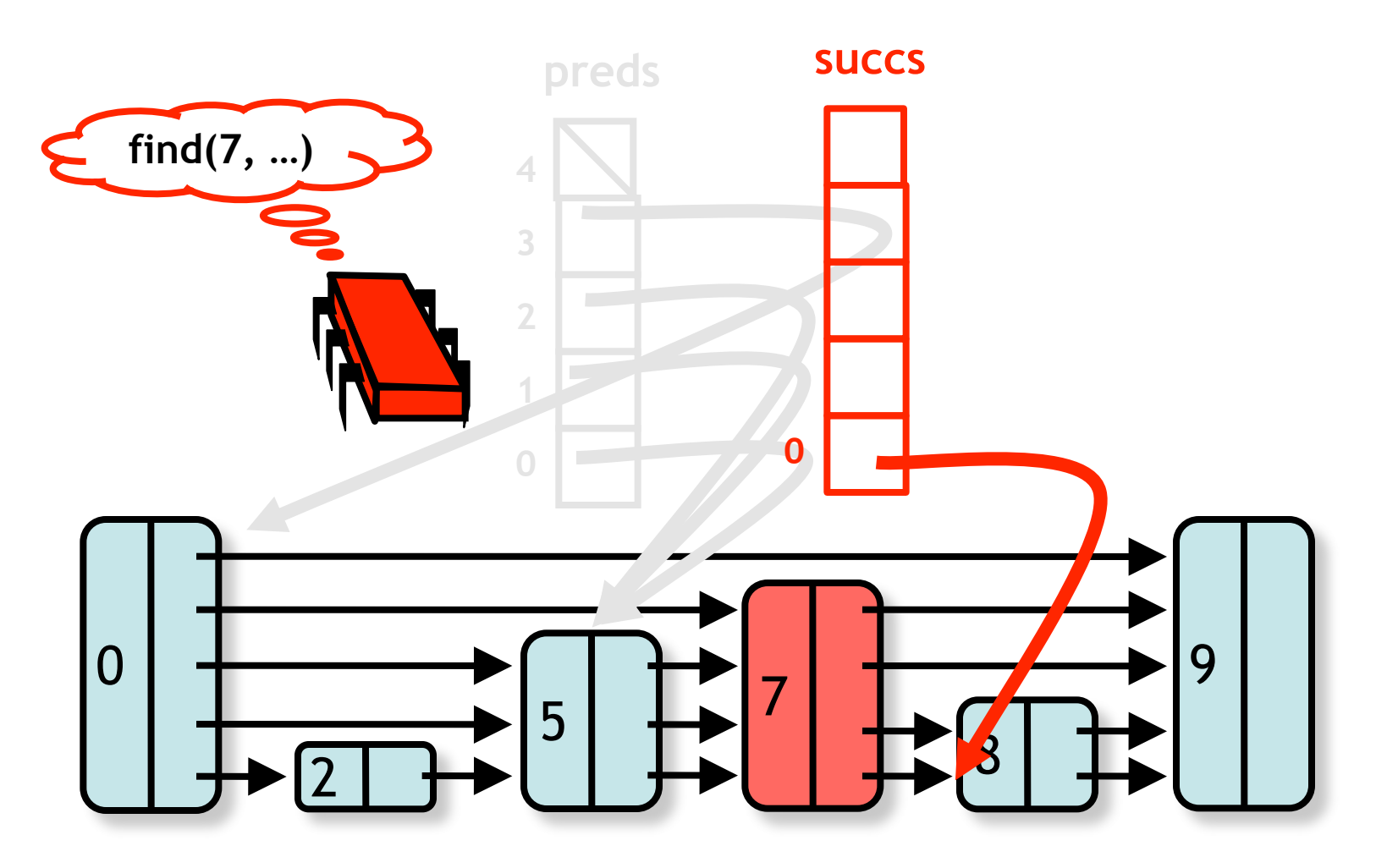

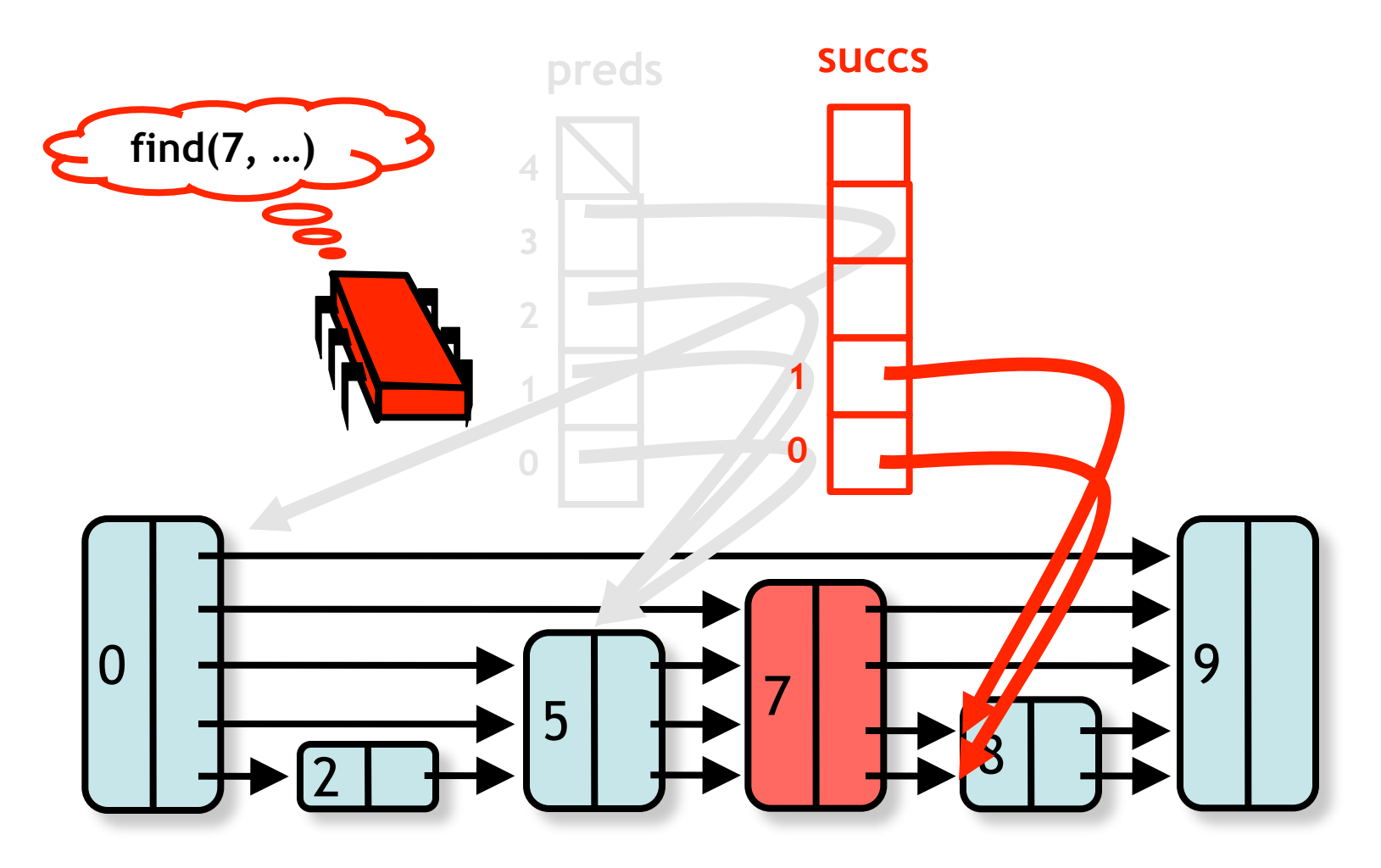

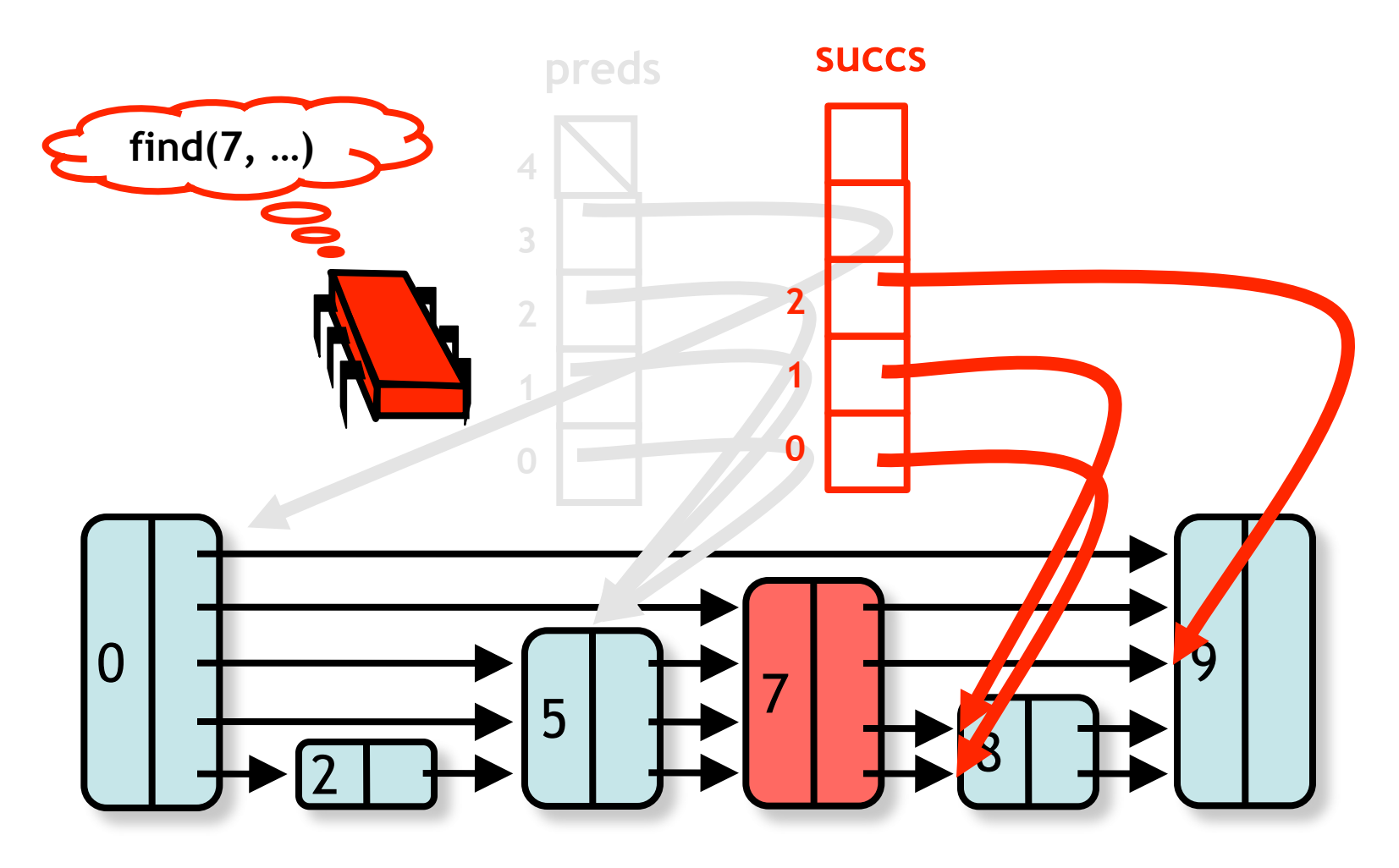

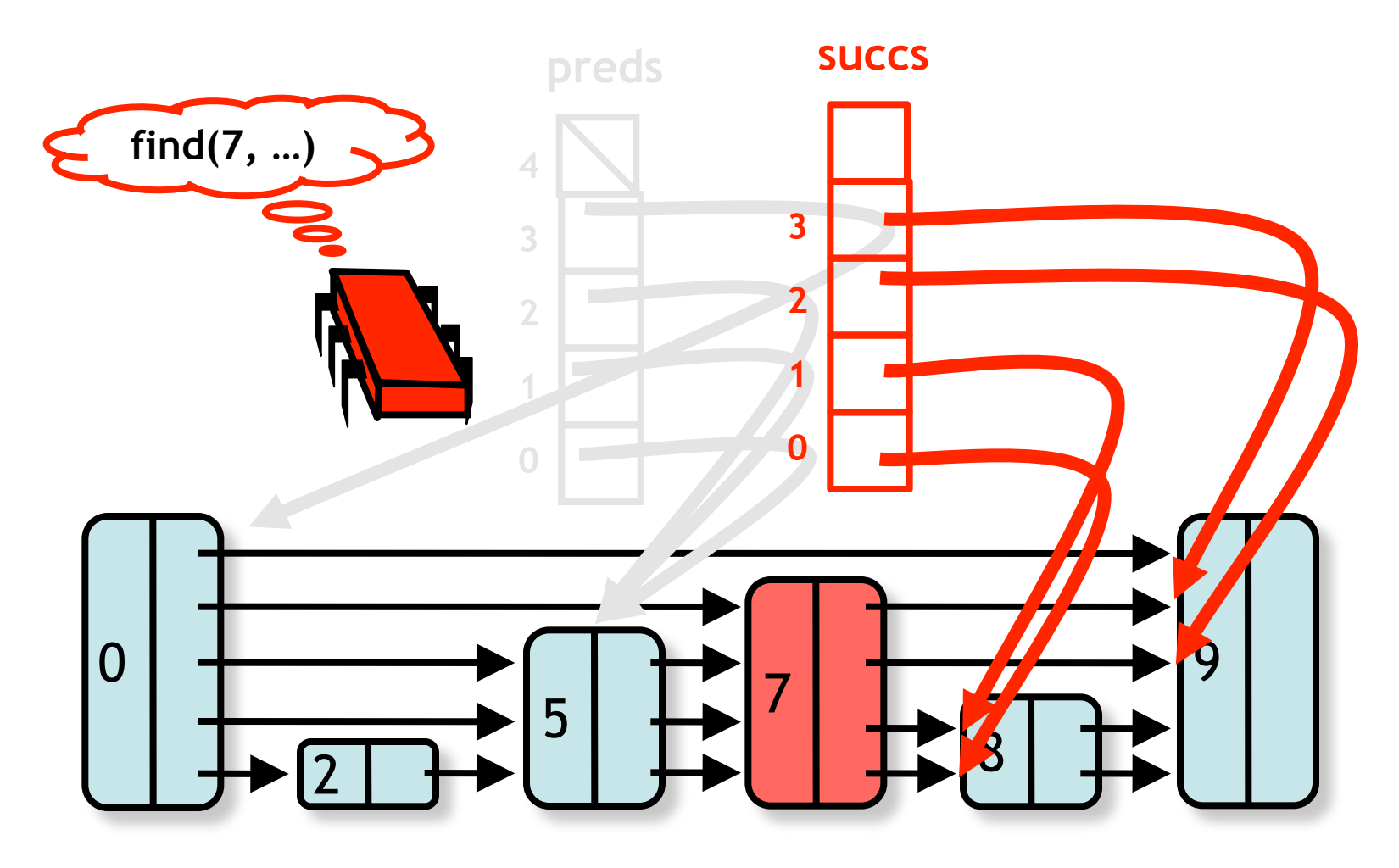

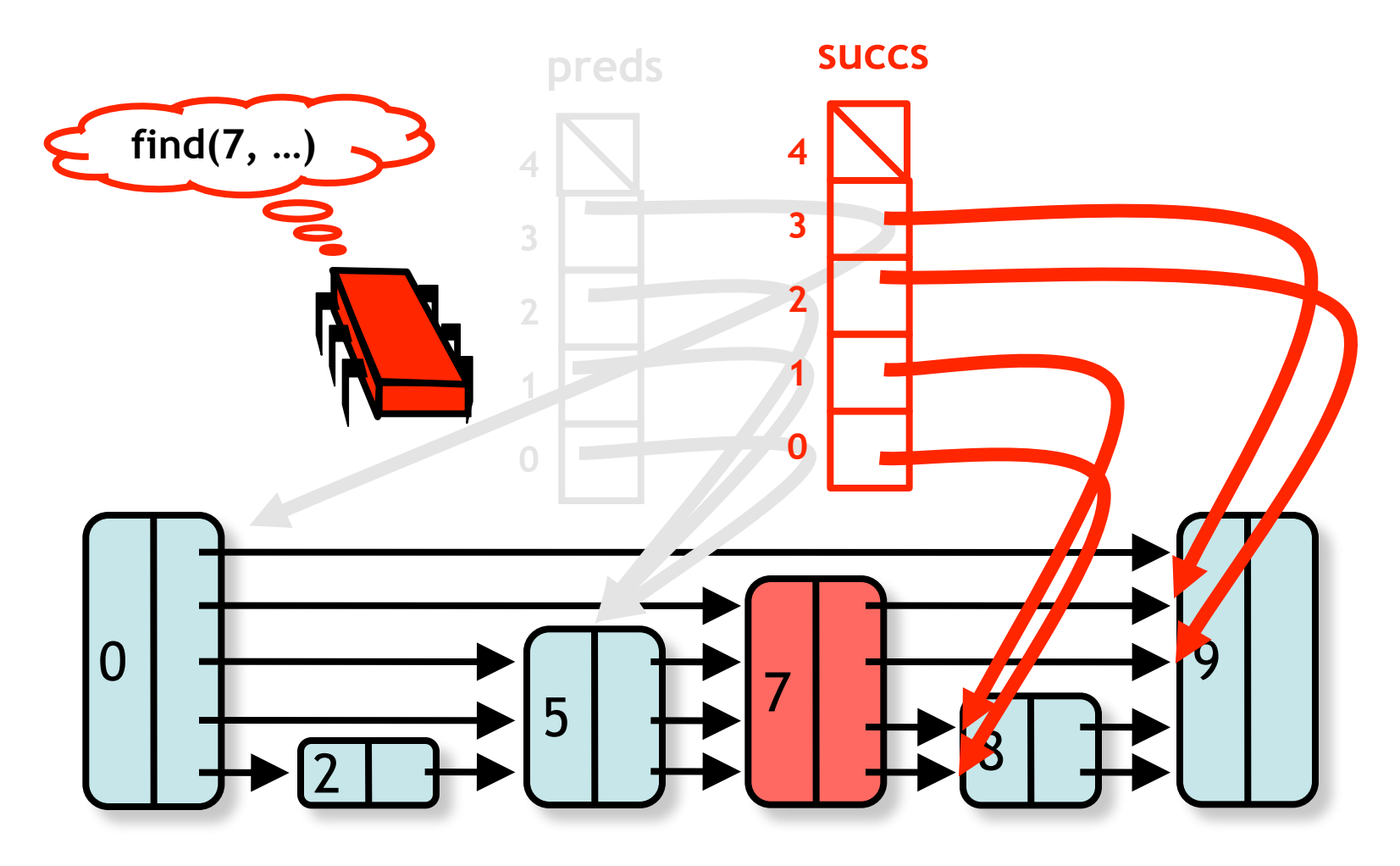

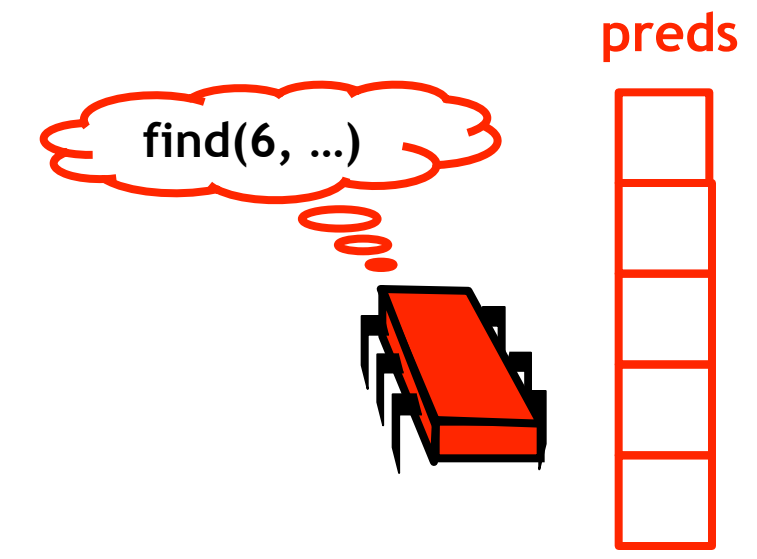

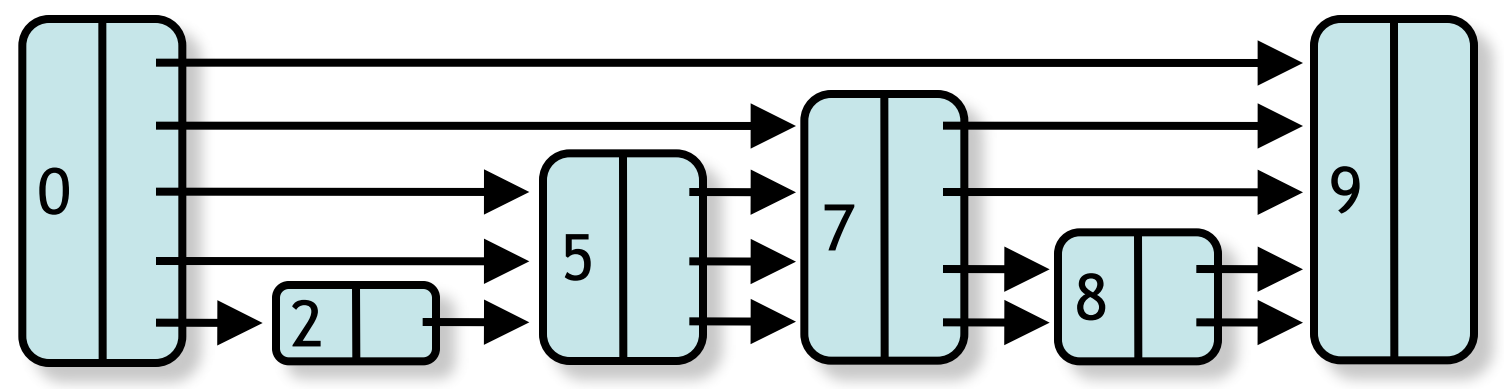

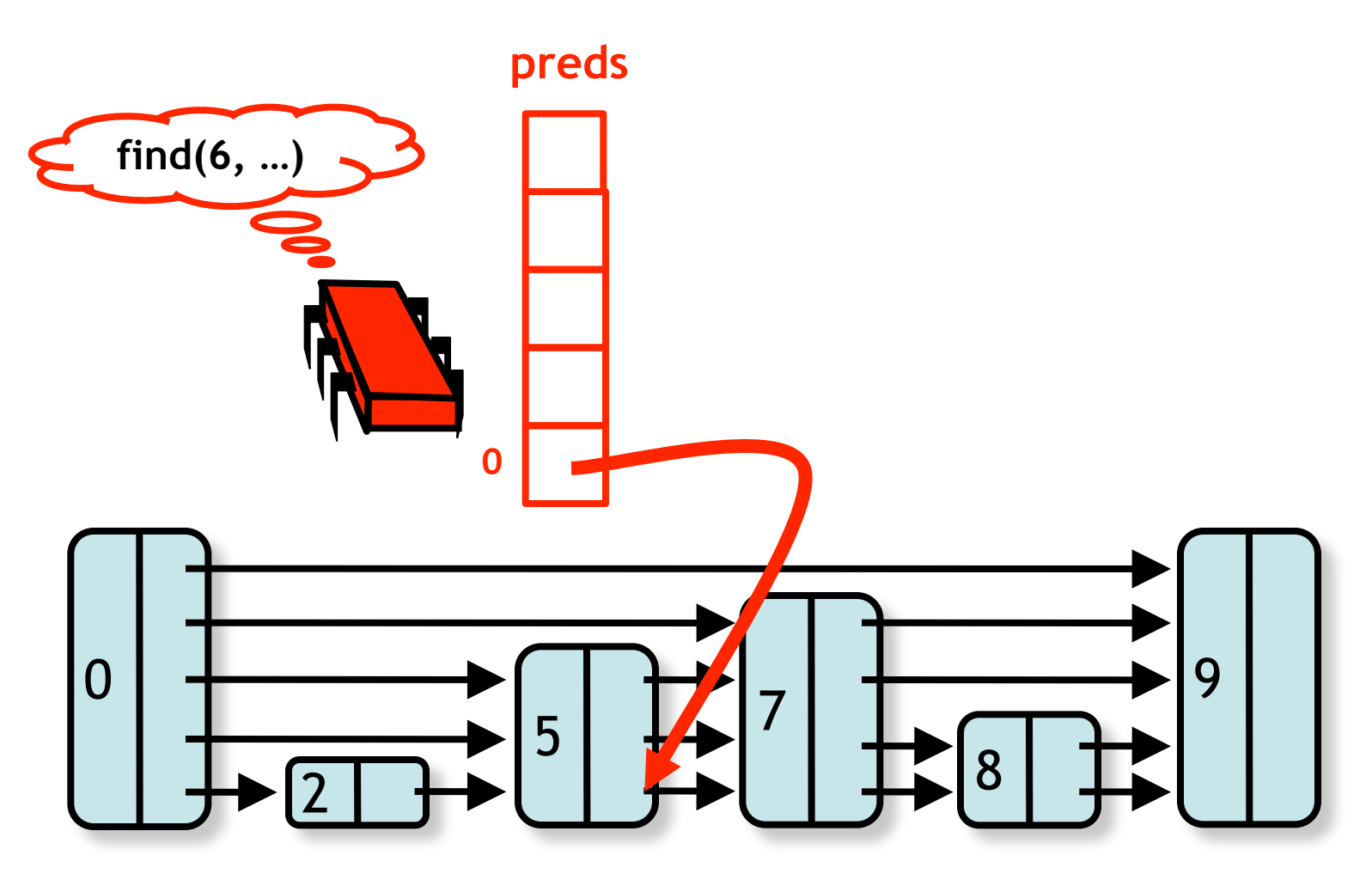

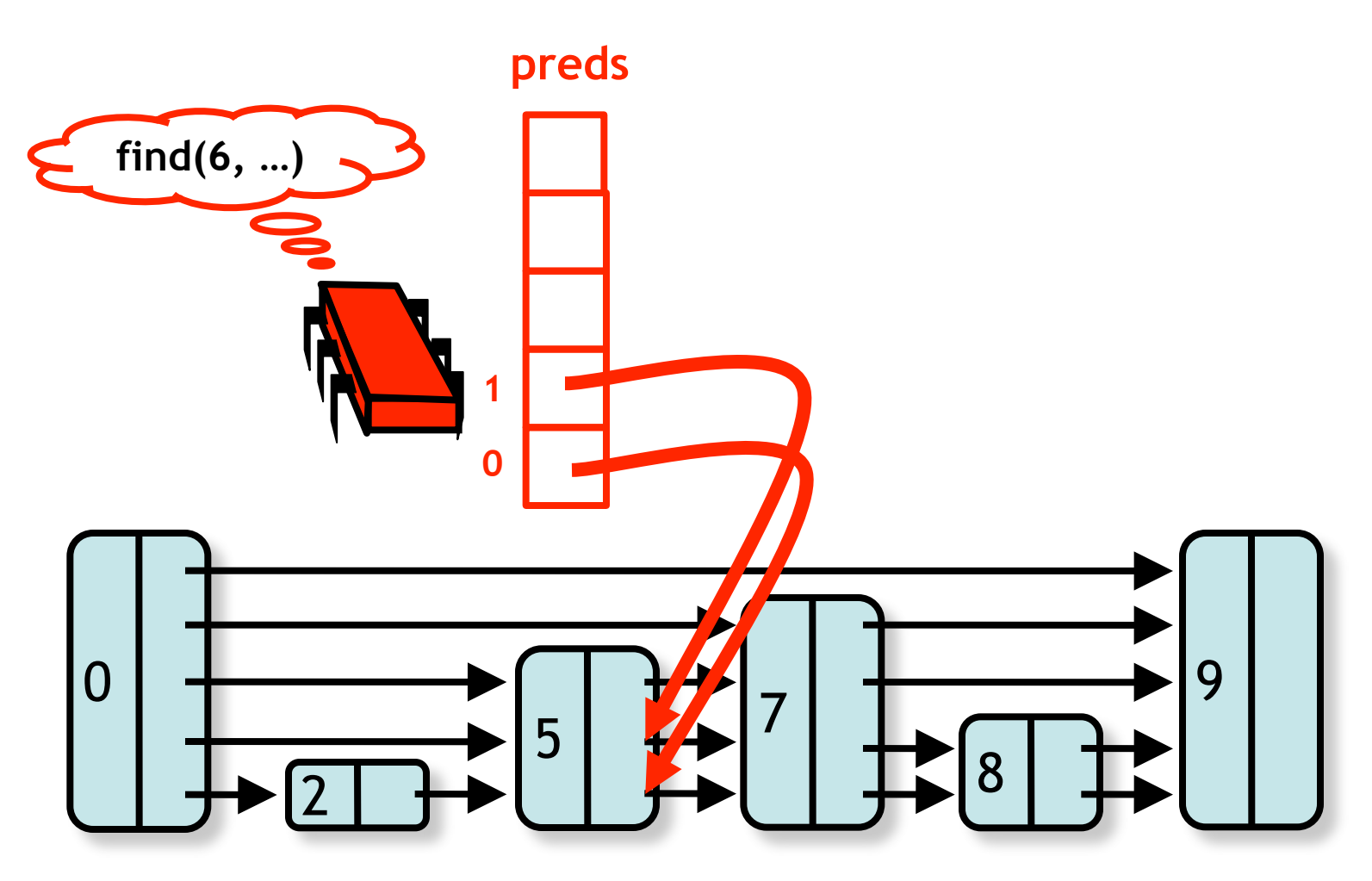

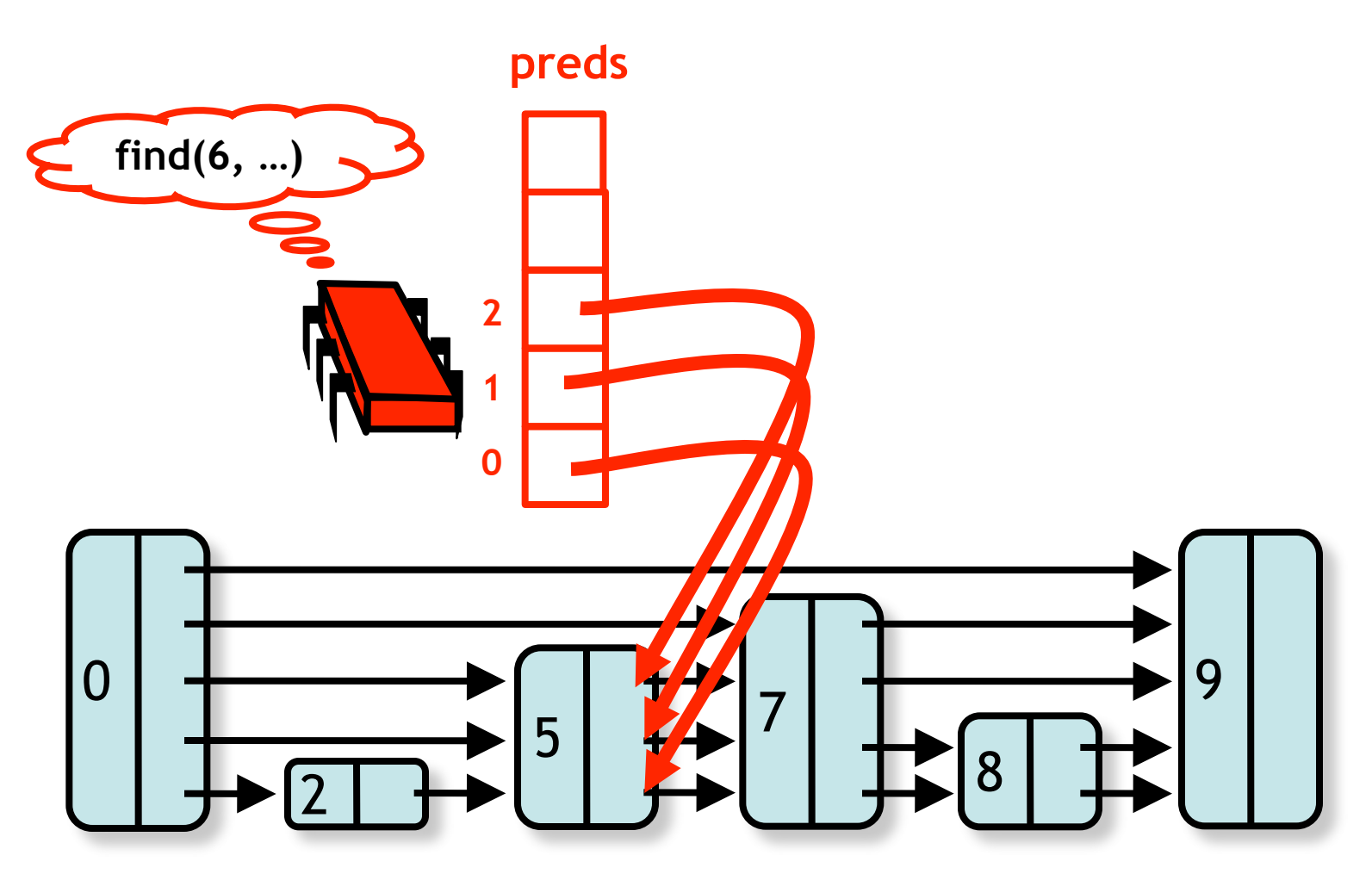

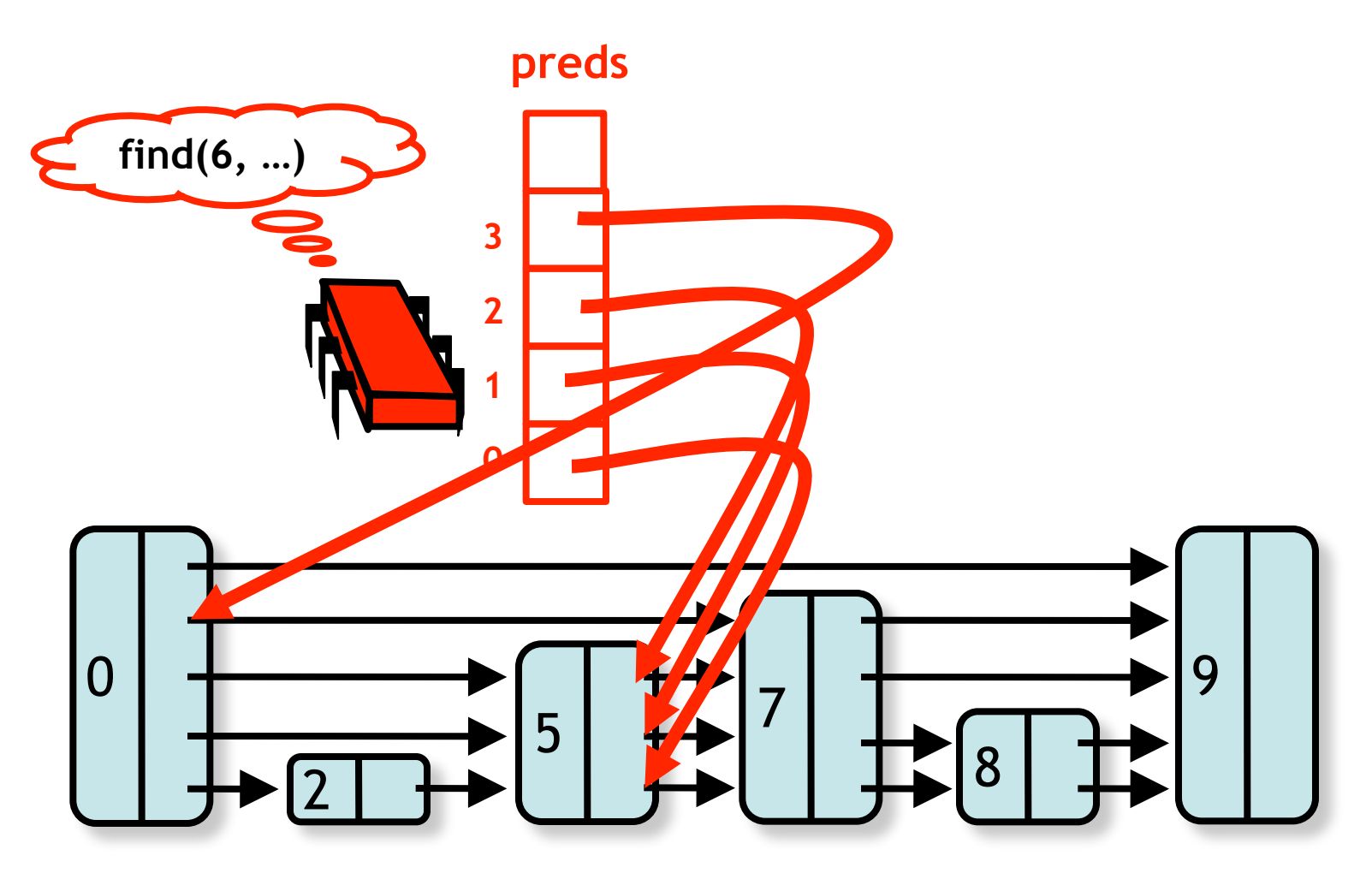

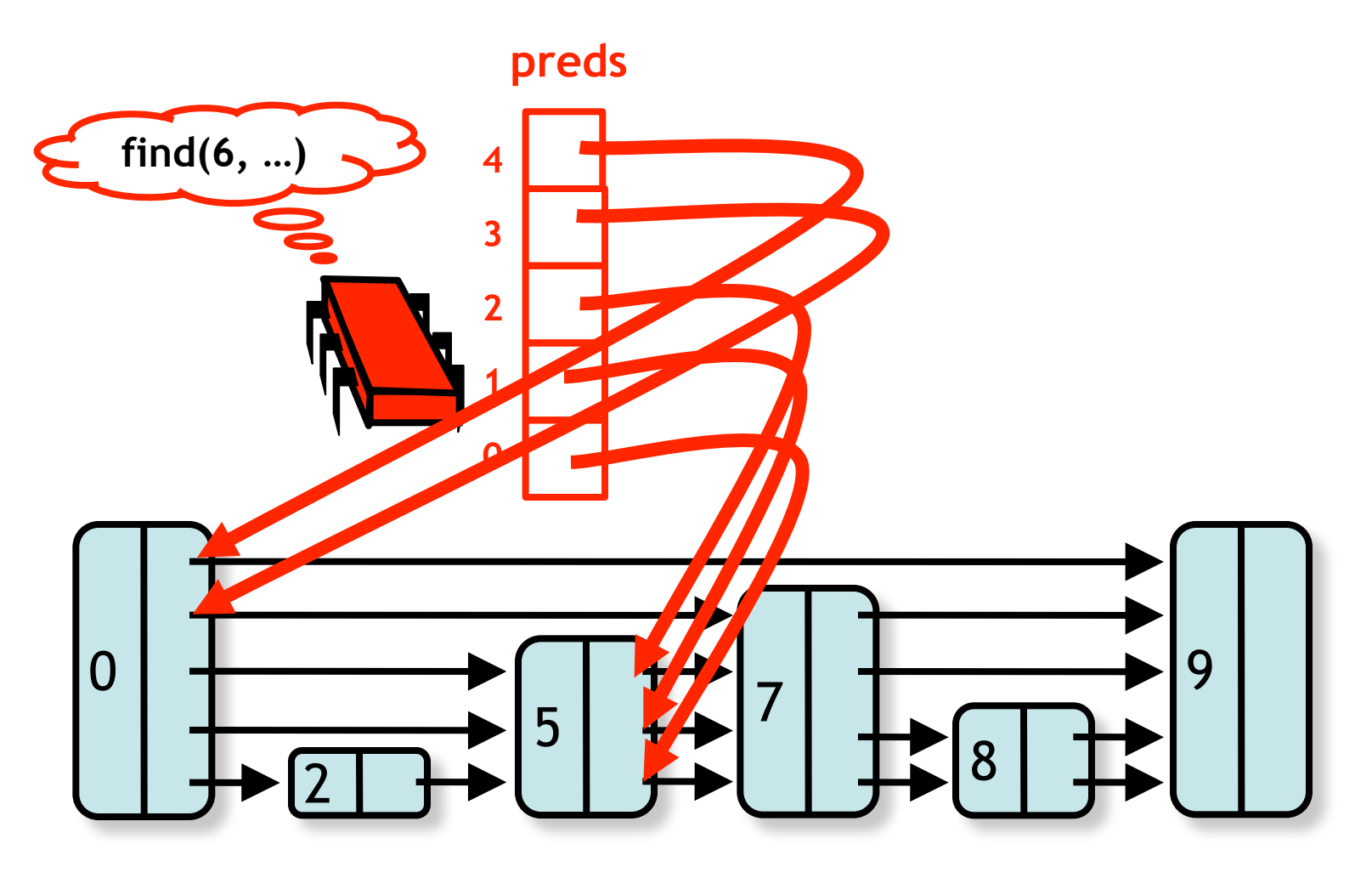

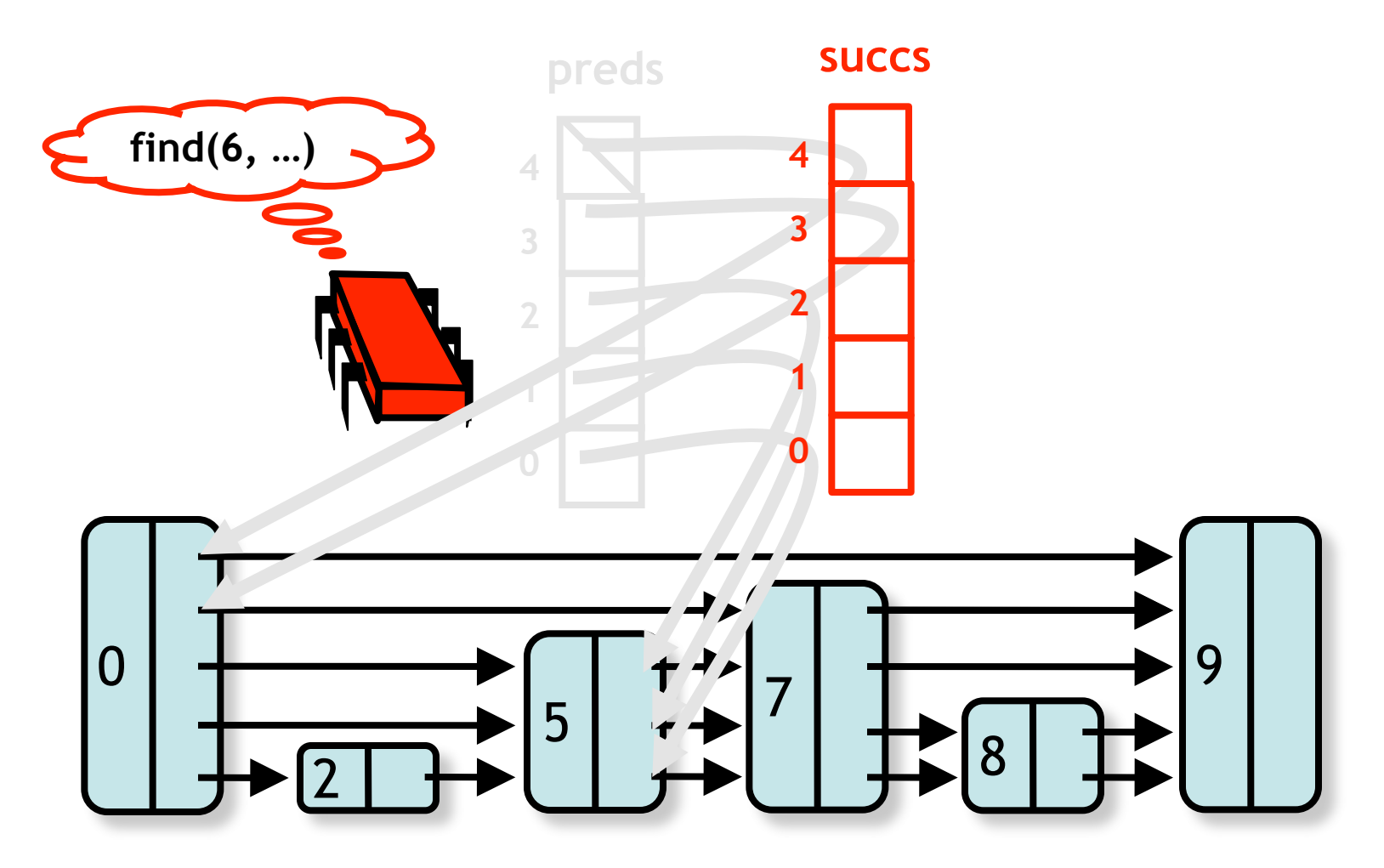

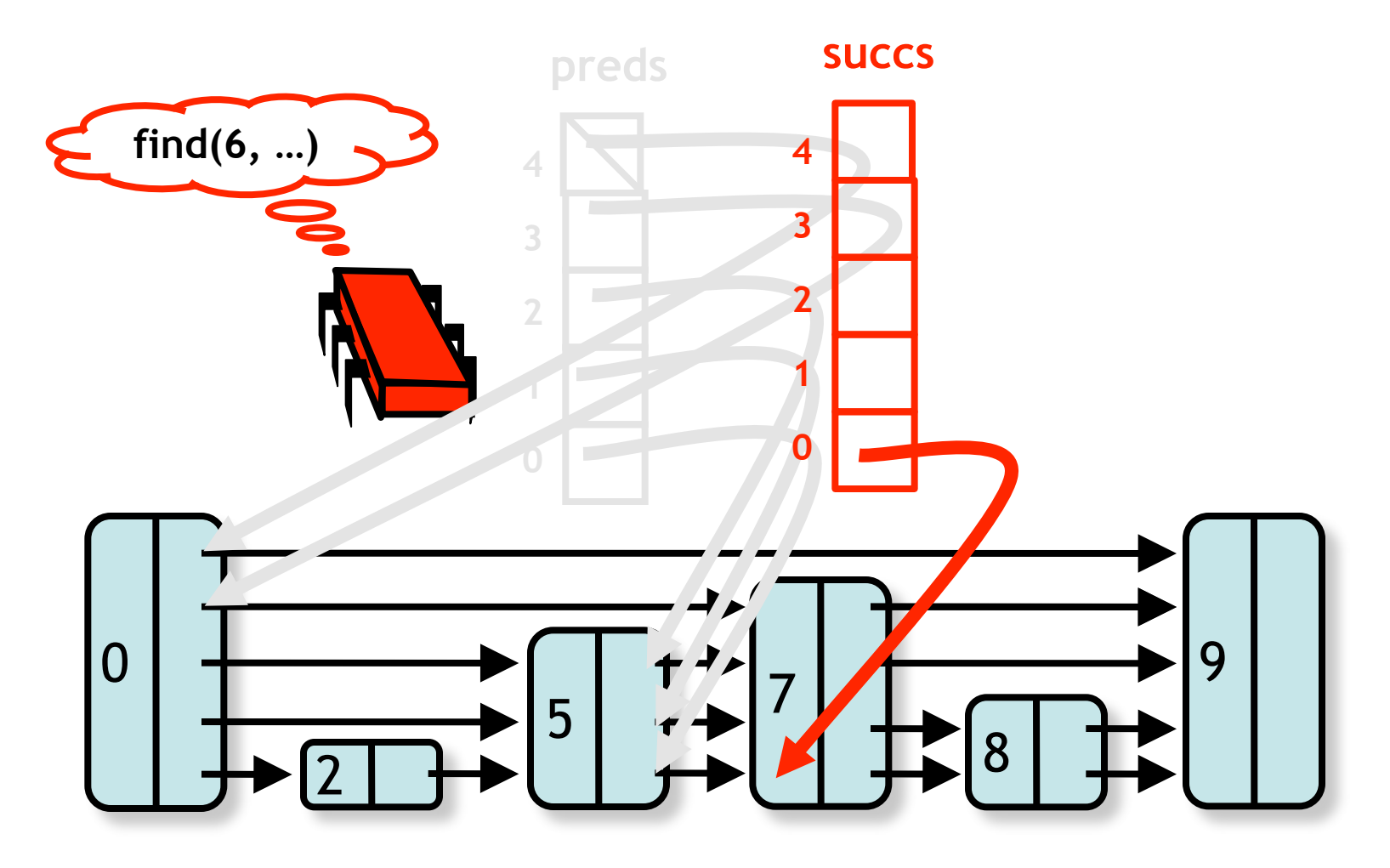

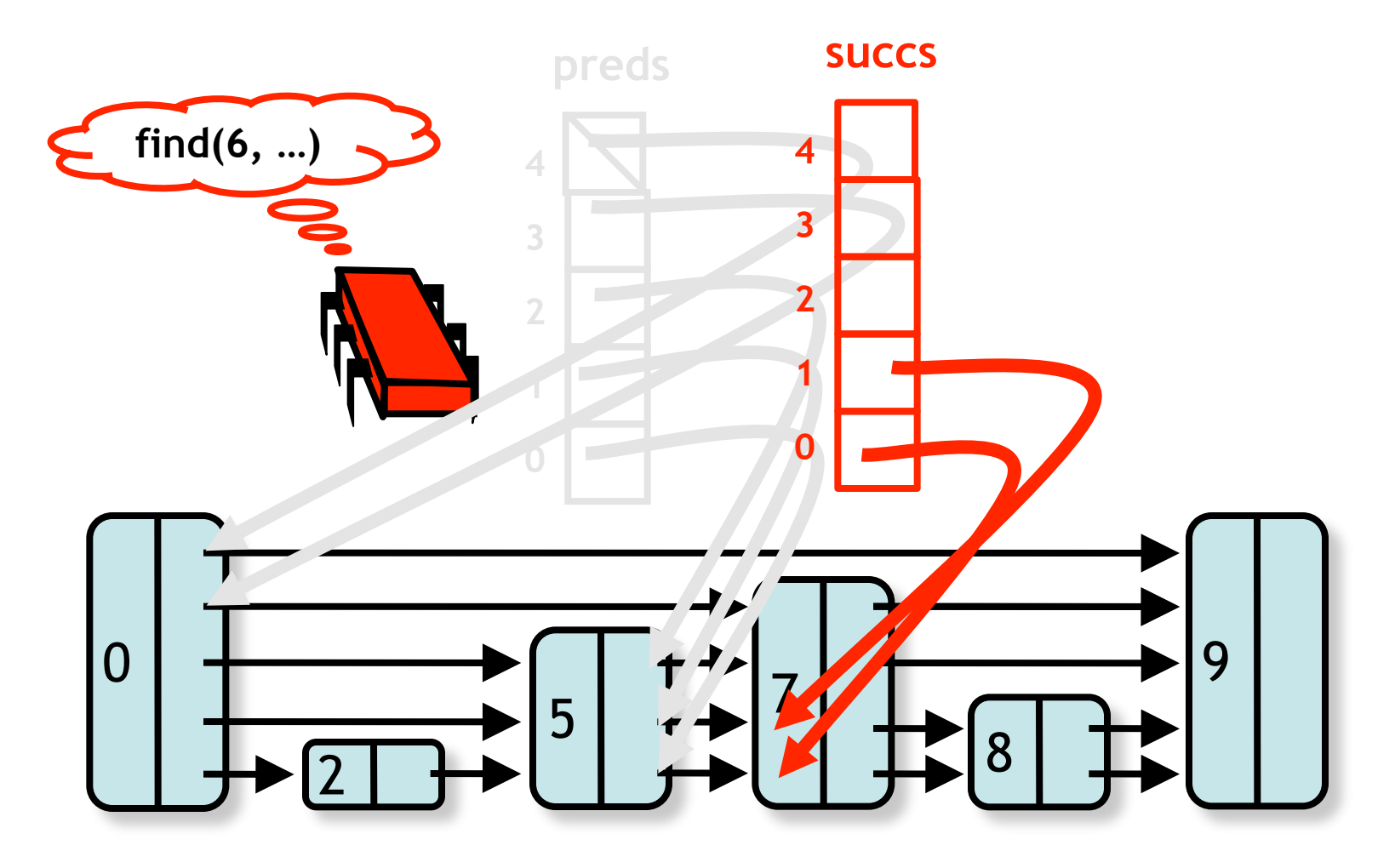

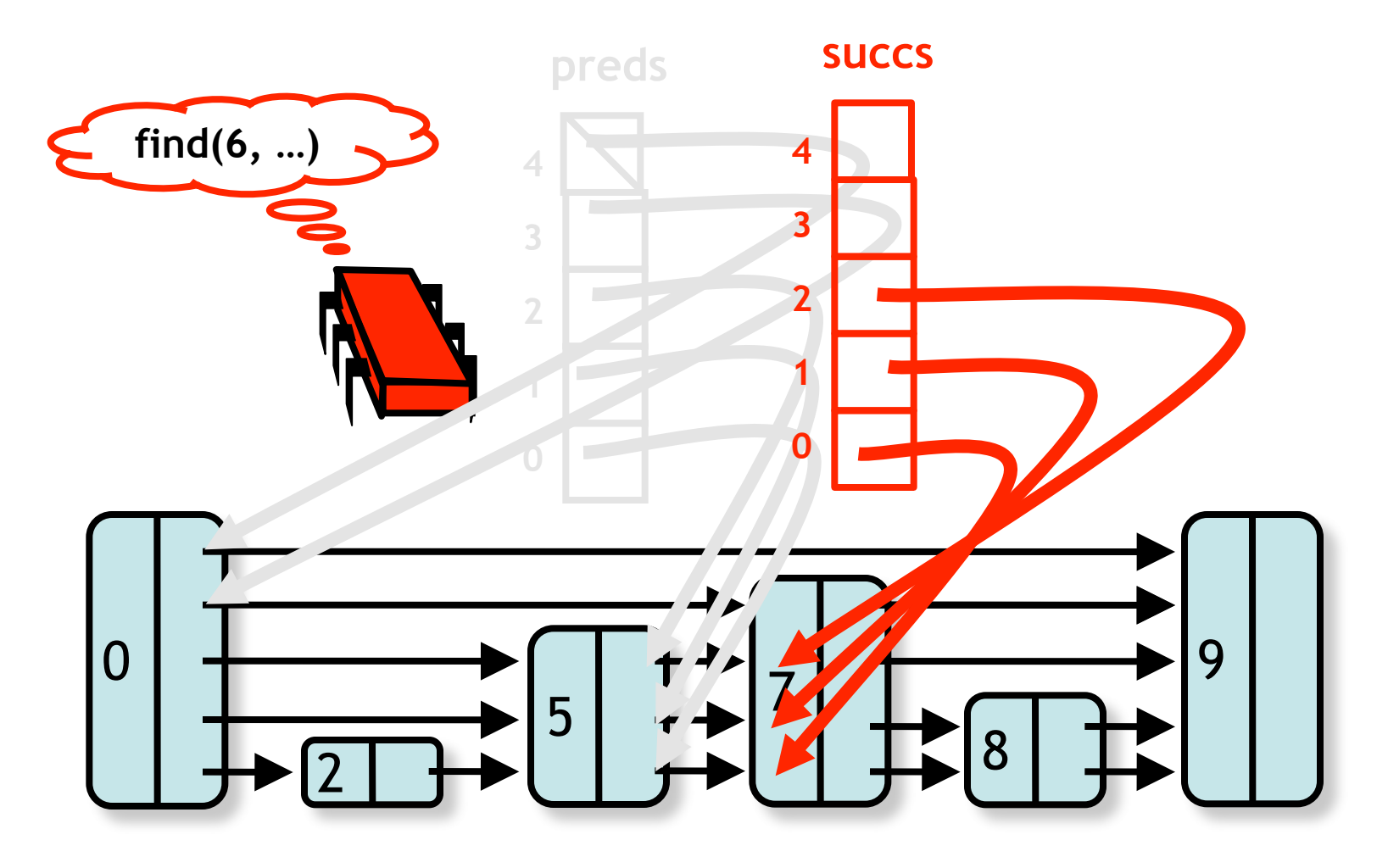

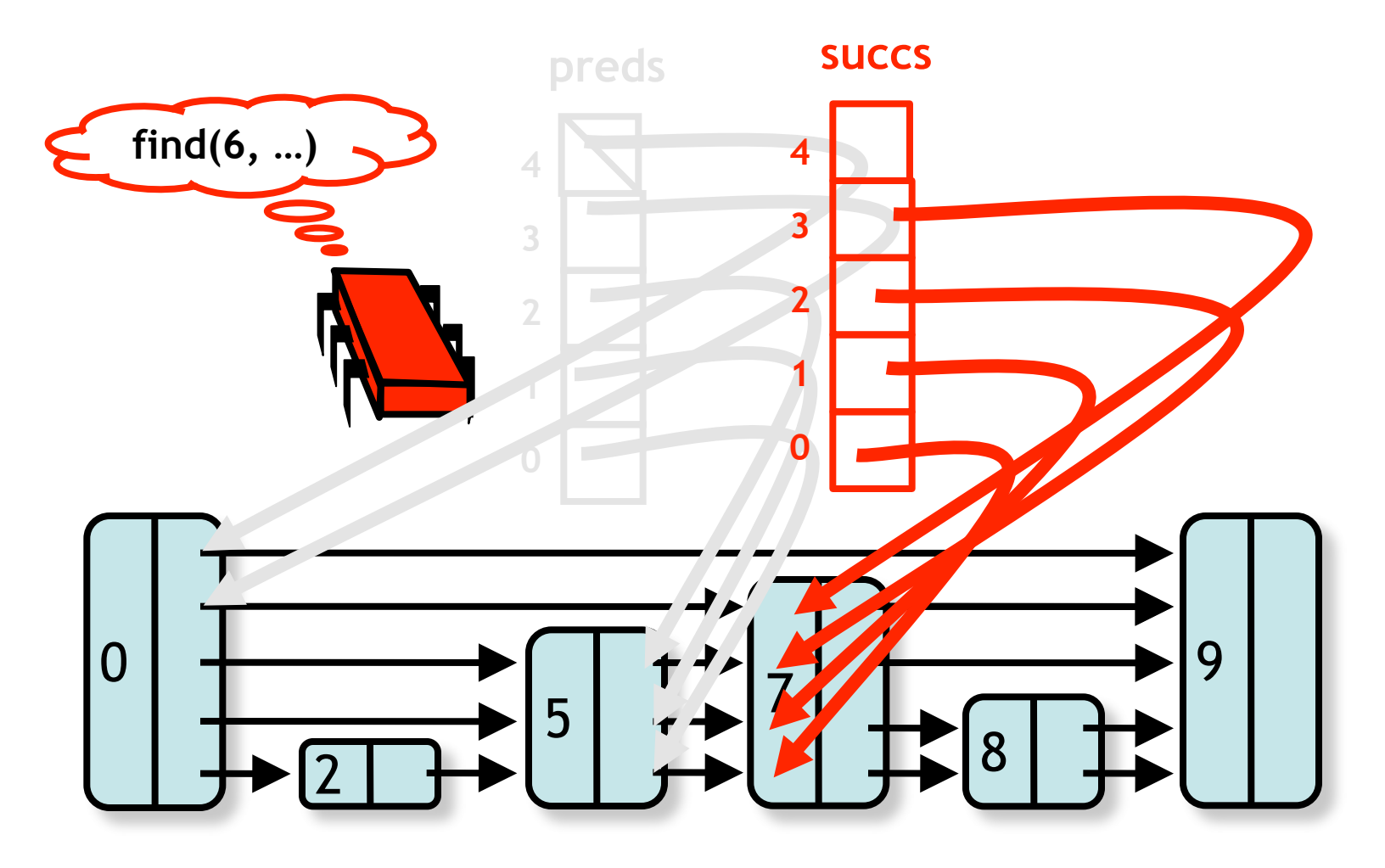

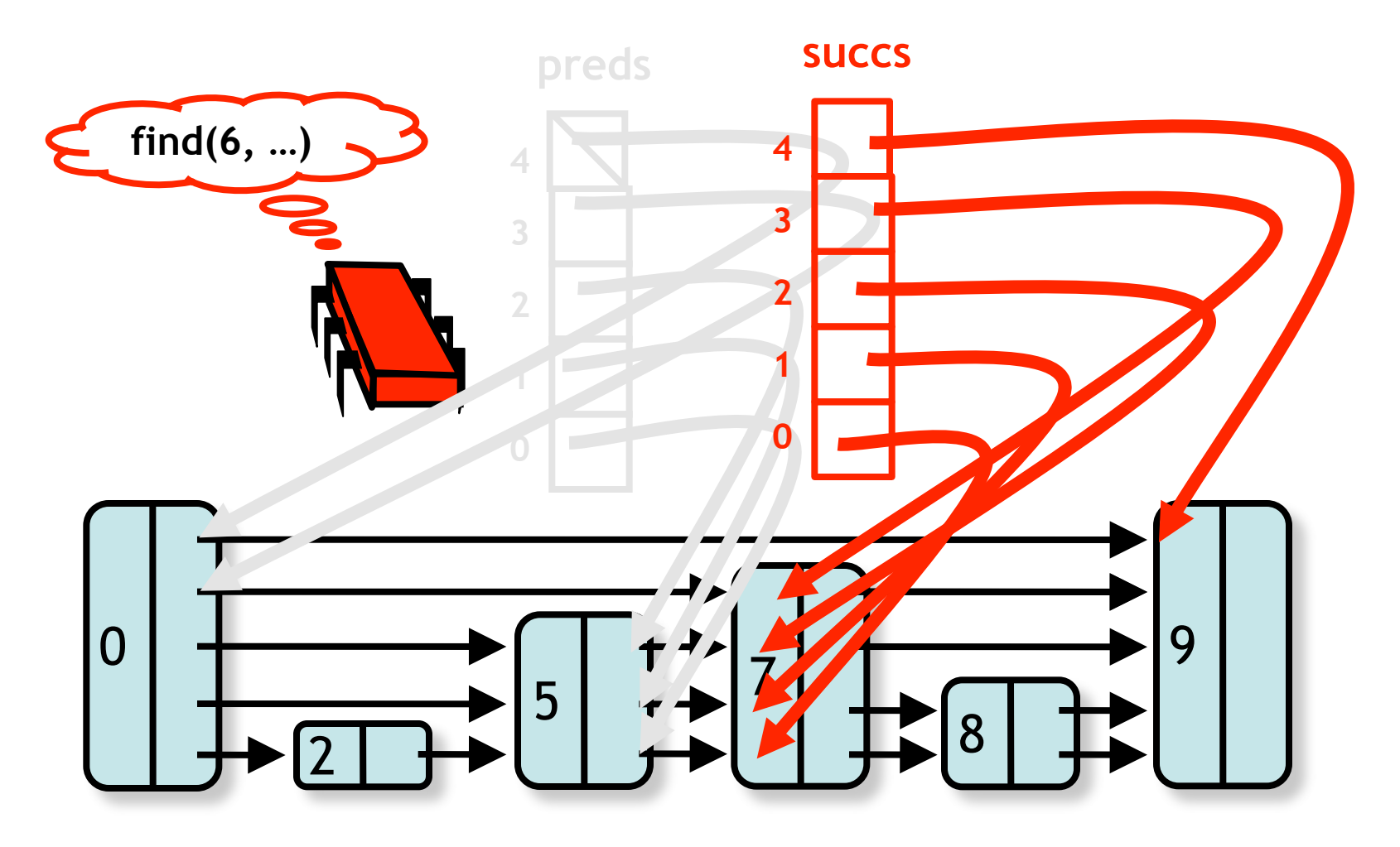

# Lazy Skip List

- Mix blocking and non-blocking techniques:
	- Use optimistic-lazy locking for add() and remove()
	- Wait-free contains()
- Remember: typically lots of contains() calls but few add() and remove()

#### **a**  $\rightarrow$  **b**  $\rightarrow$  **c**  $\rightarrow$  **c**

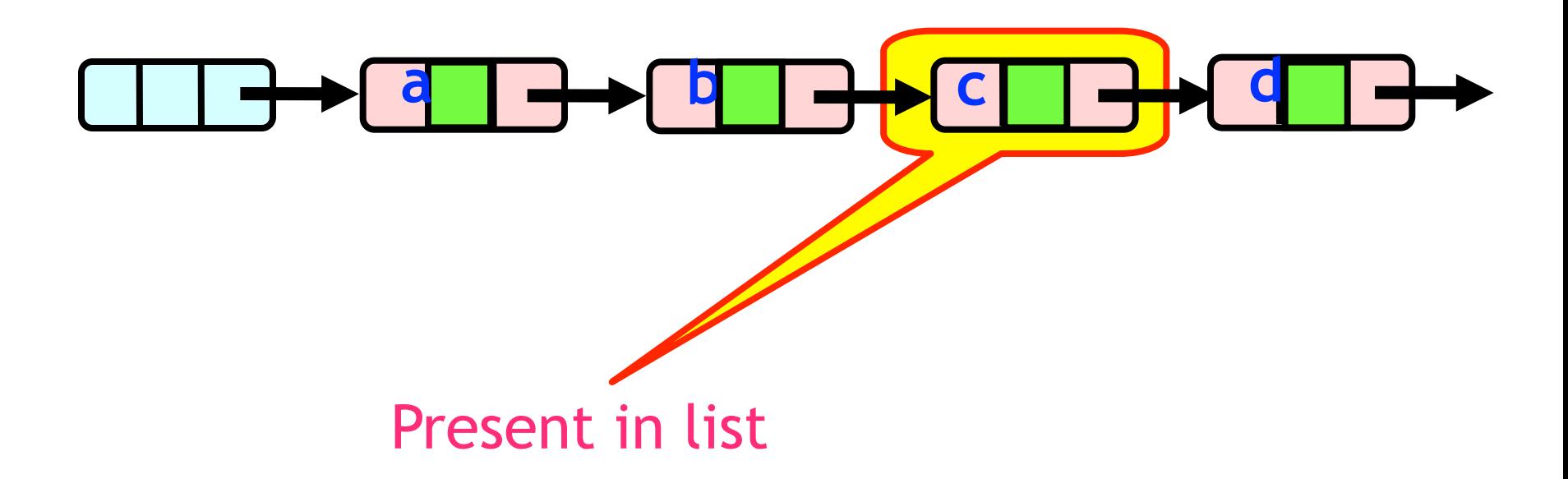

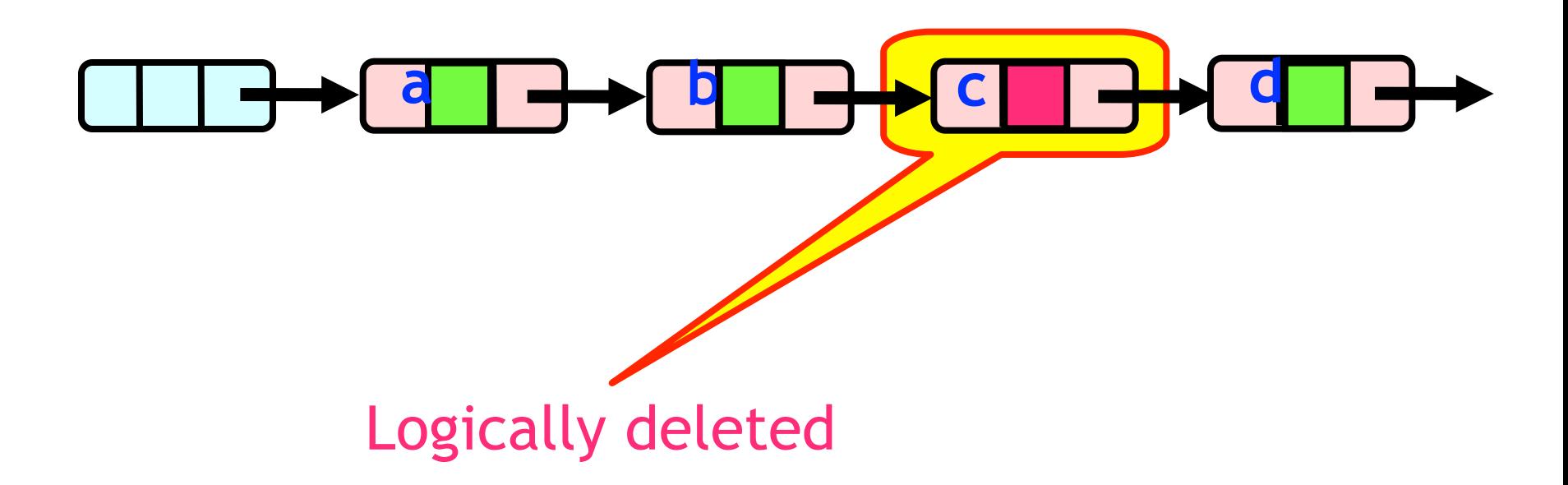

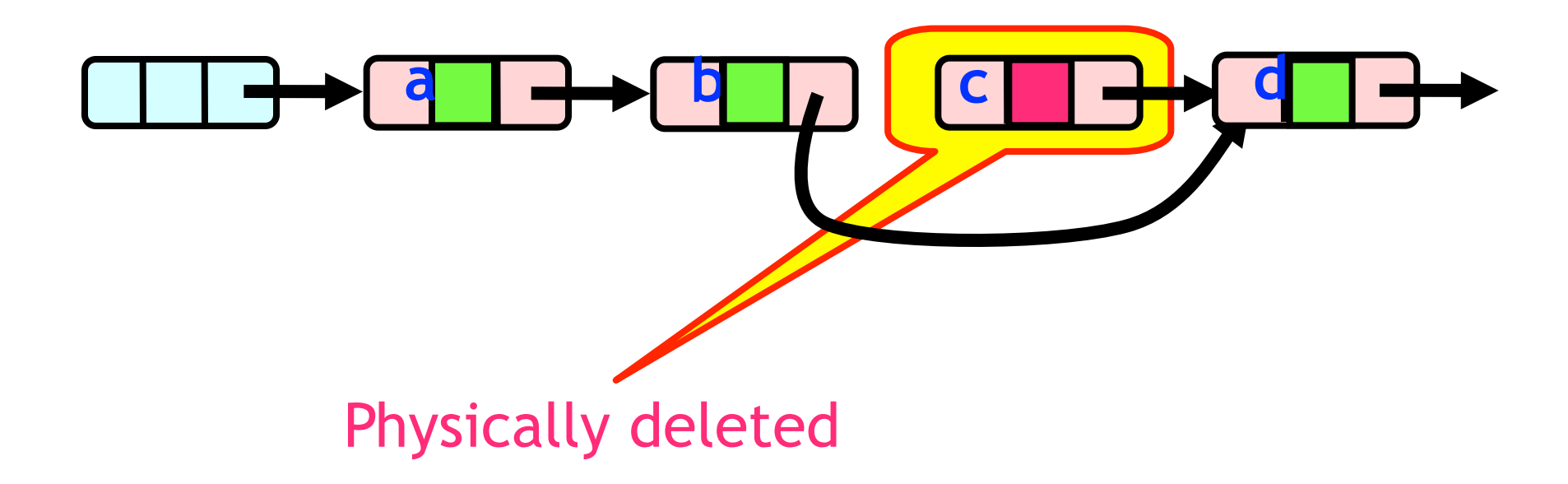

# Lazy Skip Lists

• Use a mark bit for logical deletion

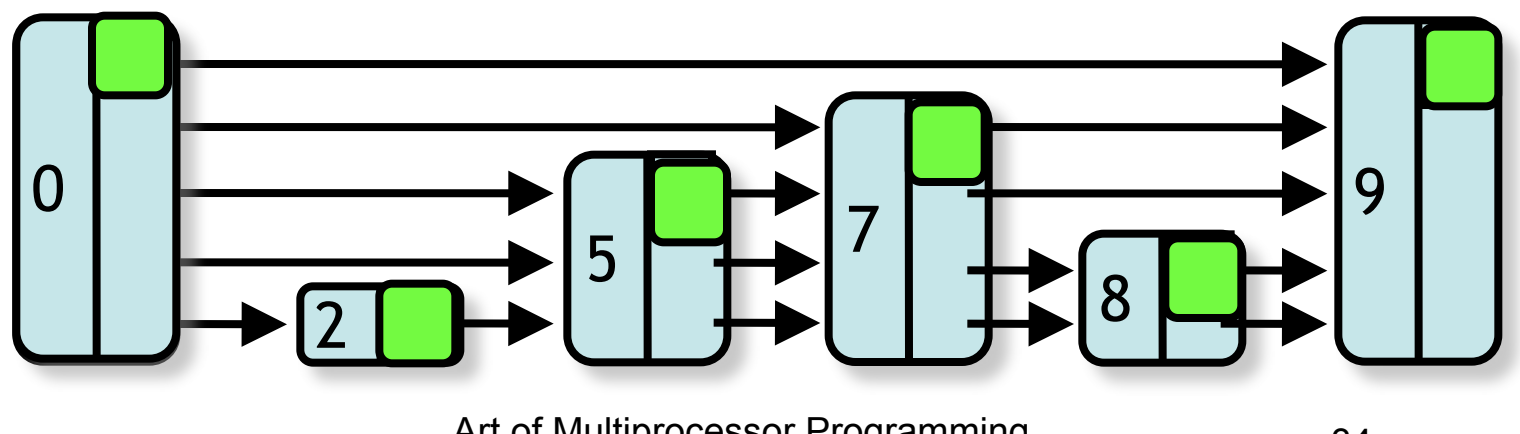

• Create node of (random) height 4

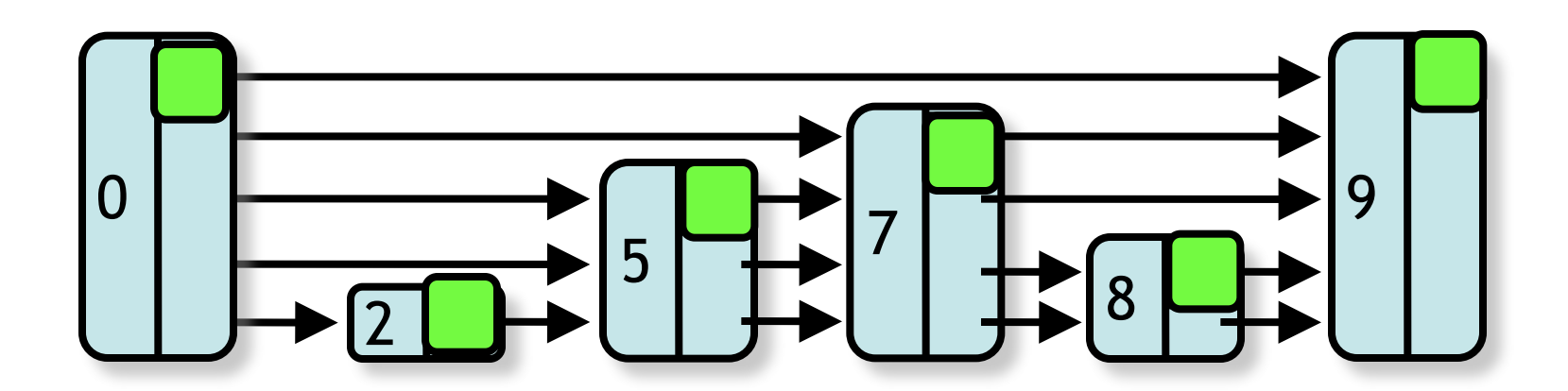

Art of Multiprocessor Programming 35

6

• **find()** predecessors

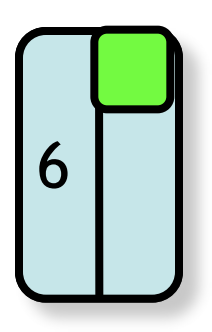

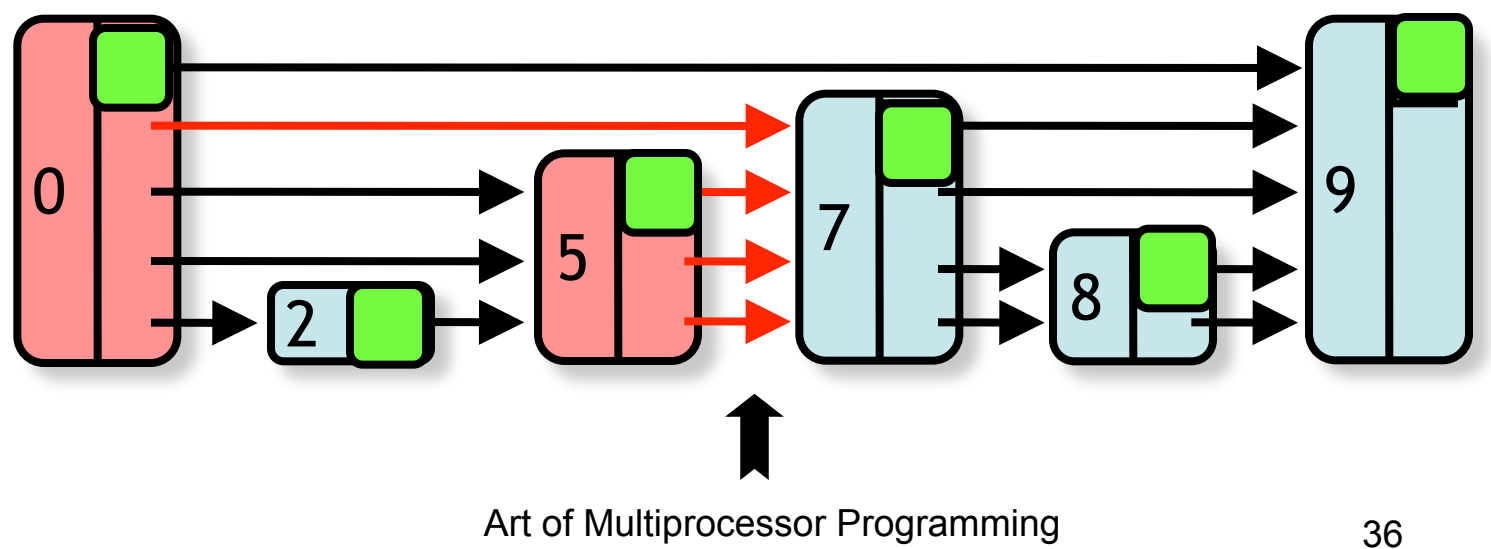

- **find()** predecessors
- Lock them 6

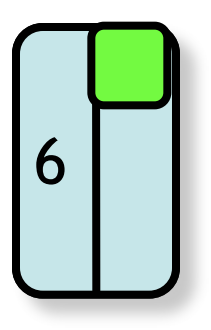

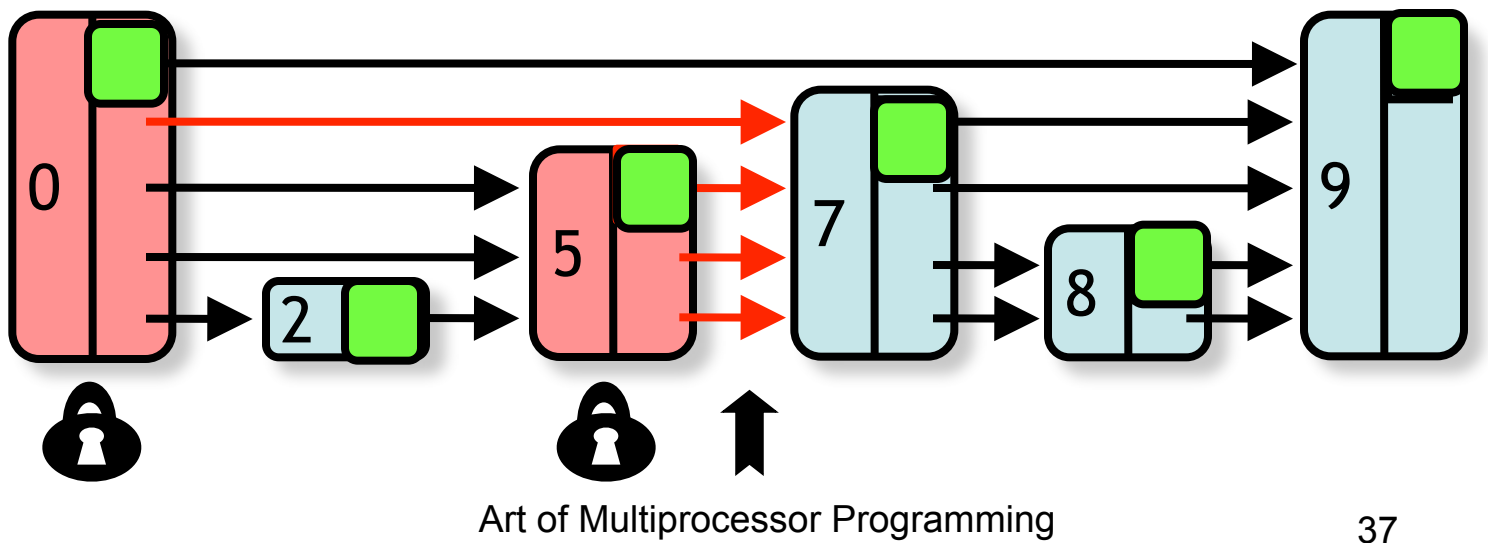

- **find()** predecessors
- Lock them
- Validate **Optimistic approach**

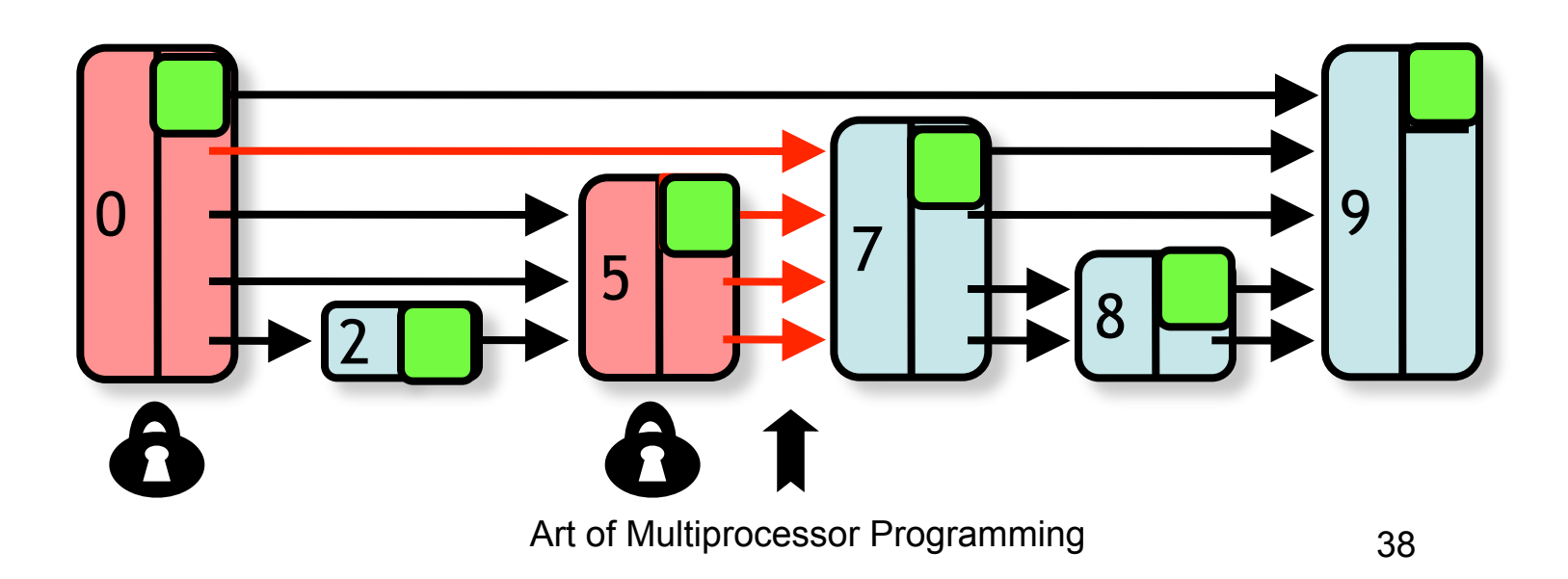

- **find()** predecessors
- Lock them
- Validate
- Splice

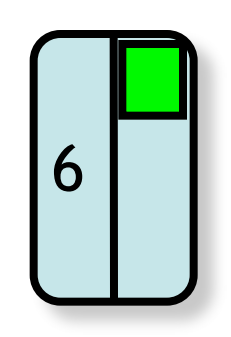

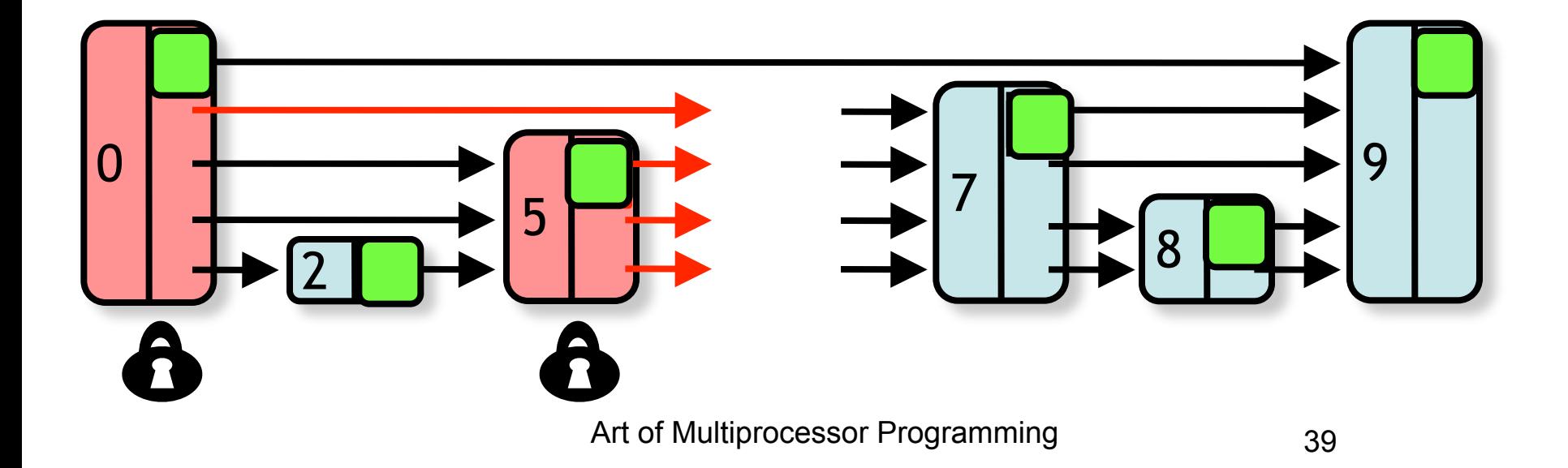

- **find()** predecessors
- Lock them
- Validate
- Splice
- Unlock

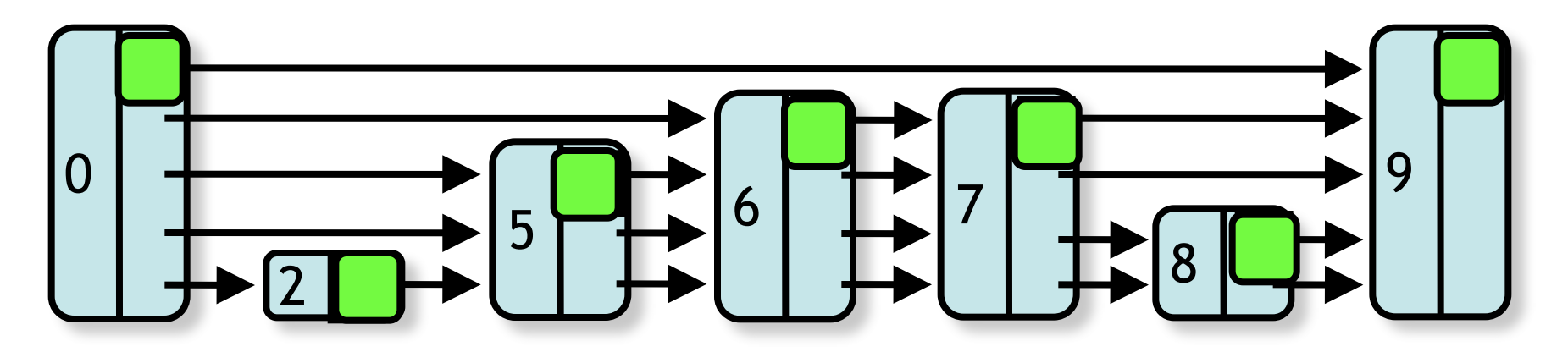

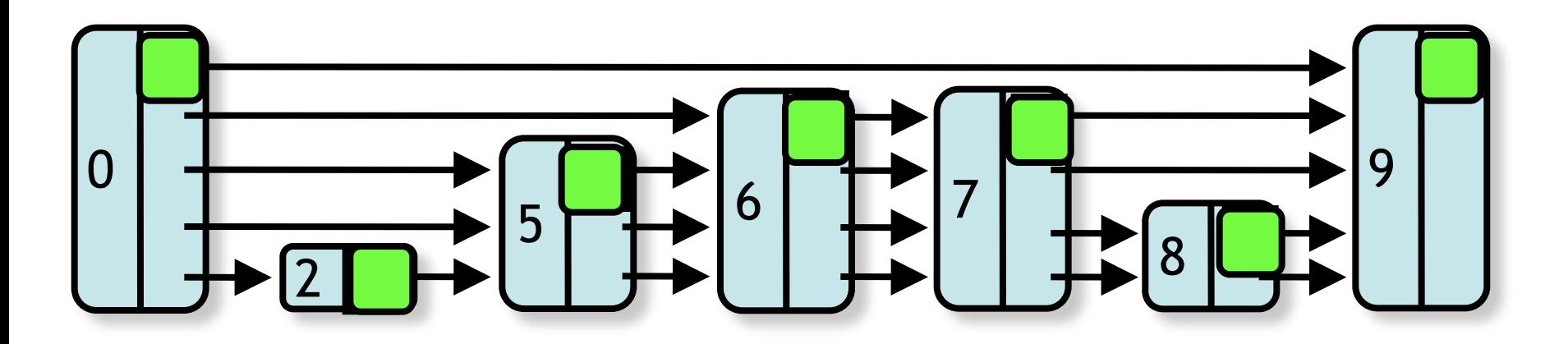

• **find()** predecessors

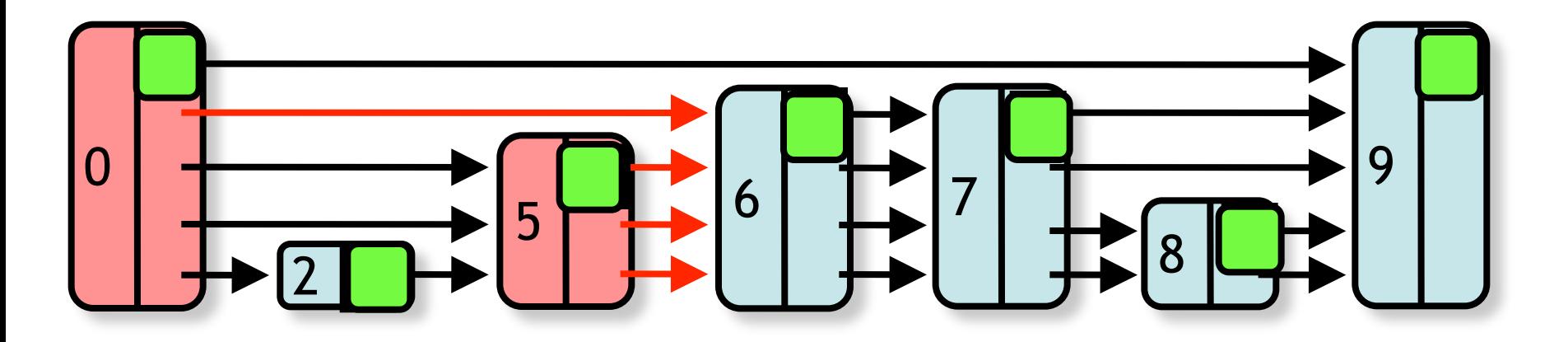

- **find()** predecessors
- Lock victim

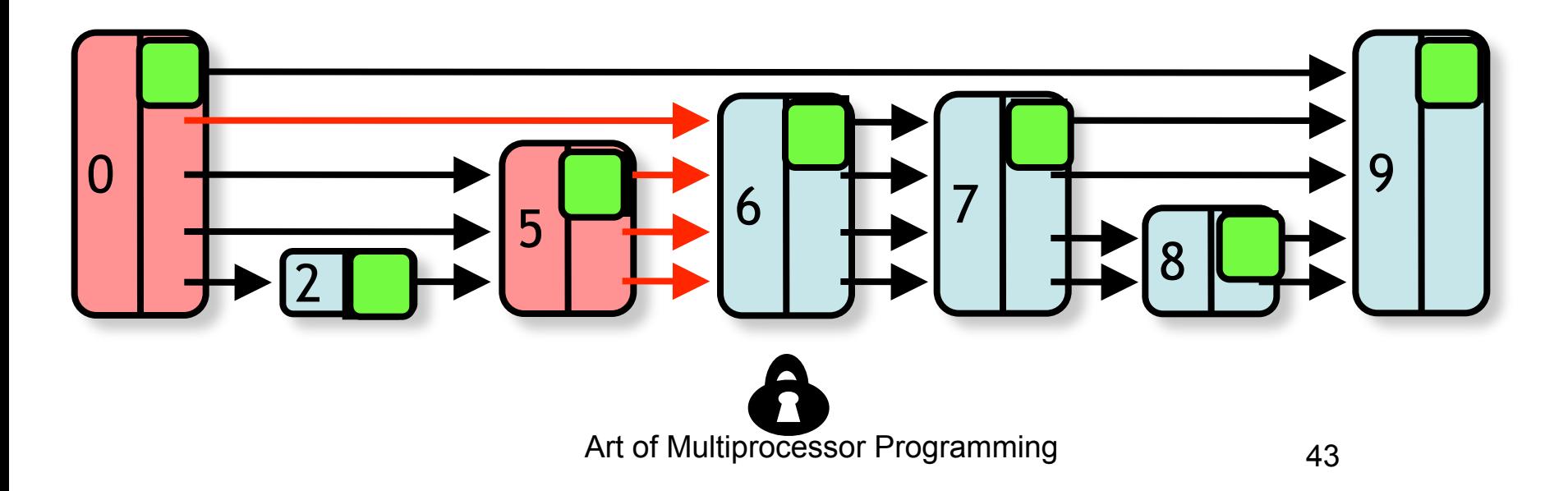

- **find()** predecessors
- Lock victim
- Set mark (if not already set)

#### **Logical remove…**

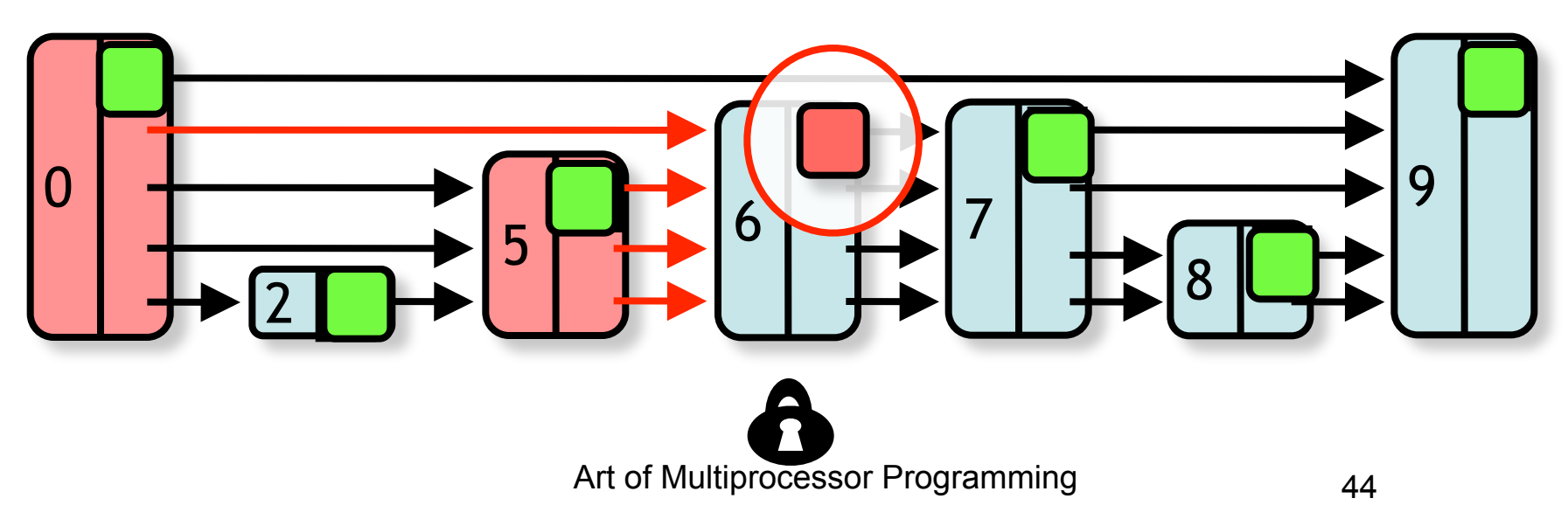

- **find()** predecessors
- Lock victim
- Set mark (if not already set)
- Lock predecessors (ascending order) & validate

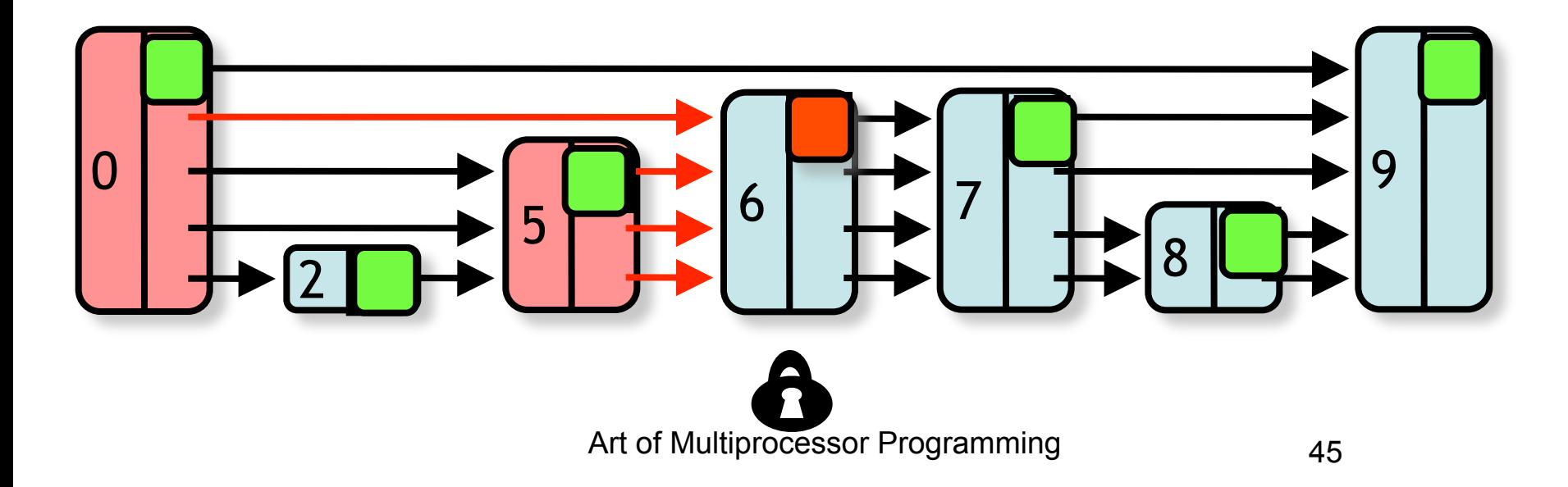

- **find()** predecessors
- Lock victim
- Set mark (if not already set)
- Lock predecessors (ascending order) & validate

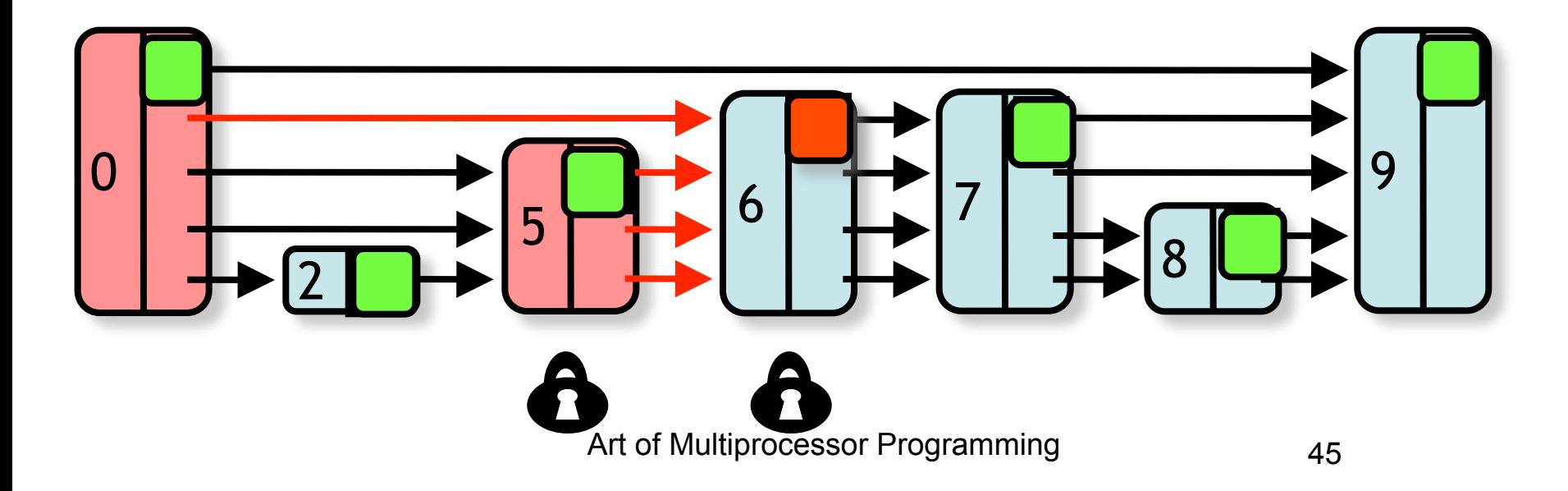

- **find()** predecessors
- Lock victim
- Set mark (if not already set)
- Lock predecessors (ascending order) & validate

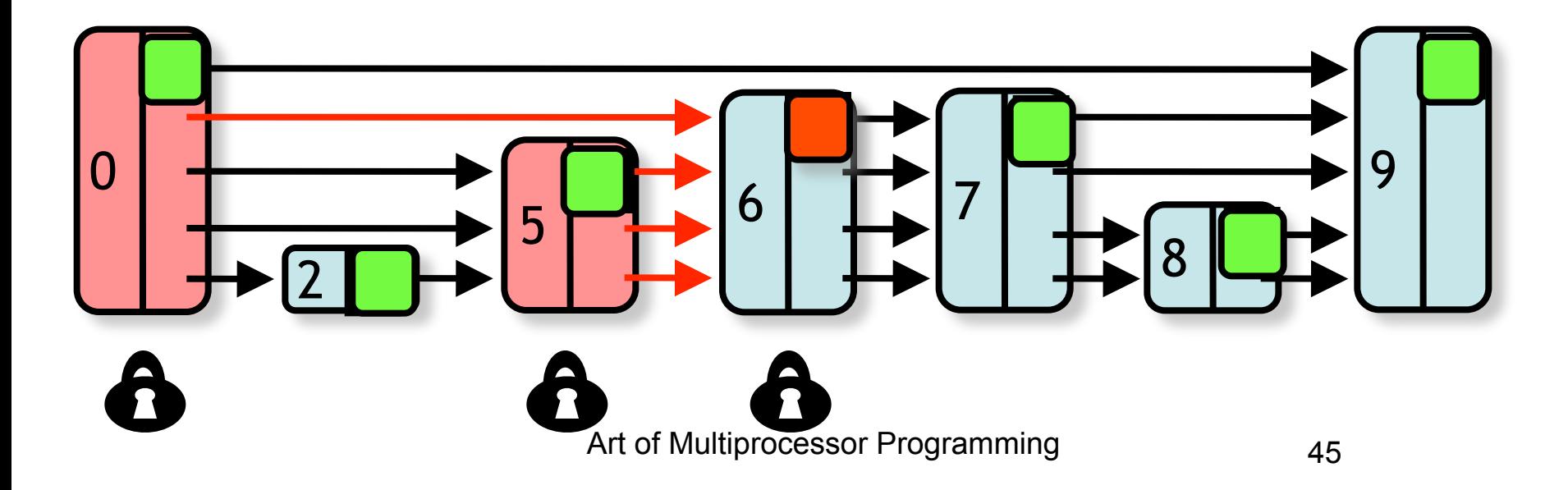
- **find()** predecessors
- Lock victim
- Set mark (if not already set)
- Lock predecessors (ascending order) & validate
- Physically remove

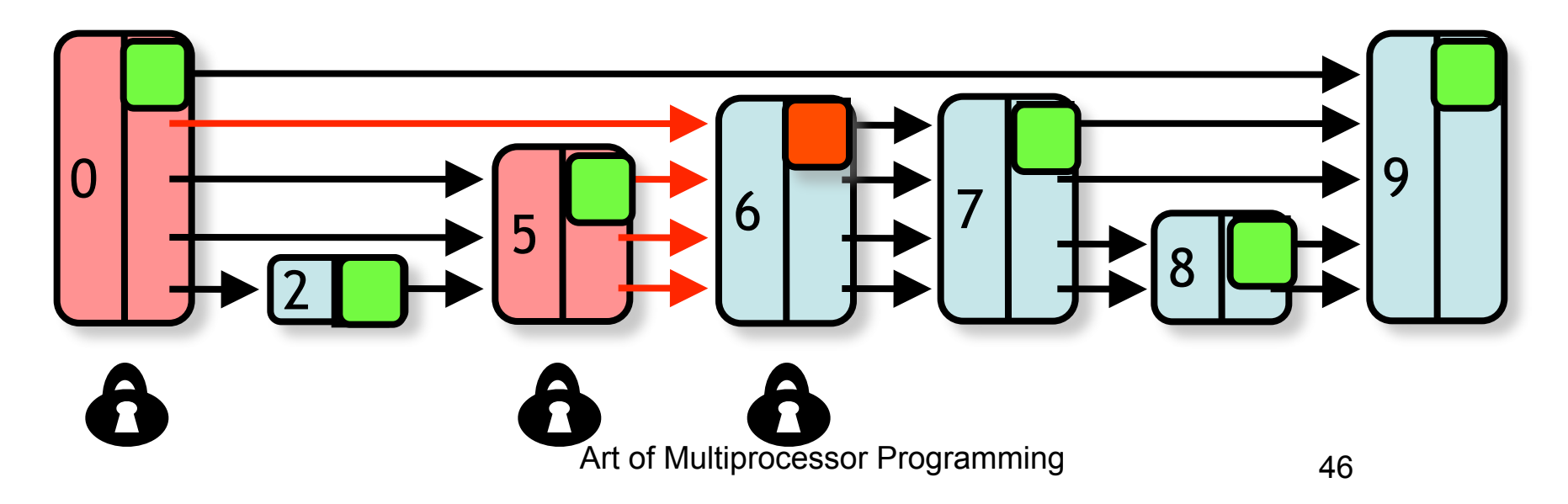

- **find()** predecessors
- Lock victim
- Set mark (if not already set)
- Lock predecessors (ascending order) & validate
- Physically remove

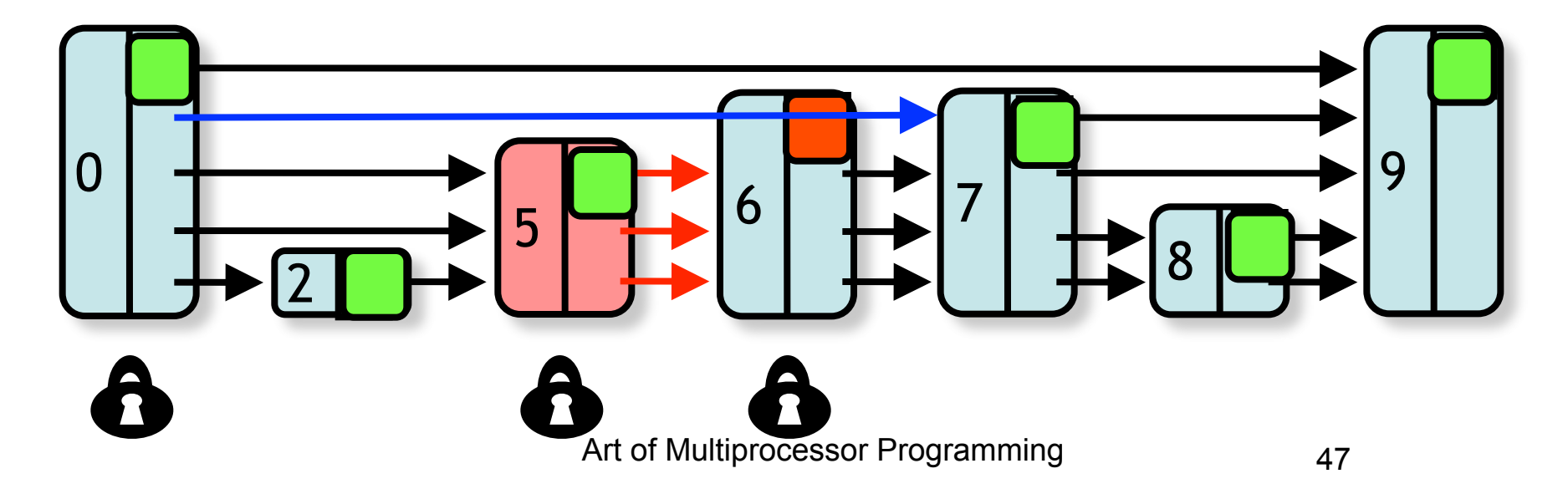

- **find()** predecessors
- Lock victim
- Set mark (if not already set)
- Lock predecessors (ascending order) & validate
- Physically remove

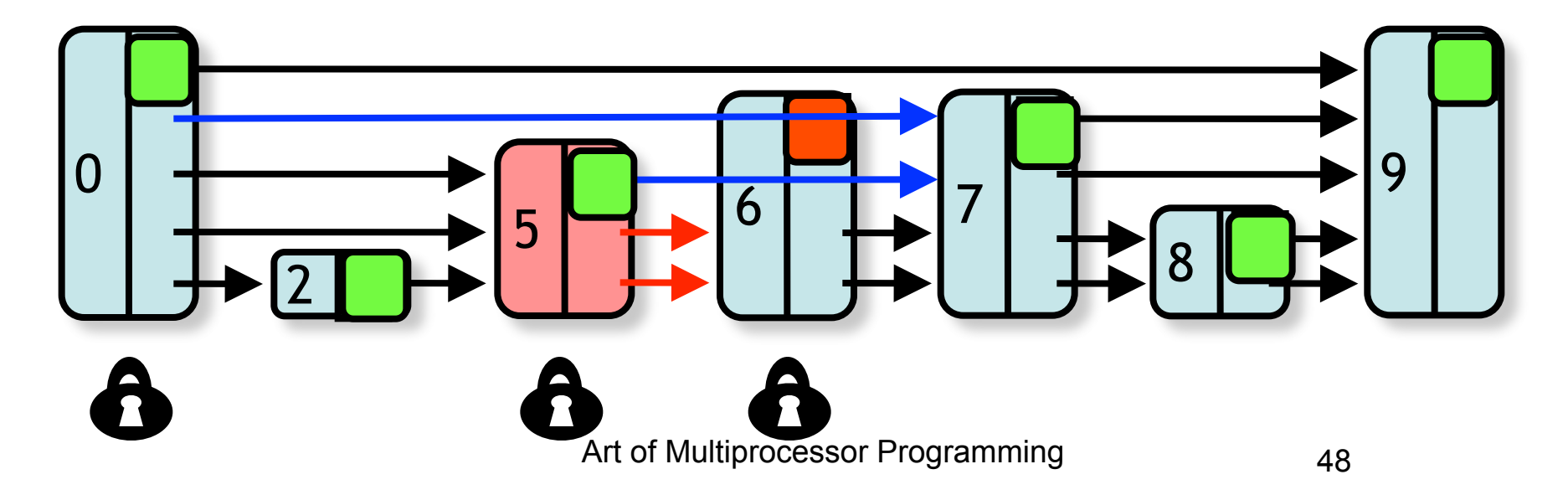

- **find()** predecessors
- Lock victim
- Set mark (if not already set)
- Lock predecessors (ascending order) & validate
- Physically remove

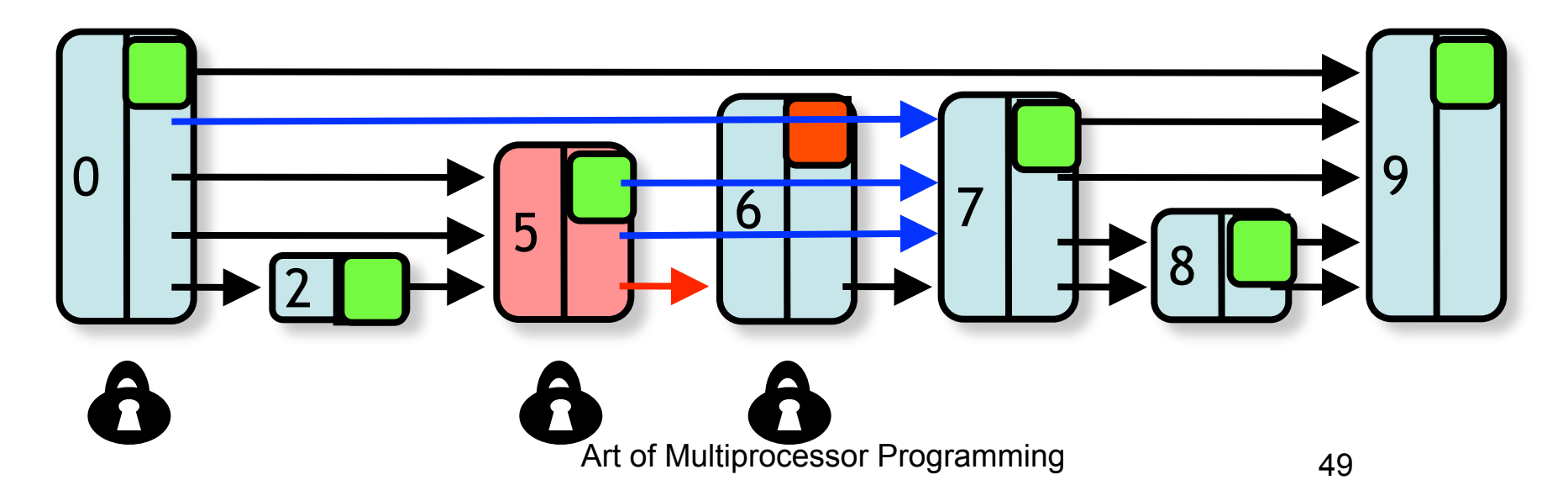

- **find()** predecessors
- Lock victim
- Set mark (if not already set)
- Lock predecessors (ascending order) & validate
- Physically remove

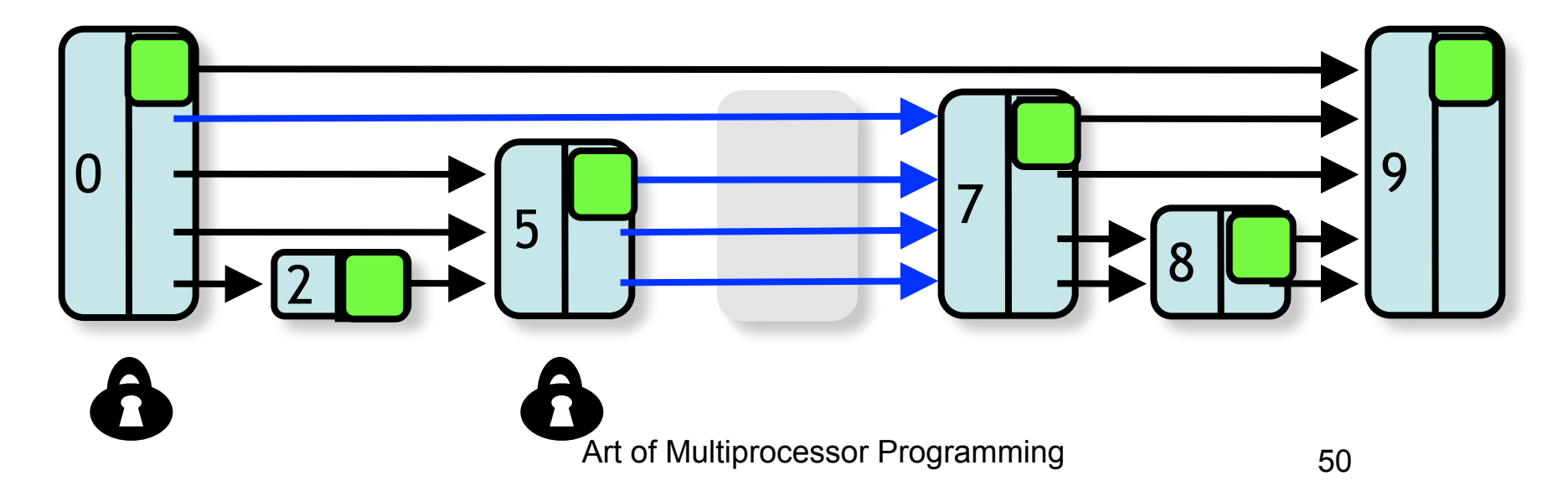

• Find() & not marked

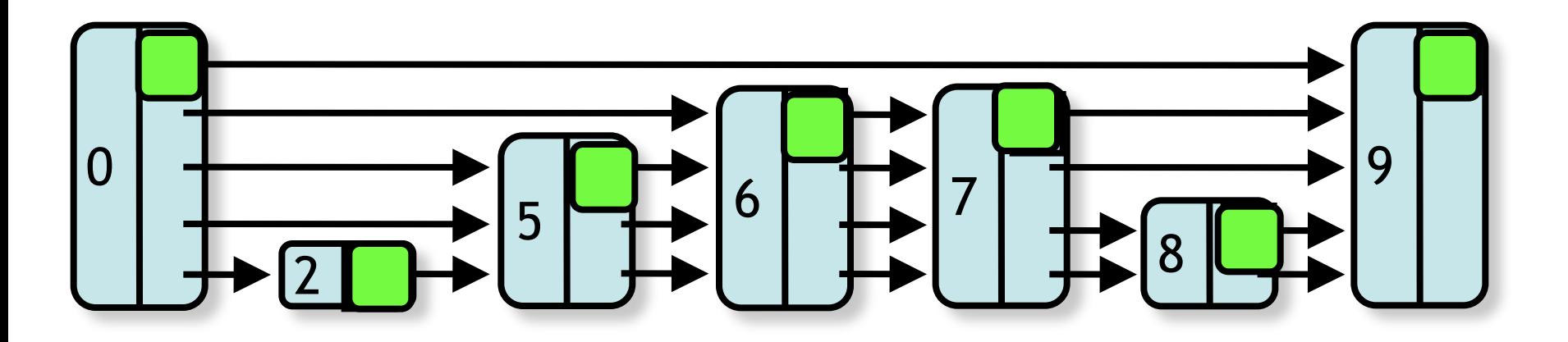

Art of Multiprocessor Programming 61

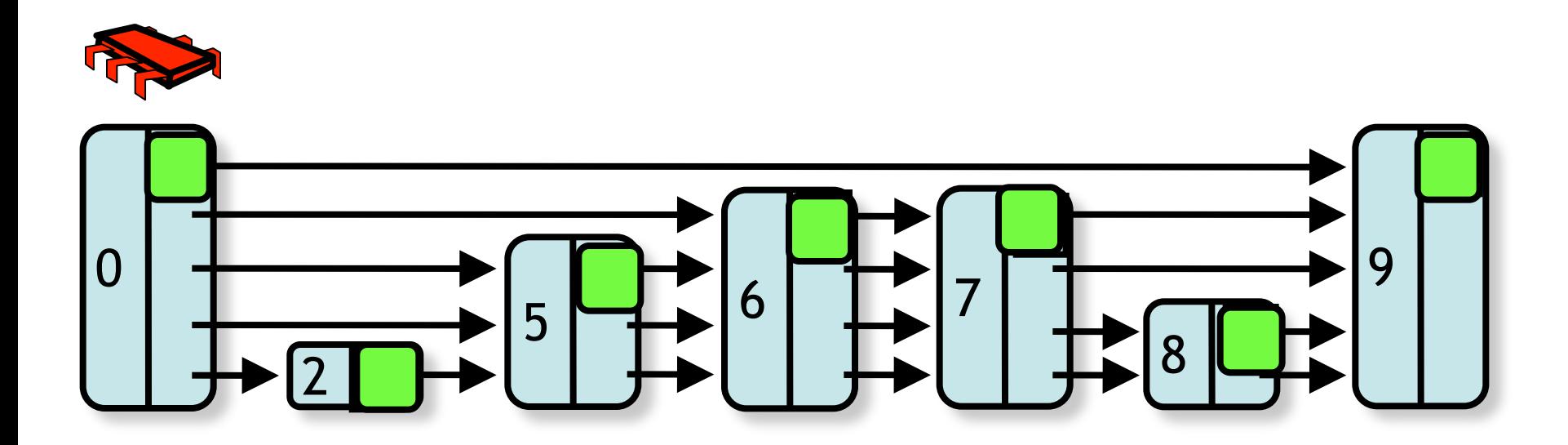

Art of Multiprocessor Programming 62

#### Node 6 removed while traversed

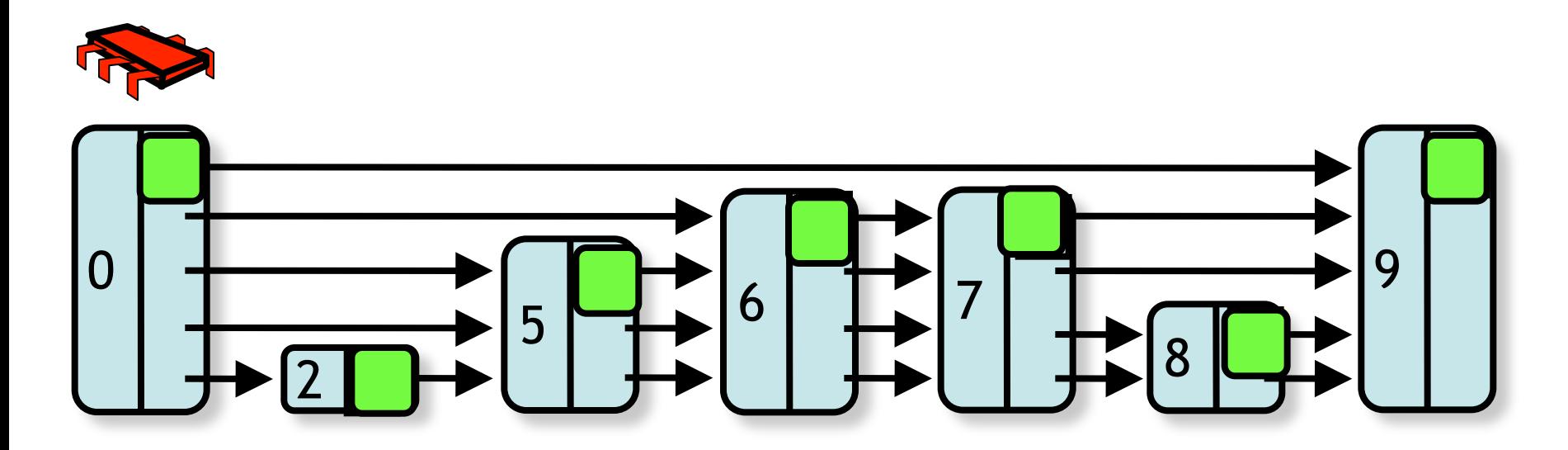

Art of Multiprocessor Programming 62

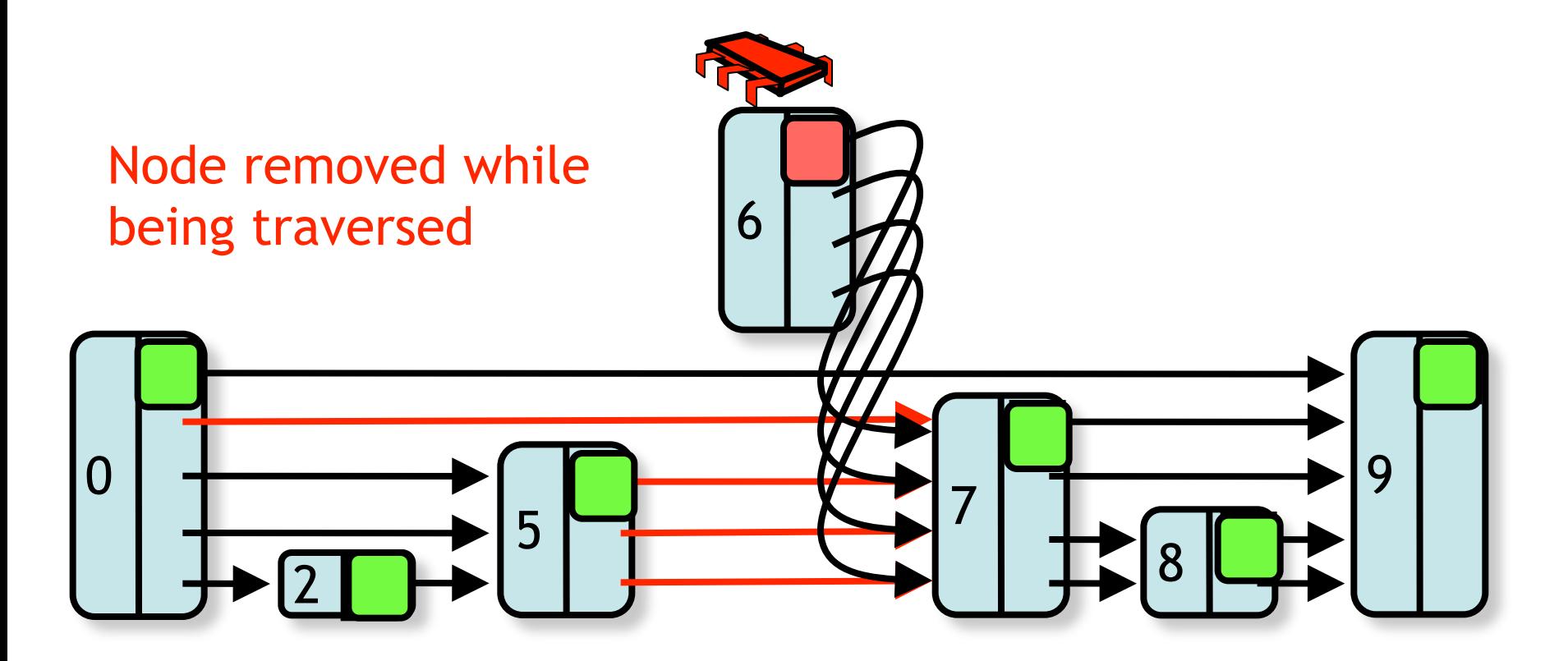

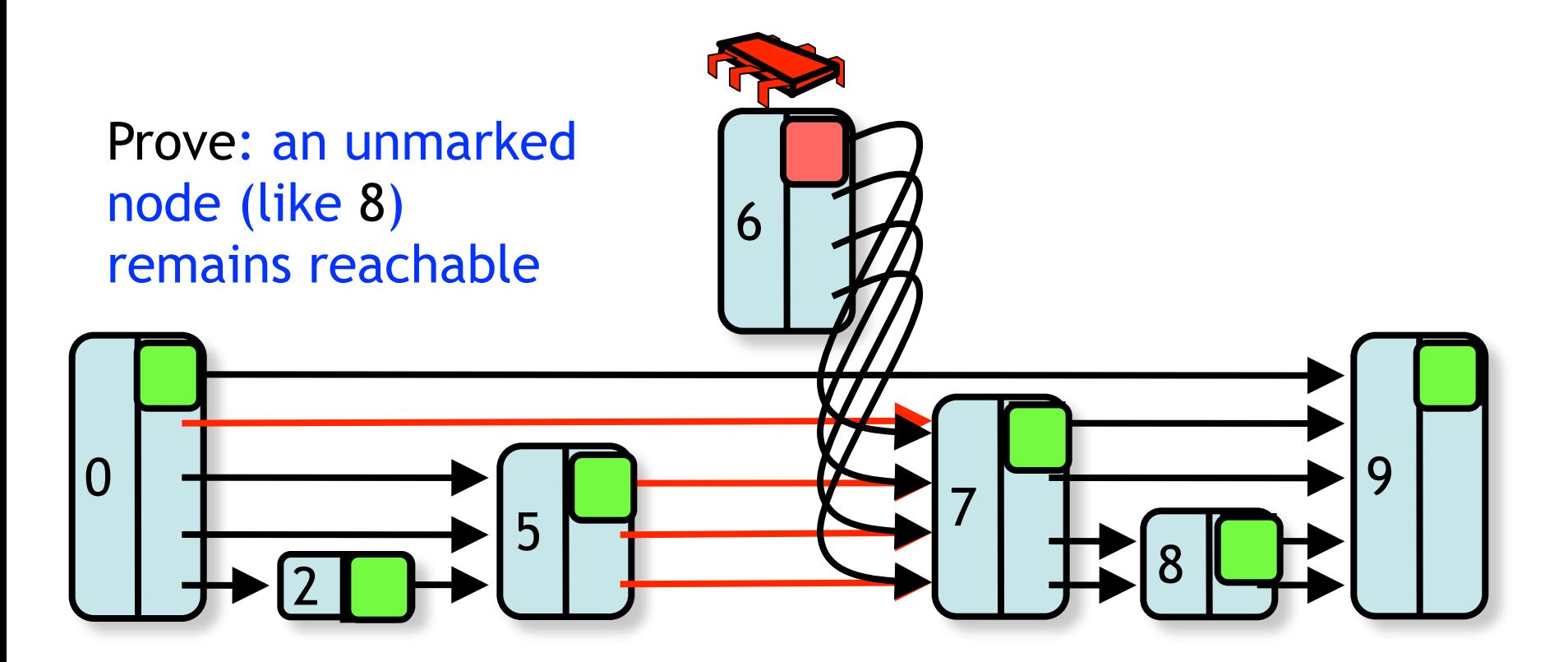

## remove(6): Linearization

• Successful remove happens when bit is set

#### Logical remove…

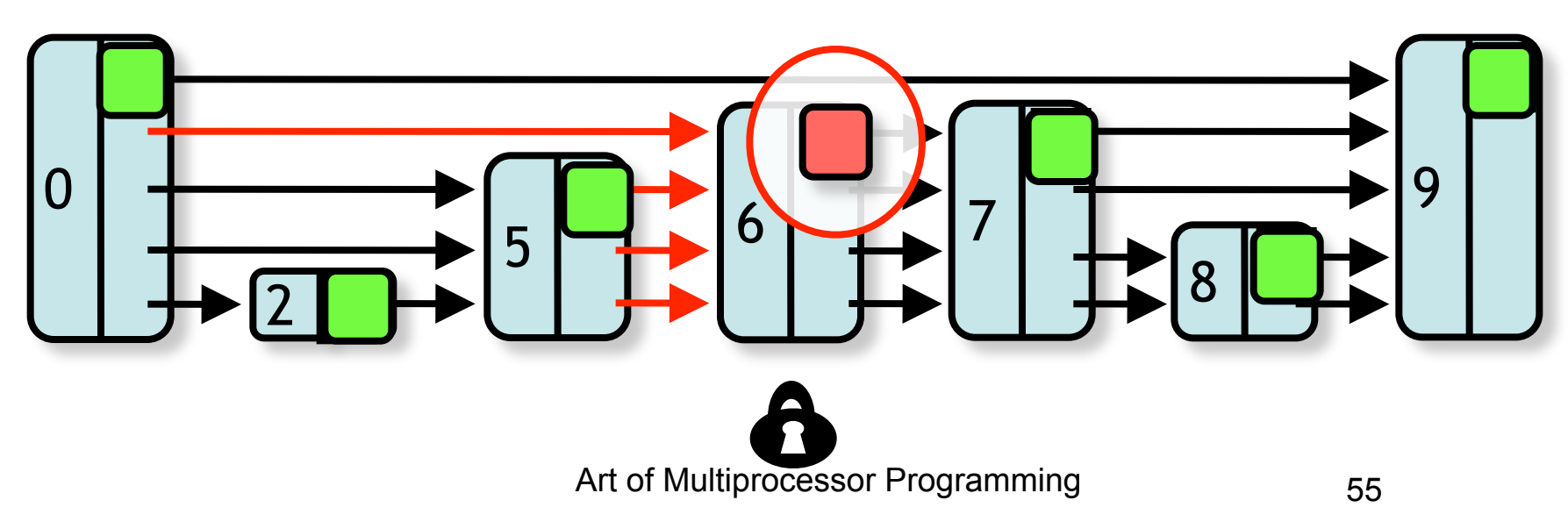

### Add: Linearization

- Successful add() at point when **fully** linked
- Add fullyLinked bit to indicate this
- Bit tested by contains()

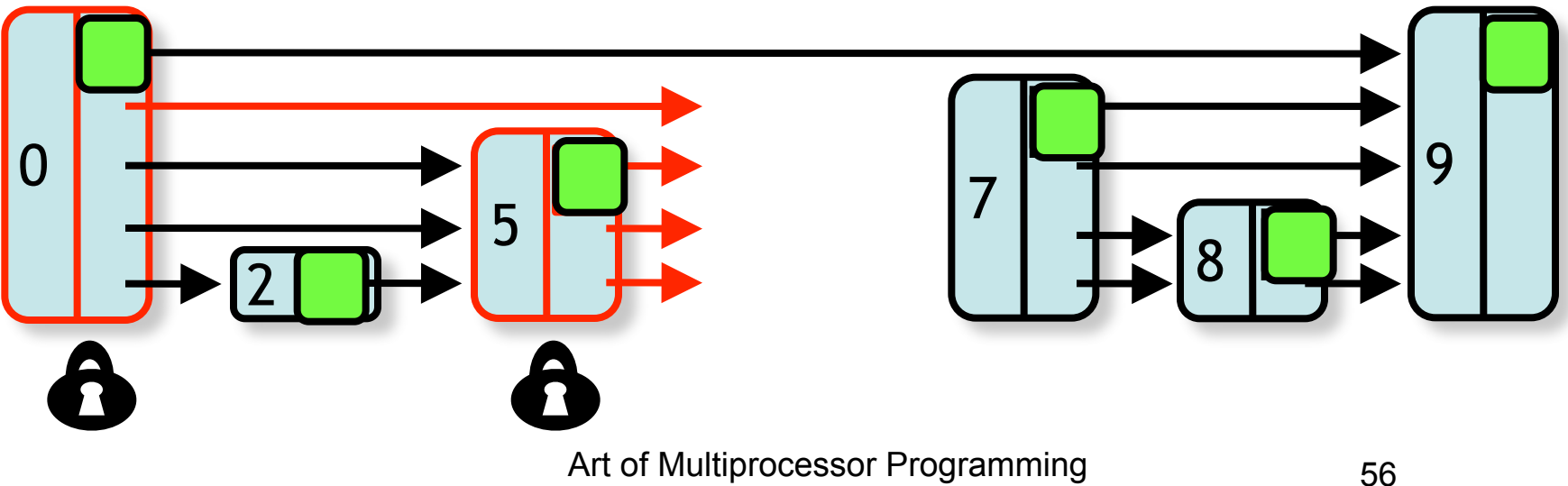

### Add: Linearization

- Successful add() at point when **fully** linked
- Add fullyLinked bit to indicate this
- Bit tested by contains()

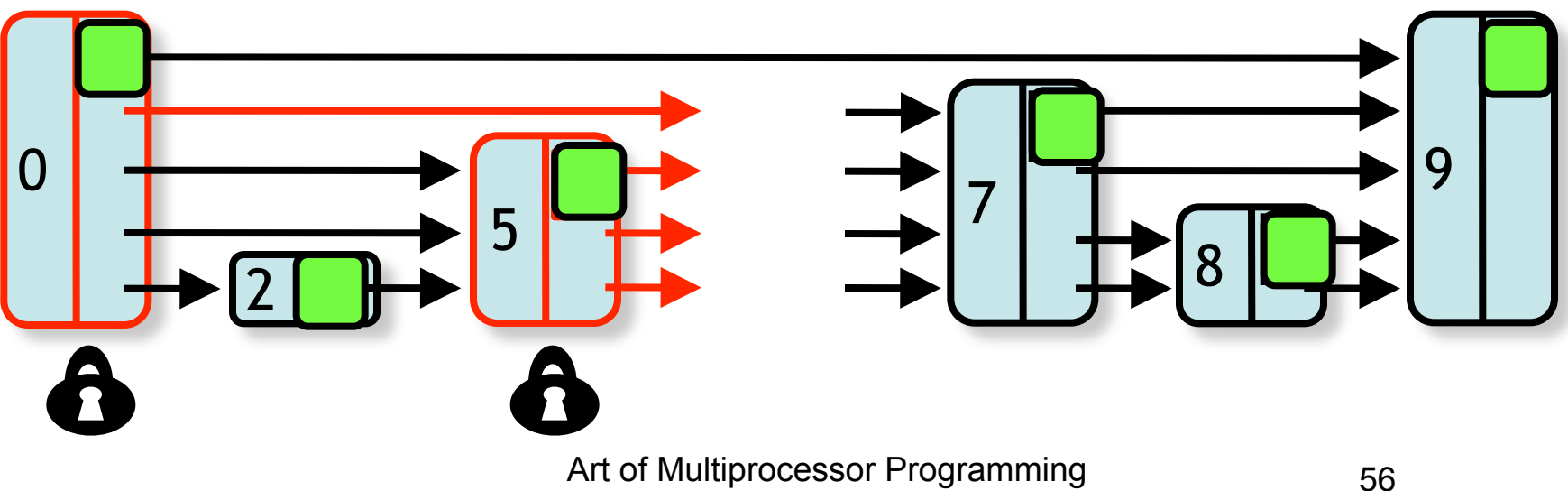

- When not fully-linked unmarked node found
	- pause while fullyLinked bit unset?
	- return false?

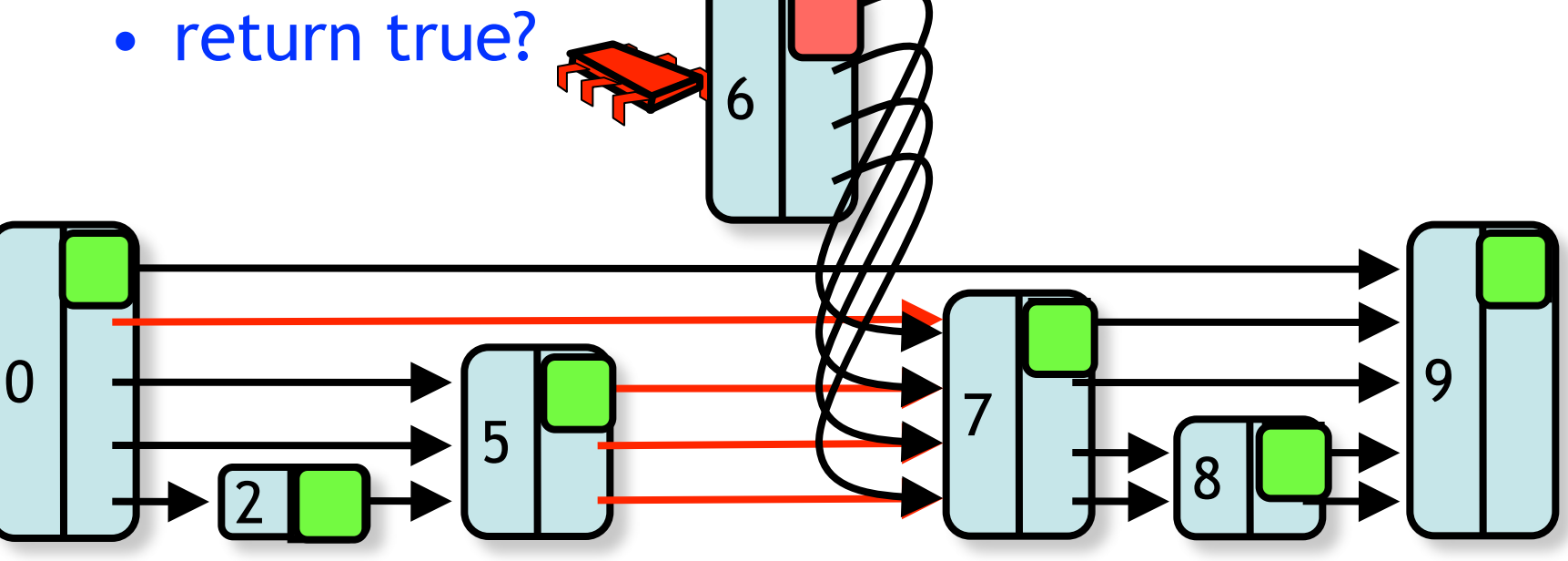

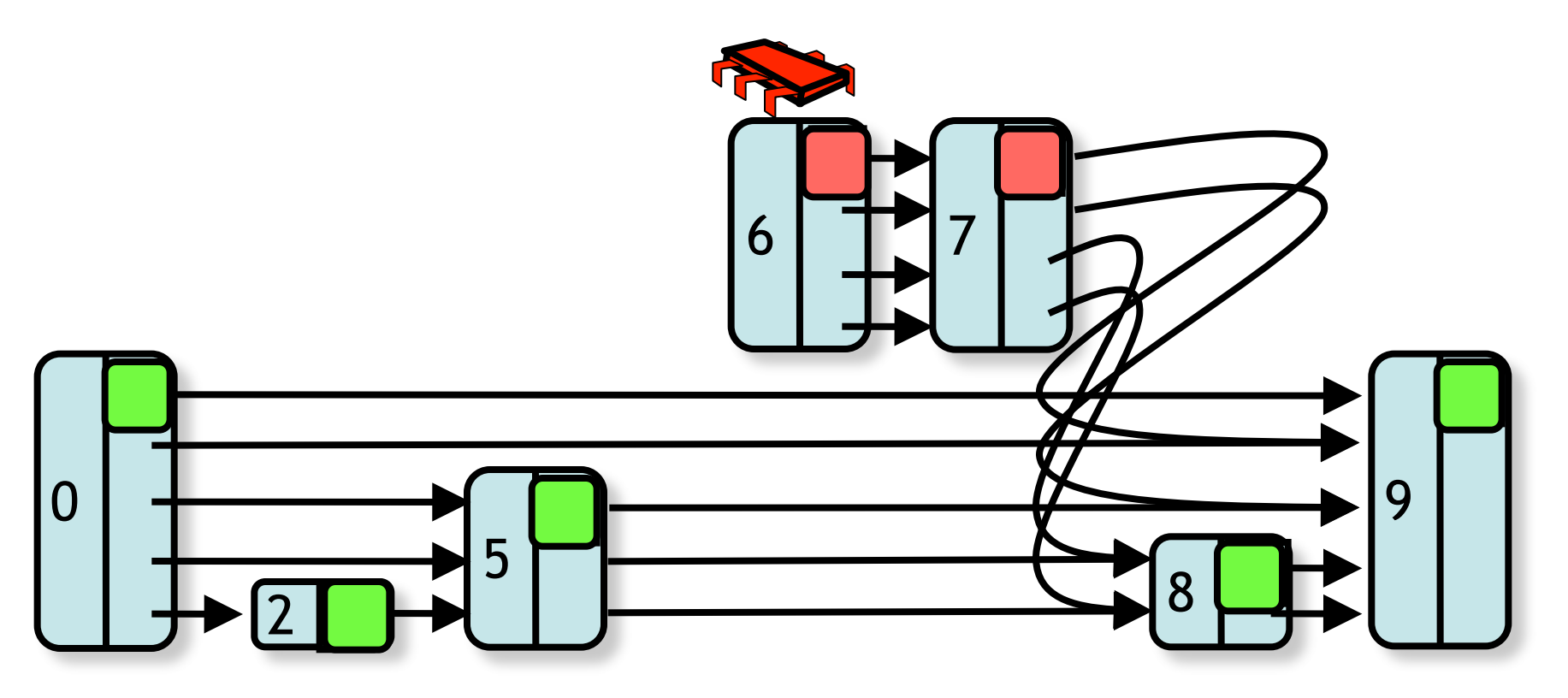

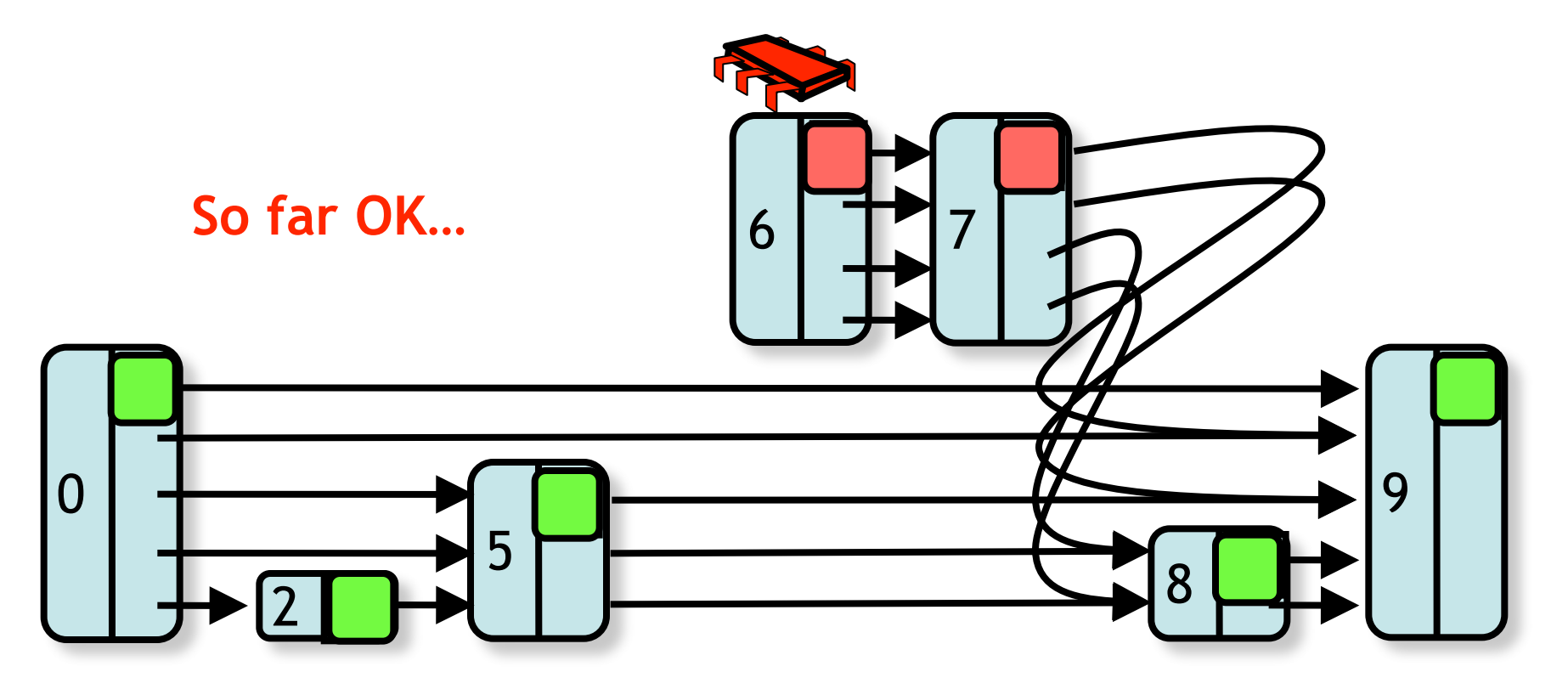

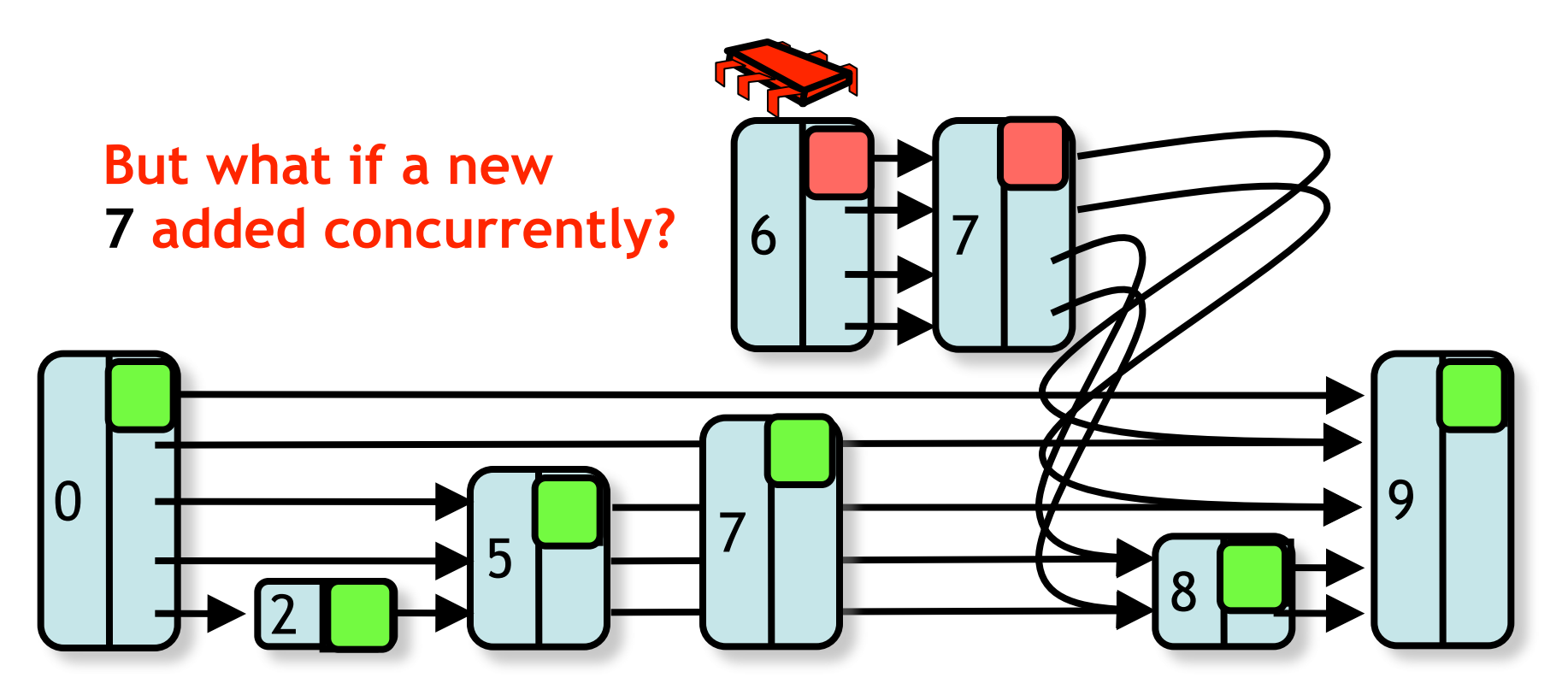

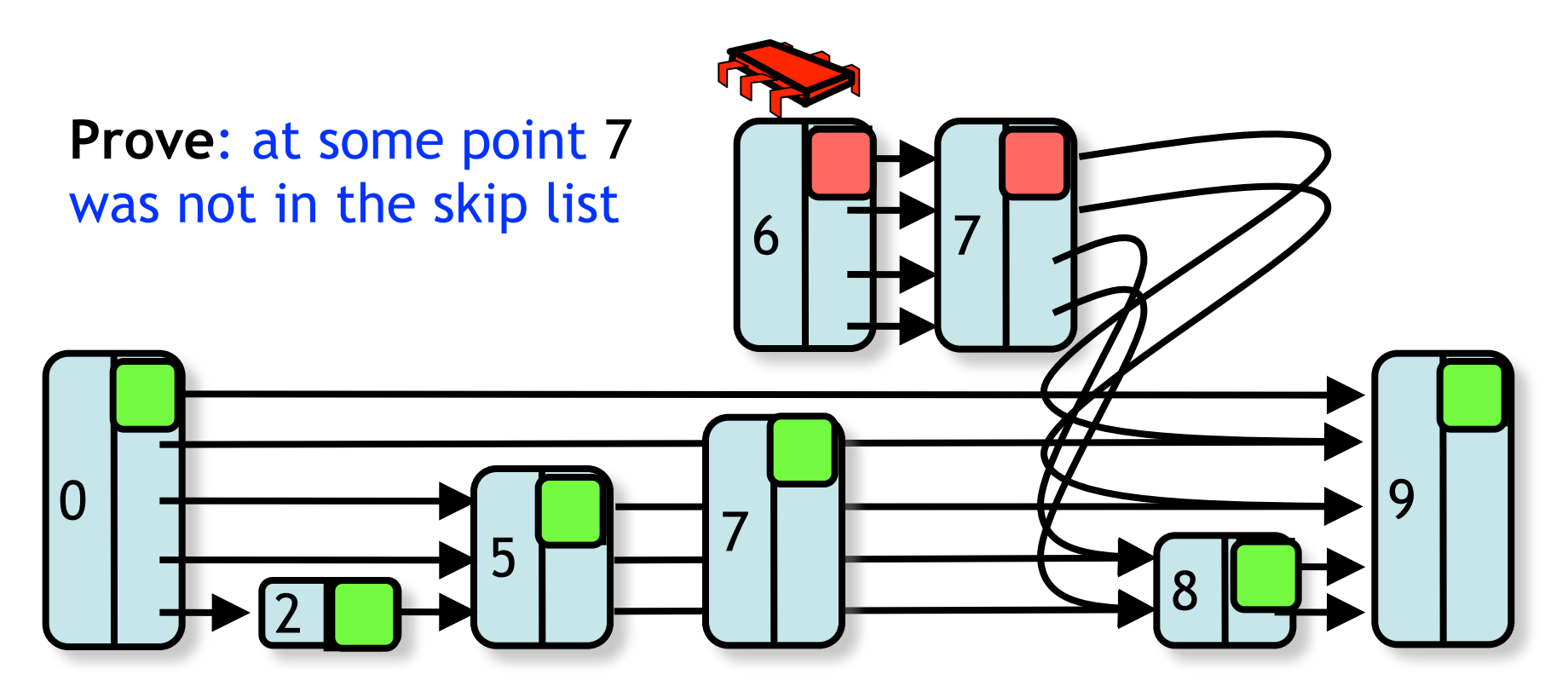

# A Simple Experiment

- Each thread runs 1 million iterations, each either:
	- **add()**
	- **remove()**
	- **contains()**
- Item and method chosen in random from some distribution

## Lazy Skip List: Performance

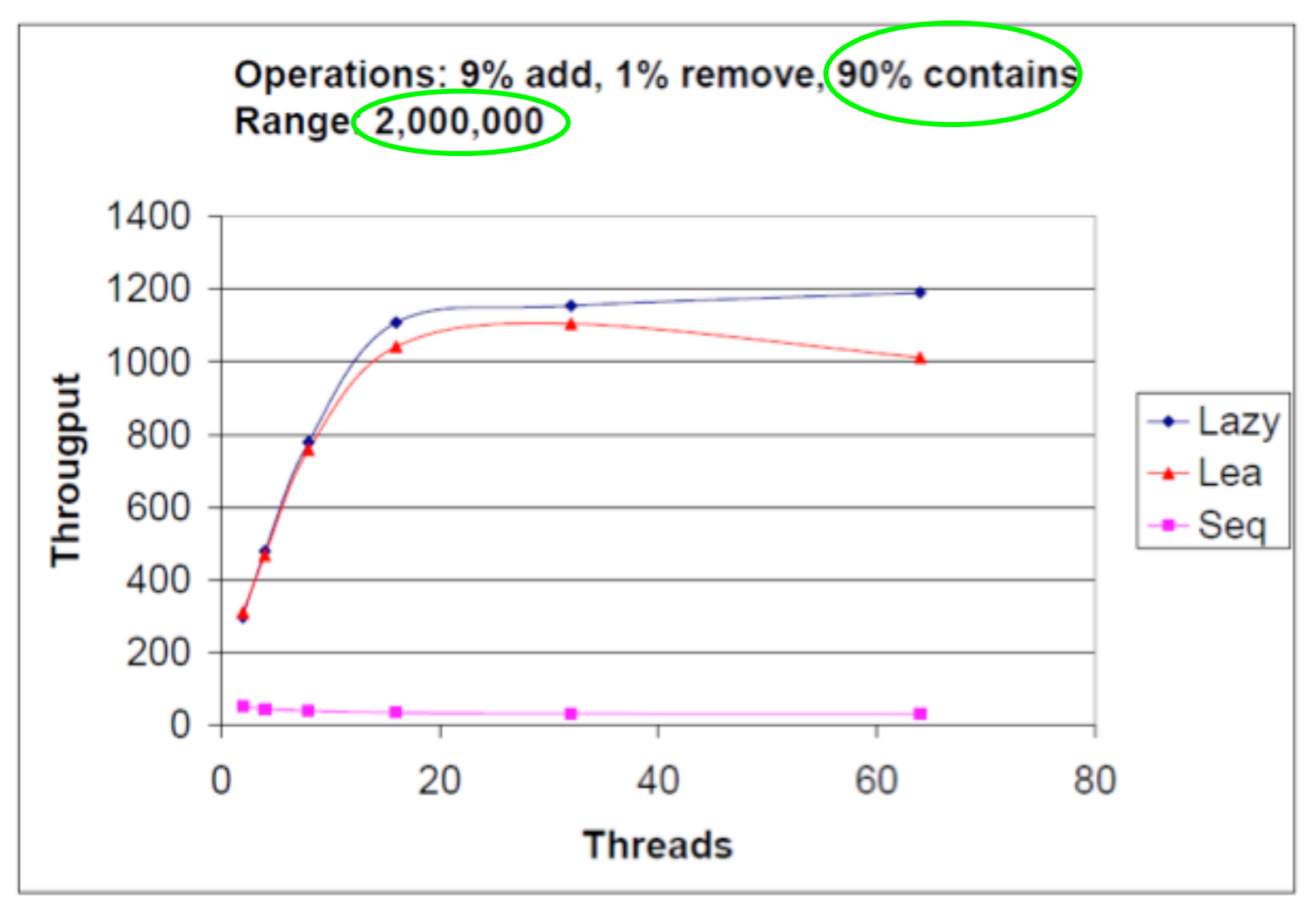

Art of Multiprocessor Programming 62

## Lazy Skip List: Performance

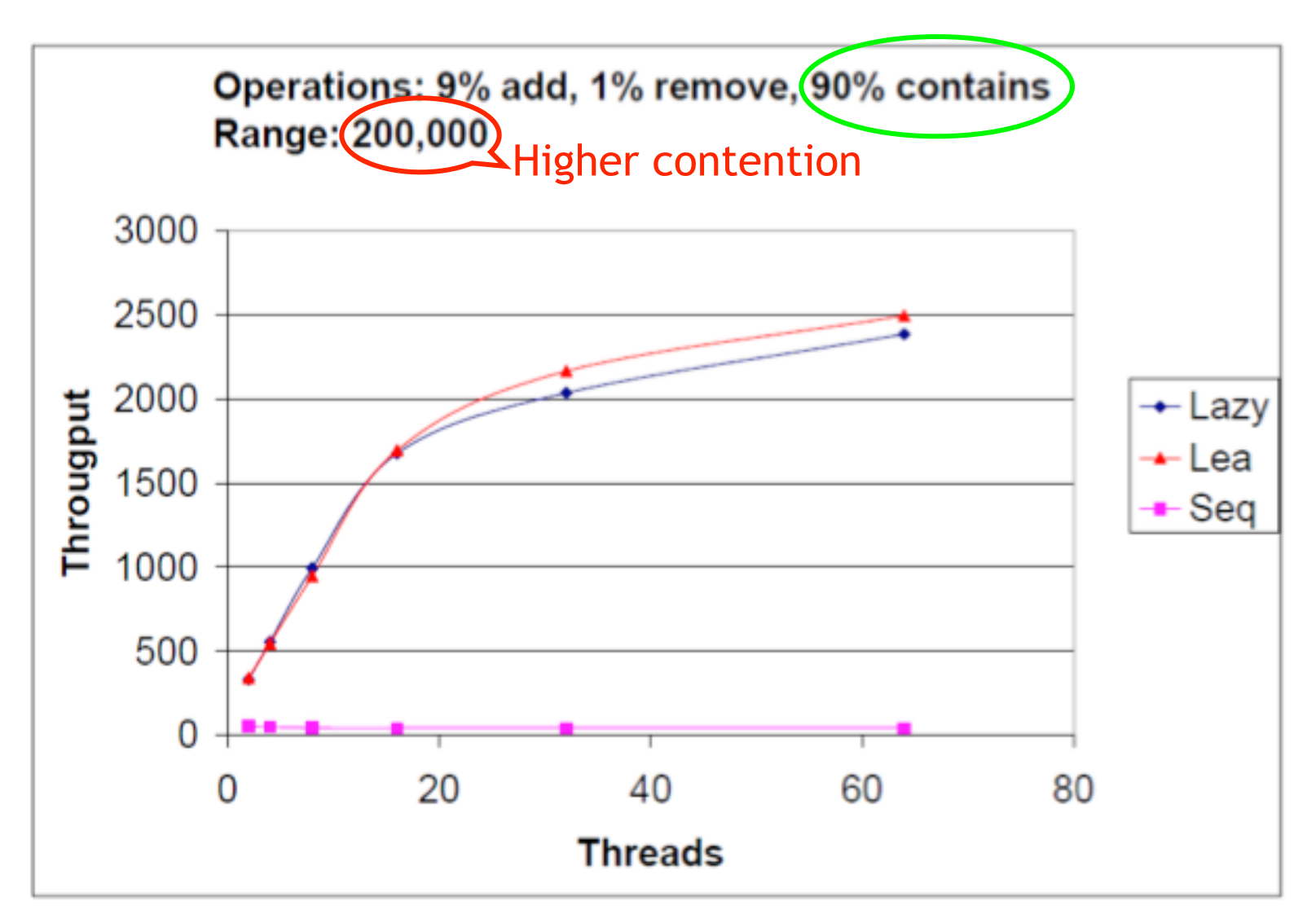

## Lazy Skip List: Performance

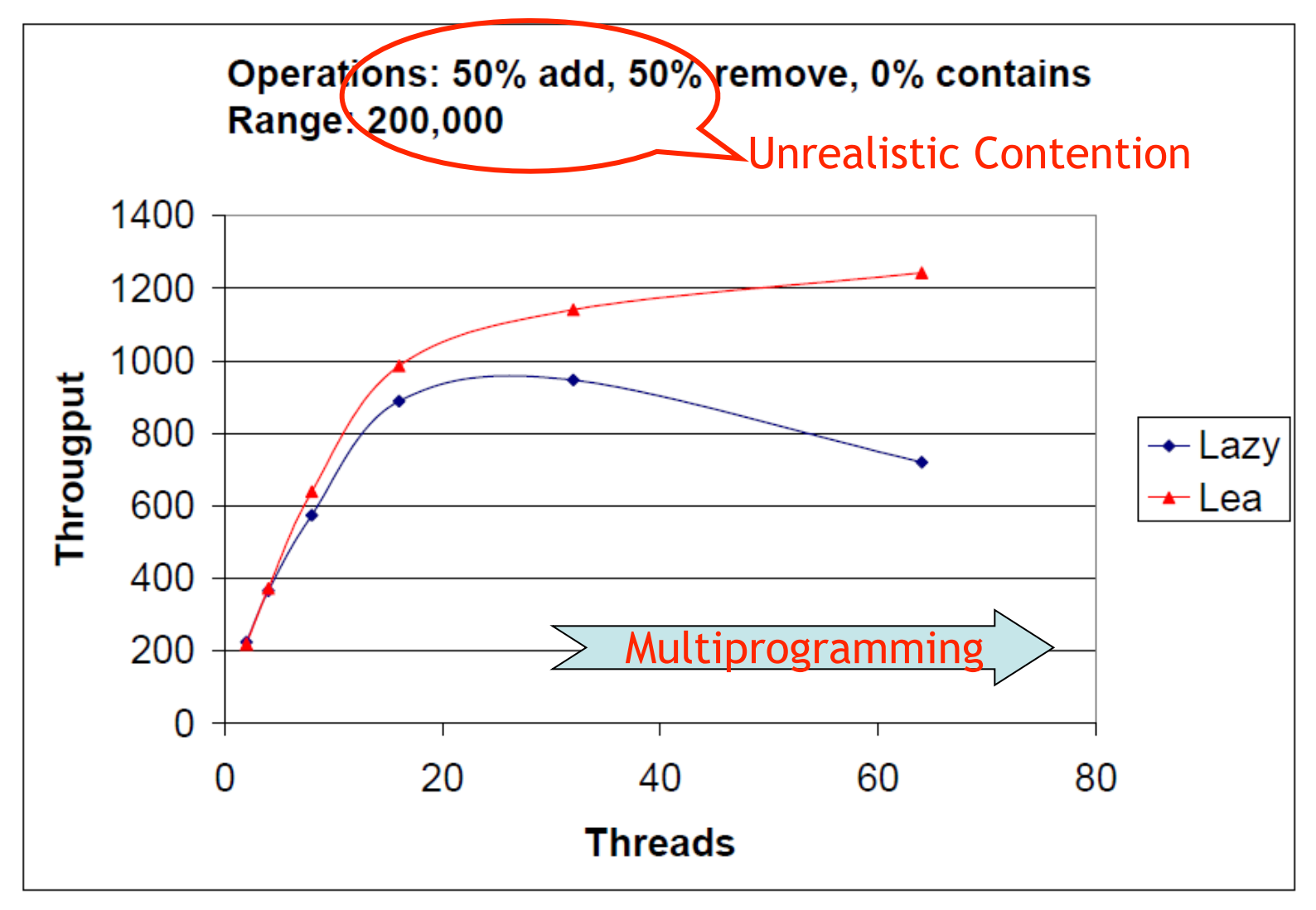

## Summary

- Lazy Skip List
	- Optimistic fine-grained Locking
- Performs as well as the lock-free solution in "common" cases
- Simple